# Instituto Tecnológico de Costa Rica Vicerrectoría de Investigación y Extensión

# TEC Tecnológico

Simulación de plasma y diseño de sistemas para operación y diagnóstico en el Tokamak Esférico MEDUSA-CR.

# Informe Final

Investigador coordinador : Dr. Iván Vargas Blanco 2021

# Índice general

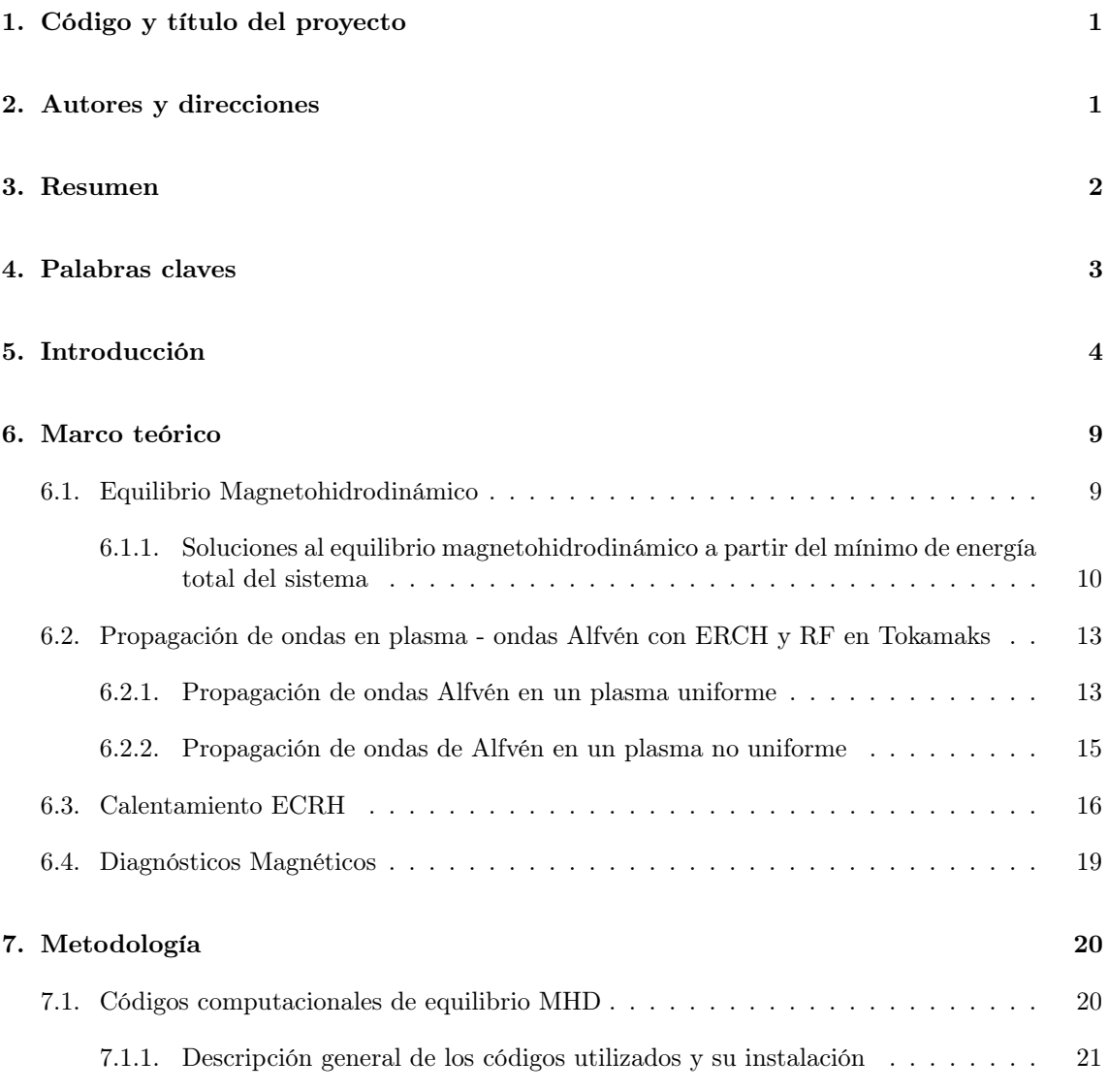

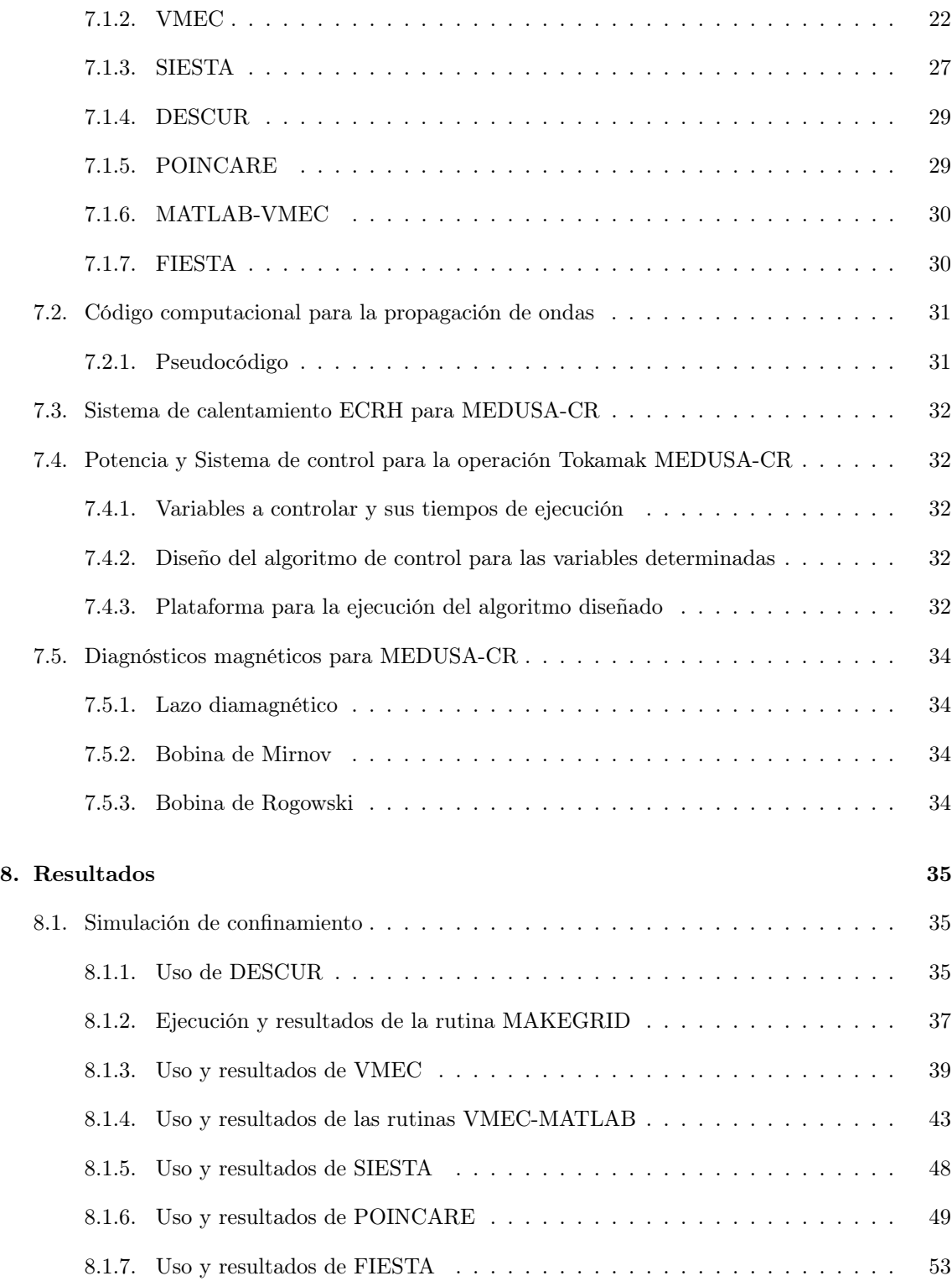

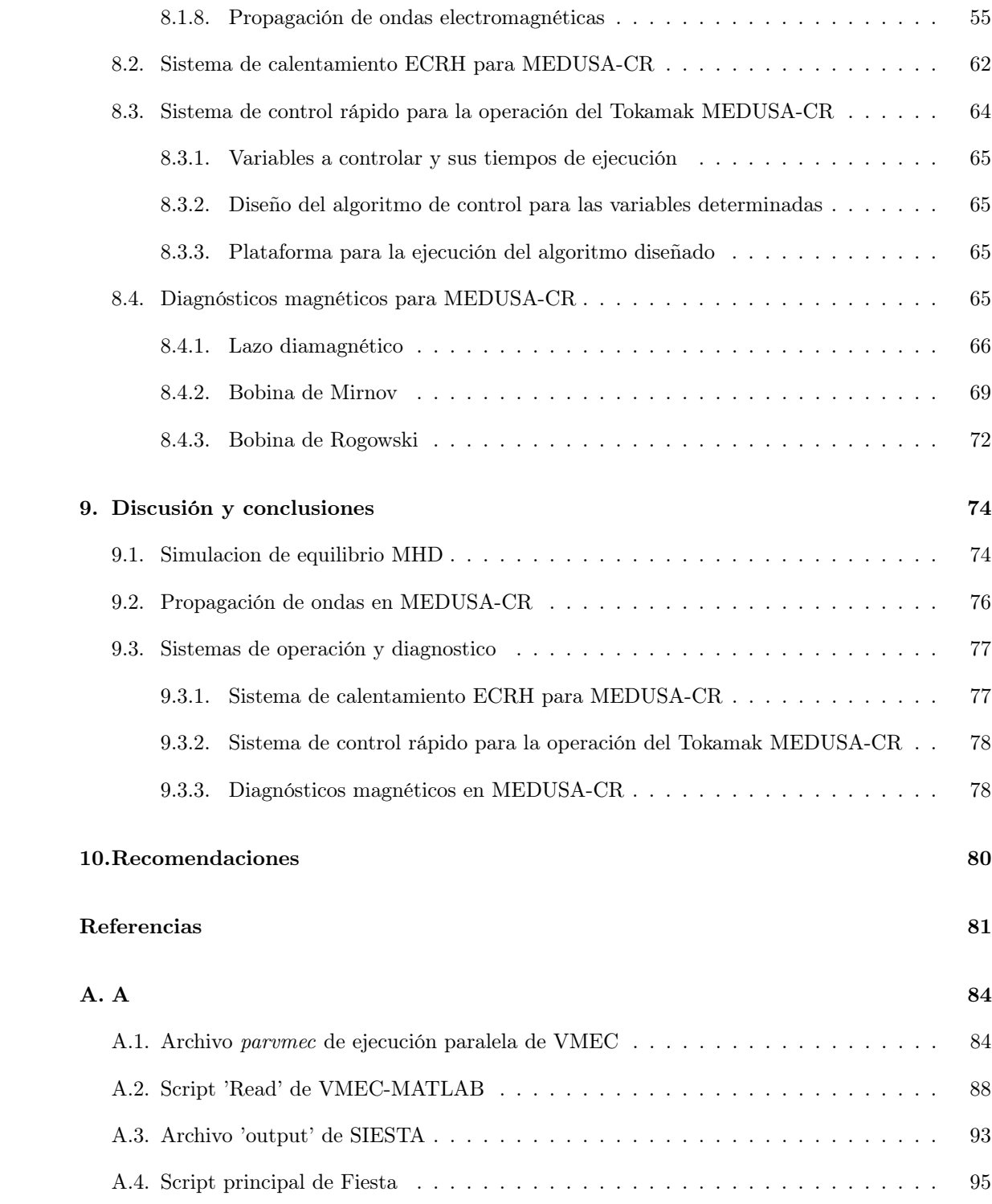

# <span id="page-4-0"></span>Código y título del proyecto

Código del proyecto: 000001450022

<span id="page-4-1"></span>Título del proyecto: Simulación de plasma y diseño de sistemas para operación y diagnóstico en el Tokamak Esférico MEDUSA-CR.

# Autores y direcciones

Investigador coordinador: Dr. Iván Vargas Blanco. Dirección electrónica: ivargas@tec.ac.cr

Investigador colaborador: M.Sc. Luis Alonso Araya Solano. Dirección electrónica: luaraya@tec.ac.cr

Investigador colaborador: Ing. Marvin Hernández Cisneros. Dirección electrónica: marhernandez@tec.ac.cr

Investigador colaborador: Ing. Arnoldo Alcídes Ramírez Jiménez. Dirección electrónica: aaramirez@tec.ac.cr

Investigador colaborador: M.Sc. José Esteban Pérez Hidalgo. Dirección electrónica: jose.perez@tec.ac.cr

Investigador colaborador: Bach. Ricardo Adolfo Solano Piedra. Dirección electrónica: risolano@tec.ac.cr

# <span id="page-5-0"></span>Resumen

Este proyecto simuló escenarios de confinamiento y calentamiento del plasma (ECRH y RF-Alfvén) que buscan aumentar el parámetro beta en un tokamak esférico de baja razón de aspecto como MEDUSA-CR. Así como diseñar sistemas para operación y diagnóstico en este dispositivo. Es conocido que las configuraciones magnéticas para el confinamiento del plasma con una sección transversal en forma de frijol mediante un limitador Ergódico y los escenarios de calentamiento (ECH y RF-Alfvén) incrementan el parámetro beta en un tokamak esférico de baja razón de aspecto como MEDUSA-CR [\(Ribeiro et al., 2014\)](#page-85-0). El parámetro beta se define como el cociente de la presión cinética y la presión magnética en el plasma conociéndose que su incremento favorece las condiciones para que se alcancen procesos de fusión nuclear y por tanto volviéndose un área de mucho interés para dispositivos de tipo Tokamak. Por otro lado, el limitador Ergódico es un sistema compuesto por bobinas externas para producir perturbaciones magnéticas resonantes altamente localizadas en el borde del plasma con el fin de controlar las interacciones plasma-pared. Los resultados preliminares de equilibrio MHD con forma del plasma de frijol utilizando limitador Ergódico en MEDUSA-CR [\(Ribeiro et al., 2014\)](#page-85-0) y comparados con la geometría en forma de "D" muestran como el parámetro beta aumenta en un 17 % debido a efectos geométricos puros. El calentamiento del plasma por ondas Alfvén y la corriente conducida en plasmas confinados magnéticamente corresponde a una conversión de ondas rápidas a ondas cinéticas Alfvén que llevan a una subsecuente deposición mediante combinación de efectos cinéticos y colisiónales siendo de mucho interés para dispositivos Tokamaks debido a que son baratos y especialmente importantes en Tokamaks esféricos que cuentan con un reducido espacio en el solenoide central para inducir corrientes en el plasma que lo calienten. Ante esto se vuelve un método de calentamiento de plasma complementario. En este proyecto proponemos un experimento único como prueba de principio utilizando antenas RF para inducir ondas de Alfvén en un Tokamak esférico. Las simulaciones de las interacciones del plasma con las ondas electromagnéticas RF y ECRH permiten explorar en este dispositivo escenarios de calentamiento optimizado que también son del interés de la comunidad científica debido a que la alta temperatura es un requisito indispensable para procesos de fusión. Por último, el diseño de sistemas como el calentamiento del plasma ECRH, el control rápido y los diagnósticos magnéticos permitirán preparar el camino para la explotación experimental de MEDUSA-CR en el TEC, ampliando de esta manera el aporte científico de este dispositivo a la comunidad científica internacional de fusión.

# <span id="page-6-0"></span>Palabras claves

Tokamak esférico, Tokamaks, confinamiento magnético, reconstrucción del equilibrio, parámetro beta, calentamiento ECRH y RF-Alfvén, limitador Ergódico, diagnósticos magnéticos

# <span id="page-7-0"></span>Introducción

La comprensión generalizada de los profundos efectos del cambio climático y la creciente demanda energética del ser humano ha hecho que se preste cada vez más atención a la necesidad de generar energía con bajas emisiones de carbono y en grandes cantidades, a partir de una fuente de energía segura, limpia, respetuosa del medio ambiente y cuyo reactivo sea abundante.

En 1926, se propuso por primera vez que las estrellas extraen su aparente energía ilimitada de la fusión nuclear [\(Stanley, 2005\)](#page-85-1). La fusión nuclear es un proceso donde dos núcleos atómicos ligeros (reactivos) se acercan lo suficiente para que la fuerza de interacción fuerte actúe y se genere un núcleo más pesado además de partículas, cuya energía cinética es mayor a la de los reactivos. La energía liberada en este proceso podría utilizarse para suplir la demanda energética futura de la humanidad [\(Cowley, 2016\)](#page-84-0).

Las reacciones de fusión nuclear se pueden lograr en nuestro planeta utilizando los isótopos del hidrógeno llamados deuterio y tritio. El primero esta presente en el agua, y el segundo se puede obtener a partir del litio, también en abundancia en sales en la corteza terrestre y en el mar. Para lograr las reacciones de fusión requerimos altas presiones y tiempos de confinamiento significativos en los reactivos. En las estrellas esto se logra mediante la intensa fuerza de gravedad, mientras que en la Tierra lo podemos alcanzar mediante el uso de altos campos magnéticos o haciendo uso de la inercia de las partículas al ser comprimidas en un punto. En estas condiciones de alta presión la materia se encuentra en el estado de plasma. 99 % de la materia visible en nuestro universo se encuentra en este estado formado por partículas con carga positiva y otras con carga negativa que en conjunto exhiben un comportamiento colectivo y mantienen cuasi-neutralidad [\(Friedberg,](#page-84-1) [2010\)](#page-84-1).

Con el auge de la energía nuclear en los años 50, países como Estados Unidos, Rusia, Reino Unido, Francia, Japón entre otros se apresuraron a desarrollar dispositivos para la investigación en fusión [\(Arnoux, 2014\)](#page-84-2). Fue así como en 1951 nace el concepto del dispositivo de confinamiento magnético llamado Stellarator [\(Spitzer, 1958\)](#page-85-2) por parte de Estados Unidos y en 1958 investigadores de Rusia plantearon el concepto Tokamak [\(Arnoux, 2018\)](#page-84-3).

Los Tokamaks y los Stellarators son dispositivos que utilizan intensos campos magnéticos que confinan el plasma de deuterio y tritio e incrementan la temperatura de los reactivos a valores superiores de 150 000 000 K (10 veces más la temperatura del centro del sol) logrando de esta manera alcanzar reacciones de fusión que liberan neutrones que depositan su energía en la pared del dispositivo y núcleos de helio con alta energía cinética que a su vez mantienen el plasma caliente y vuelven al proceso auto sostenido, de tal manera que una vez que se alcanza la ignición ya no será necesario suplir más energía de entrada para mantener el proceso.

[Ongena and Van Oost](#page-85-3) [\(2012\)](#page-85-3) indica que, con un gramo de hidrógeno (deuterio y tritio) en estos dispositivos de fusión termonuclear controlada con las características idóneas de funcionamiento, se producirían hasta 26 000 kW h. Esto convierte a estas máquinas en una de las opciones factibles para abastecer la demanda energética futura de la humanidad y una línea de investigación que se debe seguir explorando hasta alcanzar este fin.

En la actualidad el mayor proyecto científico y tecnológico en investigación en fusión es el dispositivo ITER (International Thermonuclear Experimental Reactor, en español Reactor Termonuclear Experimental Internacional) [\(ITER Organization, 2021\)](#page-84-4). Es un experimento científico a gran escala que busca demostrar la factibilidad científica y tecnológica de la fusión nuclear, produciendo diez veces más potencia térmica que la potencia necesaria para calentar el plasma. A este proyecto se suma los 74 Tokamaks y 13 Stellarators operativos alrededor del mundo, entre los que destacamos el Stellarator de Costa Rica 1 (SCR-1) y el Tokamak esférico MEDUSA-CR (Madison Educational Small Aspect Ratio Tokamak de Costa Rica), ambos en el Instituto Tecnológico de Costa Rica [\(IAEA, 2021\)](#page-84-5). Estos dispositivos alrededor del mundo han realizado contribuciones significativas hacia la energía de fusión, debido a la compacidad, flexibilidad, bajos costos de operación y alta habilidad de su personal. La investigación realizada en estas instalaciones ha tenido un papel pionero dedicado a estudios detallados de fenómenos básicos de relevancia para ITER. De hecho, la investigación en máquinas más pequeñas ha creado una base científica para la ampliación a dispositivos más grandes. De esta manera se ha fortalecido la educación, capacitación del personal y difusión geográfica de la investigación sobre fusión termonuclear controlada.

El sector privado ha mostrado un creciente interés en la investigación en fusión. En una encuesta realizada por la Fusion Industry Association y la UK Atomic Energy Authority se reportó un crecimiento acelerado en el número de empresas privadas que trabajan en pro de la fusión nuclear en los últimos 30 años [\(Authority, 2021\)](#page-84-6). El estudio indica que 15 de las 23 empresas encuestadas (65 %) se fundaron en la última década, y 12 de ellas (52 %) solo en los últimos 5 años. En esta encuesta, las empresas de fusión declararon casi USD 1 900 000 000 de financiación privada hasta la fecha, y más de USD 85 000 000 adicionales en subvenciones y otros fondos de los gobiernos. La mayoría de las empresas encuestadas consideró que se logrará energía de fusión en algún momento de la década de 2030 y fusión para la propulsión espacial en la década de 2030 o 2040.

Sumado a lo anterior, como se muestra en la tabla [5.1,](#page-9-0) existen nueve proyectos en seis países alrededor del mundo que se encuentran diseñando reactores de fusión termonuclear demostrativos para la producción de electricidad (también llamado DEMO) [\(IAEA, 2021\)](#page-84-5). Seis de estos proyectos son públicos, dos privados y uno público-privado .

La inversión pública y de desarrolladores privados de fusión ha ido creciendo durante los últimos años. Ahora es un momento emocionante para la energía de fusión.

A la fecha los Tokamaks figuran como el concepto de confinamiento magnético para fusión más investigado. Inicialmente; se dio desarrollo de Tokamaks con una razón de aspecto grande (cociente del radio de máquina entre el radio medio del plasma); sin embargo, el diseño ha evolucionado hacia Tokamaks de razón de aspecto relativamente muy pequeño [\(Clery, 2015\)](#page-84-7), estos se conocen como Tokamaks esféricos; y tal es el diseño de MEDUSA-CR en el TEC. Los Tokamaks esféricos tienen la ventaja de poseer mejor estabilidad puesto que se aumenta (gracias a su geometría) la densidad de líneas de campo magnético. Adicionalmente; la forma típica "D" (en contraste con la

<span id="page-9-0"></span>

| País                         | Organización                               | Nombre      | Tipo                        | Propiedad       |
|------------------------------|--------------------------------------------|-------------|-----------------------------|-----------------|
| China                        | Chinese Consortium                         | CFETR.      | Tokamak convencional        | Público         |
| Unión<br>Europea             | Eurofusion                                 | EU-DEMO     | Tokamak convencional        | Público         |
| Japón                        | Japanese Consortium                        | J-DEMO      | Tokamak convencional        | Público         |
| República de<br><b>Korea</b> | Korea Institute of<br><b>Fusion Energy</b> | K-DEMO      | Tokamak convencional        | Público         |
| Rusia.                       | Russian Consortium                         | DEMO-RF     | Tokamak convencional        | Público         |
| Reino Unido                  | General Fusion Inc.                        | <b>FDP</b>  | Magnetized Target<br>Fusion | Público-Privada |
| Reino Unido                  | Tokamak Energy                             | $ST$ -E1    | Tokamak esférico            | Privado         |
| Reino Unido                  | UKAEA                                      | <b>STEP</b> | Tokamak esférico            | Público         |
| Estados<br>Unidos            | Commonwealth Fusion<br><b>Systems</b>      | $\rm{ARC}$  | Tokamak convencional        | Privado         |

Tabla 5.1: Reactores demostrativos de fusión. Fuente: [\(IAEA, 2021\)](#page-84-5)

forma "O") de la sección transversal del volumen del plasma puede ayudar a suprimir turbulencias, lo que mejora el confinamiento. Aparte, los Tokamaks esféricos son más eficientes produciendo una presión del plasma dada una presión magnética; es decir tienden a tener un mejor parámetro beta, el cual es referencia para indicar que tan viable es alcanzar reacciones de fusión nuclear [\(Clery,](#page-84-7) [2015\)](#page-84-7).

En diciembre del 2013 el TEC recibe por donación de la University of Wisconsin-Madison de EE.UU el Tokamak Esférico llamado MEDUSA (ver tabla [5.2\)](#page-9-1). En 2015 se desarrolla una actividad de fortalecimiento que diagnosticó el estado en el que se encontraba el equipo llamado a partir de ese momento MEDUSA-CR y ubicado en el TEC [\(V.I. Vargas, 2017\)](#page-85-4). En los años 2016 y 2017 se ejecuta el proyecto titulado "Implementación y simulación del Tokamak Esférico MEDUSA-CR: Etapa 1" [\(V.I. Vargas, 2018\)](#page-85-5), donde se implementaron sistemas fundamentales para el dispositivo, así como simulaciones preliminares del plasma. En este proyecto se implementaron sistemas como el sistema de vacío y el sistema de inyección de gas, así como el diseño y simulación del sistema de control para la carga y la descarga de la alimentación eléctrica en las bobinas del dispositivo de confinamiento magnético. También se construyó una nueva cámara de vacío; y se logró calcular el equilibrio magnetohidrodinámico del plasma a partir del código Fiesta.

<span id="page-9-1"></span>Tabla 5.2: Parámetros de MEDUSACR. Fuente: [\(Garstka, 1997\)](#page-84-8)

| Parámetro                             | Magnitud o tipo         |
|---------------------------------------|-------------------------|
| Radio mayor                           | $< 0.14 \,\mathrm{m}$   |
| Radio menor                           | ${<}0,10 \text{ m}$     |
| Corriente en el plasma                | $<$ 40 kA               |
| Magnitud del campo magnético toroidal | $<\!\!0.50\,\mathrm{T}$ |
| Pulso de la descarga                  | 3.0 <sub>ms</sub>       |

Este informe muestra los principales resultados del proyecto "Simulación de plasma y diseño de sistemas para operación y diagnóstico en el Tokamak Esférico MEDUSA-CR" que buscó continuar con las actividades de investigación en física e ingeniería en este dispositivo y que tuvo como problema la siguiente pregunta: ¿Como la forma y el calentamiento del plasma pueden mejorar el parámetro beta en un Tokamak esférico pequeño y de baja razón de aspecto como MEDUSA-CR?.

El parámetro beta se define como el cociente de la presión cinética y la presión magnética en el plasma, conociéndose que su incremento favorece las condiciones para que se alcancen procesos de fusión nuclear y por tanto es un área de mucho interés dentro de dispositivos de tipo Tokamak. Resolver este problema se vuelve necesario y pertinente pues como hemos mencionado la investigación en fusión nuclear tiene por objetivo una nueva fuente de energía, segura, limpia, respetuosa del medio ambiente, que utiliza el hidrógeno -el elemento más abundante del universo- en vez de materiales radiactivos como los reactores de fisión nuclear convencionales.

El problema en este proyecto se abordó mediante simulación en un novedoso equilibrio del plasma con forma de frijol que se puede crear mediante bobinas de campo poloidal externas a la cámara de vacío en MEDUSA-CR y cuyos resultados preliminares indican una mejora en el confinamiento de energía, parámetro fundamental para alcanzar los procesos de fusión nuclear [\(Ribeiro et al.,](#page-85-0) [2014\)](#page-85-0). Complementariamente, en este proyecto se simularon nuevos escenarios de calentamiento del plasma que permitan subir la temperatura del plasma, requisito también indispensable para alcanzar condiciones de fusión. El calentamiento ECH como preionización y buscar un escenario novedoso de calentamiento por ondas Alfvén también propuesto por nuestro grupo de investigación son elementos importantes para el progreso en este campo. Adicional, se diseñaron en este proyecto sistemas de operación y diagnósticos que permitan corroborar experimentalmente estos mejorados escenarios de confinamiento y calentamiento. Aunque con este equipo no se pueden alcanzar las condiciones de fusión, la investigación permitirá contribuir al conocimiento de fenómenos y desarrollo de tecnología que puede ser escalada en dispositivos futuros para la fusión nuclear.

Este proyecto se planteó con el siguiente objetivo general así como los objetivos específicos que se indican a continuación:

Objetivo general: Simulación de escenarios de confinamiento y calentamiento del plasma (ECRH y RF) que aumenten el parámetro beta en un tokamak esférico de baja razón de aspecto como MEDUSA-CR. Así como diseño de sistemas para operación y diagnóstico en este dispositivo.

Objetivos específicos

- OE.1 Simular el equilibrio MHD en el Tokamak esférico MEDUSA-CR para diferentes parámetros físicos y distintos abordajes de la simulación misma haciendo uso de algún(os) código(s)de equilibrio. Así como generación de visualizaciones del equilibrio con algún código ya desarrollado para ese propósito según la técnica del field line tracing.
- OE.2 Simular la interacción del plasma con las ondas electromagnéticas provenientes de los sistemas de calentamiento por resonancia ciclotrónica electronica (ECRH) y RF para conversión a ondas de Alfvén considerando parámetros de MEDUSA-CR.
- OE.3 Diseñar diferentes sistemas para operación y diagnóstico en el Tokamak Esférico MEDUSA-CR.

Finalmente indicar que el Tecnológico de Costa Rica (TEC) investiga en fusión termonuclear controlada desde enero del 2009. La investigación en fusión en el TEC tiene entre sus objetivos los siguientes:

Colaborar con centros de investigación internacionales en la búsqueda de la energía de fusión.

- $\bullet\,$  Fortalecer la participación de Latinoamérica en investigación en fusión.
- $\bullet\,$  Formar recurso humano en tecnología y física de fusión.
- Identificar problemas relacionados con el diseño y construcción de dispositivos pequeños.

# <span id="page-12-0"></span>Marco teórico

<span id="page-12-1"></span>Se expone a continuación las bases teóricas de este proyecto de investigación y cómo éste se relaciona con otros trabajos que se han realizado en la misma área de estudio.

### 6.1. Equilibrio Magnetohidrodinámico

Se busca en el equilibrio para fusión nuclear es confinar el plasma, de tal forma que las paredes del reactor se mantengan relativamente frías y el plasma caliente. En la magnetohidrodinámica (MHD) lo que se busca son las posibles soluciones para las ecuaciones de movimiento del plasma como un fluido, esto es, encontrar el balance de fuerzas actuado sobre el plasma de tal forma que el volumen se mantenga constante ya que existe la fuerza de presión que actúa en dirección radial hacia afuera y la fuerza por la toroidicidad que actúan en la dirección en la que crece la coordenada radial en un marco de referencia cilíndrico toroidal. El equilibrio estático en la MHD significa que todas las variables son independientes del tiempo. Si el equilibrio es estático (único caso en este trabajo considerado y además es el caso menos complejo) esto implica que la velocidad del fluido es cero, [Chen](#page-84-9) [\(2006\)](#page-84-9). Las ecuaciones básicas para analizar el equilibrio en MHD son la ecuación de continuidad (la cual nos dice que la densidad puede variar debido al flujo del plasma), la ecuación del momentum ( que nos dice que el fluido se mueve debido las fuerzas de Lorentz y la presión termodinámica); la ley de Ohm (asumiendo que la resistividad del plasma ideal es cero ); la ecuación adiabática o de cierre y finalmente las ecuaciones de Maxwell. Combinando esta ecuaciones se puede llegar a obtener la ecuación de balance de fuerza que escribe a continuación:

$$
\boldsymbol{J} \times \boldsymbol{B} = \nabla P \tag{6.1}
$$

Si se sustituye la Ley de Ampere en la ecuación de balance fuerzas se obtiene:

<span id="page-12-2"></span>
$$
\frac{1}{\mu_0}(\boldsymbol{J} \times \boldsymbol{B}) \times \boldsymbol{B} = \nabla P \tag{6.2}
$$

De la ecuación [6.2](#page-12-2) el orden de magnitud del lado izquierdo puede interpretarse como un presión magnética mientras que el lado derecho es la presión termodinámica, con esto en cuenta se puede definir el parámetro beta como:

$$
\beta = \frac{nK_B T}{\frac{B^2}{2\mu_0}}\tag{6.3}
$$

El parámetro beta se puede interpretar como una referencia de fiabilidad de la fusión, esto es la razón de presión termodinámica a presión magnética y me da una indicador de costo económico y estabilidad de confinamiento. Para una plasma confinado en un Tokamak , la fuerza de presión del plasma tiene que estar en balance con la fuerza magnética. El campo magnético mas grande es el campo toroidal producido por las corrientes poloidales en las espiras de corriente externas (bobinas). El componente poloidal del campo magnético lo produce la corriente del plasma, entonces el campo decae conforme el radio del toroide. En general la fuerza por presión del plasma empuja a las partículas radialmente hacia afuera, mientras que el campo poloidal magnético empuja a las partículas hacia adentro. El campo toroidal magnético actúa moviendo a las partículas en una espiral, hacia afuera y adentro del plasma. La presión del plasma es constante a lo largo de la lineas de campo, debido a la rápida respuesta de las partículas al imbalance de estas fuerzas. Para llegar al equilibrio se puede crear un campo externo vertical el cual se combina con la corriente del plasma, [Chen](#page-84-9) [\(2006\)](#page-84-9). En la MHD ideal; el fluido puede visualizarce como un volumen limitado por las lineas de campo magnético; aunque estas lineas están distorcionadas; algunas veces se dice que en el MHD ideal las lineas de campo están congeladas. La conexión entre las lineas de campo magnético y las lineas de fluido pueden fijar una topología determinada en el plasma. Si en las ecuaciones de evolución para el MHD ideal decimos que las derivadas con respecto al tiempo y la velocidad son cero, entonces podemos llegar a obtener lo que se conoce como la ecuación de Grad-Shafranov a partir de la ecuación del balance de fuerza:

<span id="page-13-1"></span>
$$
\Delta \psi + F \frac{F}{\partial \psi} + \mu_0 R^2 \frac{P}{\partial \psi} = 0
$$
\n(6.4)

donde:

$$
\Delta \psi = \frac{\partial^2 \psi}{\partial R^2} + \frac{1}{R} \frac{\partial \psi}{\partial R} + \frac{\partial^2 \psi}{\partial Z^2}
$$
(6.5)

<span id="page-13-0"></span>Donde F y P son funciones arbitrarias de la función de flujo  $\psi$ , y R el radio mayor del sistema coordenado cilíndrico toroidal. La ecuación [6.4](#page-13-1) da cabida a sistemas de resolución numéricos.

### 6.1.1. Soluciones al equilibrio magnetohidrodinámico a partir del mínimo de energía total del sistema

Las soluciones al equilibrio magnethidrodinámico puede calcularse numéricamente a partir del minimizar la energía total del sistema, dada por

$$
W = \int \left(\frac{B^2}{2\mu_0} + \frac{p}{\gamma - 1}\right) d^3 V \tag{6.6}
$$

Donde γ es el factor adiabático. El proceso analítico del mínimo de energía da como resultado las componentes de la fuerza MHD en coordenadas cuasitoroidales  $(R, \phi, Z)$ :

$$
F_R = -\frac{\partial}{\partial \rho} \left[ ||\sqrt{g}|| \frac{\partial \rho}{\partial R} \left( \frac{\|\mathbf{B}\|^2}{2\mu_0} + p \right) \right] - \frac{\partial}{\partial \theta} \left[ ||\sqrt{g}|| \frac{\partial \theta}{\partial R} \left( \frac{\|\mathbf{B}\|^2}{2\mu_0} + p \right) \right]
$$
  
\n
$$
- \frac{\partial}{\partial \zeta} \left[ ||\sqrt{g}|| \frac{\partial \zeta}{\partial R} \left( \frac{\|\mathbf{B}\|^2}{2\mu_0} + p \right) \right] + \mu_0^{-1} ||\sqrt{g}|| \nabla \cdot \left[ (\mathbf{B} \cdot \nabla R) \mathbf{B} \right]
$$
  
\n
$$
+ \frac{\sqrt{g}}{R} \left[ \frac{\|\vec{B}\|^2}{2\mu_0} + p - \frac{R^2 (\vec{B} \cdot \nabla \phi)^2}{\mu_0} \right]
$$
  
\n
$$
F_{\phi} = -\frac{\partial}{\partial \rho} \left[ ||\sqrt{g}|| \frac{\partial \rho}{\partial \phi} \left( \frac{\|\mathbf{B}\|^2}{2\mu_0} + p \right) \right] - \frac{\partial}{\partial \theta} \left[ ||\sqrt{g}|| \frac{\partial \theta}{\partial \phi} \left( \frac{\|\mathbf{B}\|^2}{2\mu_0} + p \right) \right]
$$
  
\n
$$
- \frac{\partial}{\partial \zeta} \left[ ||\sqrt{g}|| \frac{\partial \zeta}{\partial \phi} \left( \frac{\|\mathbf{B}\|^2}{2\mu_0} + p \right) \right] + \mu_0^{-1} ||\sqrt{g}|| \nabla \cdot \left[ (R^2 \vec{B} \cdot \nabla \phi) \mathbf{B} \right]
$$
  
\n
$$
F_Z = -\frac{\partial}{\partial \rho} \left[ ||\sqrt{g}|| \frac{\partial \rho}{\partial Z} \left( \frac{\|\mathbf{B}\|^2}{2\mu_0} + p \right) \right] - \frac{\partial}{\partial \theta} \left[ ||\sqrt{g}|| \frac{\partial \theta}{\partial Z} \left( \frac{\|\mathbf{B}\|^2}{2\mu_0} + p \right) \right]
$$
  
\n
$$
- \frac{\partial}{\partial \zeta} \left[ ||\sqrt{g}|| \frac
$$

Donde g es la métrica del sistema de coordenada de flujo  $(\phi, \theta, \zeta)$  Este sistema de ecuaciones puede ser simplificado a través de la técnica de la descomposición espectral en las variables angulares. Al sistema resultante se le aplica el método de descenso del gradiente para encontrar un mínimo de energía potencial.

Ahora, se propone una transformación de coordenadas que se expresa de la forma:

$$
R = R_0(\rho) + f_R(\rho, \theta, \zeta), \tag{6.7}
$$

$$
Z = Z_0(\rho) + f_Z(\rho, \theta, \zeta) \tag{6.8}
$$

Seguidamente se propone una expansión en series de Fourier en función de theta y zeta que resulta en

$$
x_j = \sum_{m,n} X_j^{mn}(\rho) \exp\left(i(m\theta - n\zeta)\right) \tag{6.9}
$$

donde  $(x_1, x_2, x_3) = (R, \lambda, Z)$ . La variación en la energía total se expresa como:

$$
\frac{\mathrm{d}W}{\mathrm{d}\beta} = -\int (F_j^{mn}) \frac{\partial X_j^{mn}}{\partial \beta} \mathrm{d}V,\tag{6.10}
$$

$$
F_j^{mn} = \frac{1}{\partial V/\partial \rho} \iint F_j \exp(-i(m\theta - n\zeta)) \mathrm{d}\theta \mathrm{d}\zeta \tag{6.11}
$$

Una vez simplificada la ecuación mediante una descomposición de Fourier se puede notar que la fuerza neta del sistema contiene términos en segundo orden para rho. Se procede a encontrar el mínimo de la energía potencial. Para ello se usa el método del descenso del gradiente hasta que se encuentre un mínimo de energía potencial. La ruta de descenso máximo está dada por

$$
\frac{\partial X_j^{mn}}{\partial \beta} = F_j^{mn} \tag{6.12}
$$

Ahora se asume que un parámetro variacional se puede usar en vez del tiempo canónico t. Esta ecuación es del tipo parabólico. Para cambiar la ecuación a una forma hiperbólica se le aplica un método de Richardson de segundo orden. El método se les aplica a la derivada del parámetro variacional. La ecuación toma la forma

$$
\frac{\partial^2 X_j^{mn}}{\partial \beta^2} + \frac{1}{\tau} \frac{\partial X_j^{mn}}{\partial \beta} = F_j^{mn} \tag{6.13}
$$

donde la frecuencia óptima esta dada por

$$
\frac{1}{\tau_{op}} = -\frac{\mathrm{d}}{\mathrm{d}\beta} \left( \int \|F\|^2 \mathrm{d}V \right) \tag{6.14}
$$

La naturaleza espectral del método numérico está acoplada con la geometría toroidal del dispositivo reduce a dos el número de fronteras sobre la dirección de rho. La primera frontera está en el origen  $(\rho = 0)$ . En este punto deben mantenerse tres restricciones en el comportamiento del campo magnético. En la otra frontera ( $\rho = 1$ ) deben darse dos situaciones: una frontera fija y una frontera libre. El primer caso queda especificado por las amplitudes de Fourier en la frontera  $(X_j^{mn})$ . Para el caso de la frontera libre deben incorporarse las consideraciones a la energía principio variacional.

El campo magnético debe tener un buen comportamiento en la frontera interior. El eje magnético no debe tener una dependencia poloidal. Esto implica que todos los coeficientes de Fourier  $(X_j^{mn})$ se anulan en el origen para  $m \neq 0$ . La fuerza neta en el sistema es un operador en segundo orden en rho. Esto implica que en el origen los coeficientes de Fourier deben ser también de segundo orden en rho. En términos de los coeficientes de Fourier:  $X_1^{0n'} = X_3^{0n'} = 0$ , aquí la prima indica la derivada respecto a rho. La última restricción yace en la coordenada lambda. En el origen se requiere que la derivada poloidal de la coordenada poloidal se anule. De esta manera, se usa la siguiente nomenclatura para los coeficientes de Fourier

$$
\frac{\partial X_2^{0m}}{\partial \theta} = 0\tag{6.15}
$$

También debe mencionarse que la coordenada toroidal debe ser periódica, por lo tanto los coeficientes con  $m = 0, n = 0$  deben anularse  $(X_2^{00} = 0)$ . Esto completa la especificación de la frontera del campo magnético en el origen. Las condiciones de frontera para un frontera exterior fija ( $\rho = 1$ ) se implementan mediante la especificación de los coeficientes de Fourier. La forma de la superficie de flujo hace que se anulen los coeficientes radial  $X_1^{mn}$  y vertical  $X_3^{mn}$ . Los componentes de fuerza en la dirección poloidal no tienen derivadas radiales. Esto implica que no se requiere una especificación para la frontera en  $X_2^{mn}$ .

La condición de frontera libre se trabaja mediante la inclusión de un campo magnético "vacío" dado por

$$
B_V = B_0 + \nabla \Phi \tag{6.16}
$$

El primer término se atribuye a la corriente de plasma y la configuración de las bobinas y el segundo es un potencial magnético. Este potencial se requiere para satisfacer la condición

$$
\boldsymbol{B}_V \cdot \hat{n} = 0 \tag{6.17}
$$

que representa la restricción de la superficie de flujo. En la interfase entre el vacío y el plasma, la presión total debe ser continua y la componente normal del campo de vacío debe anularse. Este campo se incorpora en la expresión de la energía potencial total para luego realizar la variación. Esto produce una ecuación de descenso para el potencial de vacío

$$
\frac{\partial \nu}{\partial \beta} = F_{\nu} \equiv -\nabla \cdot \boldsymbol{B}_{\nu} = \nabla^2 \nu \tag{6.18}
$$

### <span id="page-16-0"></span>6.2. Propagación de ondas en plasma - ondas Alfvén con ERCH y RF en Tokamaks

#### <span id="page-16-1"></span>6.2.1. Propagación de ondas Alfvén en un plasma uniforme

La propagación de ondas electromagnéticas en plasmas se estudia a partir de consideraciones de magnetohidrodinámica y del modelo de Hall donde el plasma es considerado un fluido cuasineutro. Entre otras características, las partículas cargadas del plasma experimentan con un comportamiento colectivo ante fuerzas de origen electromagnético, las dimensiones de este medio son mucho mayores a la longitud de onda de las ondas electromagnéticas incidentes, además de ser homogéneo y magnetizado con un campo magnético uniforme [\(Swanson, 2003\)](#page-85-6). Este modelo permite establecer la ecuación de momentum, la ecuación de continuidad y la ecuación de estado para el elemento de fluido de plasma como

$$
\rho_{\rm m} \left[ \frac{\partial \boldsymbol{v}_{\rm cm}}{\partial t} + (\boldsymbol{v}_{\rm cm} \cdot \nabla) \, \boldsymbol{v}_{\rm cm} \right] = \boldsymbol{J} \times \boldsymbol{B} - \nabla p \tag{6.19}
$$

$$
\frac{\partial \rho_{\rm m}}{\partial t} + \nabla \cdot (\rho_{\rm m} \boldsymbol{v}_{\rm cm}) = 0 \tag{6.20}
$$

<span id="page-16-2"></span>
$$
\frac{\mathrm{d}}{\mathrm{d}t} \left( \frac{p}{\rho_{\rm m}^{\gamma}} \right) = 0 \tag{6.21}
$$

Donde  $v_{\rm cm}$  es la velocidad del centro de masa del elemento de fluido dada por  $v_{\rm cm} = u_i - u_e$ , como la diferencia de la velocidades de iones y electrones, p la presión del medio,  $\rho_m$  la densidad másica del medio, J la densidad de corriente, B el campo magnético del medio y  $\gamma$  el factor adiabático. La descripción de las ondas electromagnéticas se obtiene a partir de las ecuaciones de Maxwell

$$
\nabla \times \mathbf{B} = \mu_0 \mathbf{J} + \mu_0 \epsilon_0 \frac{\partial \mathbf{E}}{\partial t}
$$
 (6.22)

<span id="page-17-0"></span>ρe

$$
\nabla \times \boldsymbol{E} = -\frac{\partial \boldsymbol{B}}{\partial t} \tag{6.23}
$$

$$
\nabla \cdot \mathbf{B} = 0 \tag{6.24}
$$

$$
\nabla \cdot \mathbf{E} = \frac{\rho_e}{\epsilon_0} \tag{6.25}
$$

Con E como el campo eléctrico de las ondas electromagnéticas. Al considerar frecuencias bajas, puede expresarse en términos de un análisis de Fourier como

$$
\mathbf{E}\left(\mathbf{r},t\right) = \hat{\mathbf{E}}e^{i(\mathbf{k}\cdot\mathbf{r}-\omega t)}\tag{6.26}
$$

El campo magnético se expresa como la suma del campo magnético externo y el campo magnético de las ondas electromagnéticas

$$
\boldsymbol{B}\left(\boldsymbol{r},t\right) = \boldsymbol{B}_{\text{ext}} + \hat{\boldsymbol{B}}e^{-i(\mathbf{k}\cdot\boldsymbol{r}-\omega t)}\tag{6.27}
$$

Al considerar un escenario lineal, con pequeñas perturbaciones del equilibrio y debido a la dinámica de los iones, es posible establecer las condiciones

<span id="page-17-2"></span><span id="page-17-1"></span>
$$
p = p_0 + \delta p
$$
  

$$
\mathbf{v}_{cm} = \mathbf{u}_i = 0 + \delta \mathbf{u}_i
$$
  

$$
\rho_m = \rho_0 = \text{constante}
$$
  

$$
\mathbf{J} = 0
$$
 (6.28)

Siguiendo lo propuesto en [Vlad et al.](#page-85-7) [\(1999\)](#page-85-7), al combinar las ecuaciones [6.19](#page-16-2) - [6.25](#page-17-0) y las condiciones propuestas en [6.28,](#page-17-1) es posible encontrar la relación de dispersión a partir de la ecuación

$$
\begin{pmatrix}\n\omega^2 - k_{\parallel}^2 v_A^2 & 0 & 0 \\
0 & \omega^2 - k_{\perp}^2 v_S^2 - k^2 v_A^2 & -k_{\perp}^2 k_{\parallel}^2 v_S^2 \\
0 & -k_{\perp}^2 k_{\parallel}^2 v_S^2 & \omega^2 - k_{\parallel}^2 v_S^2\n\end{pmatrix}\n\begin{pmatrix}\n\delta u_x \\
\delta u_y \\
\delta u_z\n\end{pmatrix} = 0
$$
\n(6.29)

donde k es el vector de onda,  $v_A$ la velocidad de Alfvén y  $v_S$  la velocidad del sonido, definidos como

$$
k^2 \equiv k_{\perp}^2 + k_{\parallel}^2 \tag{6.30}
$$

$$
v_A \equiv \left(\frac{B_0^2}{4\pi\varrho_0}\right)^{1/2} \tag{6.31}
$$

<span id="page-18-2"></span><span id="page-18-1"></span>
$$
v_S \equiv \left(\frac{\Gamma p_0}{\varrho_0}\right)^{1/2} \tag{6.32}
$$

Al resolver [6.29,](#page-17-2) se tiene que

$$
\omega_1^2 = k_{\parallel}^2 v_A^2 \tag{6.33}
$$

$$
\omega_2^2 = \frac{1}{2} k^2 \left( v_A^2 + v_S^2 \right) \left[ 1 \pm \sqrt{1 - \left( 4 \frac{k_{\parallel}^2}{k^2} \frac{v_A^2 v_S^2}{\left( v_A^2 + v_S^2 \right)^2} \right)^2} \right] \tag{6.34}
$$

con  $\omega_1$  conocido como *shear Alfvén waves*, relacionado con un modo de propagación de ondas transversales que permiten al medio y al campo magnético oscilar en fase, es decir, que las líneas de campo magnético se curven. Estas oscilaciones son consecuencia de buscar el equilibrio magnetohidrodinámico del fluido en la dirección radial del campo magnético. Este modo de propagación presenta inestabilidades al no comprimir el fluido, por lo que realiza un trabajo positivo sobre el plasma. A partir de lo anterior y al tener una longitud de onda similar a las dimensiones del sistema, produce un cambio en la cantidad de movimiento importante de las partículas cargadas del plasma.

Las relaciones de dispersión obtenidas a partir de la ecuación [6.34](#page-18-1) se denominan ondas rápidas magnetoacústicas (signo positivo) ondas lentas magnetoacústicas (signo negativo). En el caso de la ondas magnetocústicas rápidas, comprimen el campo magnético y por tanto hay cambios considerables en la presión del plasma. En aquellas regiones donde el parámetro β (la razón de la presiones hidrodinámica y magnética) es bajo, el fluido presenta un movimiento mayormente perpendicular al campo magnético. Las ondas magnetoacústicas lentas, comprimen en la dirección paralela al campo magnético, donde pueden tener una velocidad de fase como la velocidad del sonido [\(Vlad](#page-85-7) [et al., 1999\)](#page-85-7).

#### <span id="page-18-0"></span>6.2.2. Propagación de ondas de Alfvén en un plasma no uniforme

La propagación de ondas de Alfvén se condiciona a partir de una caracterización del medio más cercana a la realidad. Para lo anterior, se realiza la siguiente modificación en las condiciones propuestas en [6.28](#page-17-1)

$$
p = p_0(x)
$$
  
\n
$$
B = B_0(x) = B_{0y}(x) \hat{j} + B_{0z}(x) \hat{k}
$$
  
\n
$$
\rho_m = \rho_0(x)
$$
\n(6.35)

con x es una de las coordenadas donde ocurren cambios sustantivos de las variables anteriores. Las magnitudes de las componentes del vector de onda son

$$
k_{\parallel}(x) = \frac{k_y B_{0y} + k_z B_{0z}}{B_0}
$$
\n(6.36)

$$
k_{\perp}(x) = \frac{k_y B_{0z} - k_z B_{0y}}{B_0}
$$
\n(6.37)

Al considerar las soluciones de la relación de dispersión, como se realizó en la sección [6.2.1,](#page-16-1) se encuentran resultados similares a las ecuaciones [6.33](#page-18-2) y [6.34,](#page-18-1) dadas por

$$
\omega_A^2(x) = \mathbf{k}_{\parallel}^2(x)v_A^2(x)
$$
\n(6.38)

<span id="page-19-2"></span><span id="page-19-1"></span>
$$
\omega_{S}^{2}(x) = \frac{v_{s}^{2}(x) k_{\parallel}^{2}(x)}{1 + \frac{v_{s}^{2}(x)}{v_{A}^{2}(x)}}
$$
(6.39)

<span id="page-19-0"></span>Las soluciones [6.38](#page-19-1) y [6.39](#page-19-2) permite calcular un espectro continuo de estos modos de propagación en el plasma.

#### 6.3. Calentamiento ECRH

El calentamiento ECRH (del inglés, Electron Cyclotron Resonance Heating) se produce al inyectar ondas electromagnéticas de alta potencia (kW o MW) y frecuencias del orden de GHz en la recámara de confinamiento magnético. La resonancia ciclotrónica electrónica (ECR) es una forma clásica de calentar el plasma magnetizado. Se basa en la absorción a través de la resonancia entre el campo magnético local con las ondas ciclotrónicas electrónicas y/o la posterior absorción en la resonancia híbrida superior debido a la densidad del plasma local [\(Gilgenbach et al., 1981;](#page-84-10) [Whaley et al., 1992\)](#page-85-8). Las ondas se lanzan desde una antena de bocina externa conectada a una fuente de microondas de alta potencia (en el rango dekW o MW).

La inyección de microondas de alta potencia ha demostrado ser un método eficaz para mejorar el rendimiento de arranque o inicio del plasma en los Tokamaks. Se ha demostrado que esta asistencia de arranque de calentamiento por ECH reduce significativamente el voltaje de bucle requerido para el arranque, es decir reduce el flujo óhmico, permitiendo aumentar la confiabilidad y la reproducibilidad de los plasmas durante el arranque [\(Whaley et al., 1992\)](#page-85-8). Entendiendo el voltaje de bucle como aquel que se genera por el campo eléctrico inducido consecuencia del cambio de flujo magnético generado por solenoide central del Tokamak.

Idealmente, un sistema de ECRH en MEDUSA-CR debería tener una frecuencia de 8,4 GHz para tener la resonancia ciclotrónica electrónica en el radio principal de 0,12 m, con un campo toroidal típico de 0,3 T [\(Garstka, 1997\)](#page-84-8). La ECR en MEDUSA-CR es una prueba preliminar para la preionización efectiva, pero también para el calentamiento, dependiendo de la fuente que se pueda adquirir (longitud de pulso, frecuencia y potencia). En el proyecto ETE, Experimento Tokamak Esférico, desarrollado en Brasil [\(Ludwig et al., 2003\)](#page-85-9), se utiliza una frecuencia de 30 GHz a 100 kW de potencia, por medio de un girotrón de rango medio. El calentamiento ECRH ha venido de menos, en un principio, a ser utilizado ampliamente, en la actualidad, gracias a los nuevos tipos de girotrones.

Un girotrón es un oscilador a muy alta frecuencia, es un dispositivo que produce ondas electromagnéticas coherentes, amplificadas por emisión estimulada. Su construcción es similar a un tubo al vacío que produce rayos lineales de alta potencia. Las frecuencias típicas son del orden de 20 GHz a 527 GHz, con potencias desde unas decenas de kW o hasta más MW.

Por otro lado, un magnetrón (en inglés: cavity magnetron) es un dispositivo que transforma la energía eléctrica en energía electromagnética en forma de microondas. Fue desarrollado hacia el final de la década de los treintas con el fin de alimentar al radar mediante una fuente radioeléctrica potente (varios cientos de vatios) y con una longitud de onda centimétrica, por lo tanto unas frecuencias elevadas para la época de 300 MHz a 3 GHz (ondas decimétricas) y más allá de la frecuencia anterior (ondas centimétricas).

Las ondas electromagnéticas generadas por un girotrón o magnetrón tienen distintos modos de propagación en un plasma confinado y dependerá de si la propagación de las ondas es paralela o perpendicular al campo magnético confinante.

#### Modo ordinario

La relación de dispersión para las ondas electromagnéticas en el modo ordinario (modo O) es

$$
\omega_O^2 = \omega_{pe}^2 + c^2 k^2 \tag{6.40}
$$

con

$$
\omega_{pe}^2 = \frac{n_e e^2}{m_e \epsilon_0} \tag{6.41}
$$

El modo ordinario posee una similitud con la propagación de ondas electromagnéticas transversales en un plasma no magnetizado. Estas oscilaciones pueden viajar con una frecuencia mayor a la frecuencia del plasma, por lo que la presencia del campo magnético no modifica la interacción entre las partículas del plasma y las ondas electromagnéticas. Para  $\omega = \omega_{\rm p}$  existe un índice de refracción que tiende a valores cercanos a cero, lo que define la frecuencia de corte del modo ordinario como la frecuencia del plasma, por lo que las ondas electromagnéticas son reflejadas en esta región del plasma [\(Stix, 1992\)](#page-85-10).

#### Modo extraordinario

El índice de refracción del medio en este modo de propagación es

<span id="page-21-1"></span>
$$
N_X^2 = 1 - \frac{\omega_{\rm pe}^2}{\omega^2} \frac{\omega^2 - \omega_{\rm pe}^2}{\omega^2 - \omega_{\rm ce}^2 - \omega_{\rm pe}^2}
$$
(6.42)

Es posible obtener dos frecuencias de corte y una frecuencia de resonancia (aquella donde el índice de refracción tiende a infinito) calculadas a partir de la ecuación [6.42](#page-21-1) y dadas por

$$
\omega_{\rm R} = \frac{1}{2} \left[ \omega_{\rm ce} + \sqrt{\omega_{\rm ce}^2 + 4\omega_{\rm pe}^2} \right] \tag{6.43}
$$

$$
\omega_{\rm L} = \frac{1}{2} \left[ -\omega_{\rm ce} + \sqrt{\omega_{\rm ce}^2 + 4\omega_{\rm pe}^2} \right]
$$
(6.44)

$$
\omega_{\text{UH}}^2 = \omega_{\text{ce}}^2 + \omega_{\text{pe}}^2 \tag{6.45}
$$

donde  $\omega_R$  y  $\omega_L$  son los modos R y L, cuyos nombres indican la polarización en dirección horaria y antihoraria respectivamente y  $\omega_{\text{UH}}$  es definida como la frecuencia híbrida superior. Existen regiones en donde la energía proveniente de las ondas se acumula y son definidas como resonancia. Las ondas electromagnéticas en modo X se polarizan en el plano donde se propagan, con componentes transversales y longitudinales del campo eléctrico acopladas. Si la frecuencia de la radiación es similar a la frecuencia híbrida superior y cuentan con la dirección apropiada respecto al campo magnético externo, el campo eléctrico estará dirigido aproximadamente en la dirección del vector de onda y al ocurrir la interacción de las ondas con las partículas cargadas, la fuerza que produce la oscilación de los electrones será de origen electrostático, por lo que las ondas electromagnéticas serán catalogadas como ondas electrostáticas [\(Stix, 1992\)](#page-85-10).

<span id="page-21-0"></span>La potencia de ECH se puede lanzar a la región de plasma de un Tokamak desde el lado de alto campo (HFS) o el lado de bajo campo (LFS) con polarización en modo X, 0 o mixto. La elección del tipo de lanzamiento que producirá la puesta en marcha más eficiente es importante para los parámetros operativos en los futuros dispositivos. Estudios preliminares se realizaron en los Tokamaks WT-I [\(Ocho et al., 1980\)](#page-85-11) y CLEO [\(Lloyd and Edlington, 1986\)](#page-85-12) donde se lanzaron verticalmente y desde la parte superior haces de microondas de modo X y modo O. Un estudio más detallado lo realizó [\(Whaley et al., 1992\)](#page-85-8) donde comparó las diferencias entre el lanzamiento en modo X y 0 para la ruptura y puesta en marcha de ECH en plasmas de un Tokamak. Allí se encontró que la potencia del modo X no se absorbe en la resonancia ciclotrónica electrónica sino únicamente en la resonancia híbrida superior (UH), y la ECR se desplaza hacia el lado de campo bajo. Sin embargo, la potencia en modo 0 también se absorbe en la resonancia ciclotrónica electrónica. El estudio demuestra que el lanzamiento en modo X, en general, produce densidades generales más altas y un aumento de densidad más rápido que el lanzamiento en modo 0. Las densidades más bajas creadas por el lanzamiento en modo 0 dan como resultado un desplazamiento más pequeño de la capa de resonancia UH al LFS de la capa de resonancia ciclotrónica electrónica. Concluyen en [\(Whaley et al., 1992\)](#page-85-8) que el lanzamiento en modo 0 comienza más centralizado que el lanzamiento en modo X, lo que da como resultado velocidades de rampa de corriente más altas. El lanzamiento en modo X crea la corriente de plasma inicial lejos del LFS de la sección transversal poloidal del Tokamak, lo que da como resultado un rendimiento de arranque degradado. Finalmente, los datos en [\(Whaley et al., 1992\)](#page-85-8) sugieren que, con un control cuidadoso del campo magnético toroidal, la densidad de electrones y la retroalimentación de posición, el lanzamiento en modo X puede resultar en un arranque más eficiente. Sin embargo, se considera que el lanzamiento en modo 0 proporciona un inicio eficiente en una gama más amplia de parámetros operativos.

### 6.4. Diagnósticos Magnéticos

Los diagnósticos magnéticos son claves para establecer los fundamentos de equilibrio del plasma, su finalidad radica en la medición de campos magnéticos y flujos utilizando la inducción y bobinas receptoras.

#### Lazo diamagnético

El lazo diamagnético es colocado alrededor del flujo toroidal, y su función principal será la medición de la variación del flujo toroidal que induce el plasma, y se colocará afuera de la cámara de vacío. El beta poloidal es la razón de la presión cinética del plasma con la presión del campo magnético poloidal. Los lazos de compensación son bobinas auxiliares que tienen por objetivo compensar dos efectos principales: las corrientes Eddy poloidales y el rizado de campos toroidales discretos. Los lazos de compensación son necesarios para evitar problemas adicionales tales como el cambio en la dirección del campo magnético. La señal esperada en el lazo diamagnético se puede calcular con

$$
V_p = \frac{d}{dt} \Delta \phi_p = \frac{\mu_0^2 (1 - \beta_\theta)}{8\pi} \frac{d}{dt} \left(\frac{I_p^2}{B_T}\right)
$$
(6.46)

#### Bobinas de Mirnov

Las islas magnéticas son fundamentales en la determinación del transporte en los Tokamaks, las oscilaciones de Mirnov ayudan reducir el efecto no deseado de las islas, como los lazos se encuentran afuera del plasma no se medirá la intensidad del campo donde ocurre la perturbación. La estimación de las perturbaciones de campo son necesarias para conocer la posición horizontal de las bobinas.

#### Bobinas de Rogowski

Una modificación en las bobinas de Rogowski con un bobinado proporcional al coseno del ángulo poloidal  $(\cos \theta)$  brindará la posición vertical de las bobinas.

# <span id="page-23-0"></span>Metodología

La investigación es experimental, con cuasiexperimentos (simulaciones computacionales) y el diseño y construcción de distintos prototipos de diagnósticos para caracterizar el plasma confinado en MEDUSA-CR.

Se detallará a continuación las principales características de cada uno de los diagnósticos y parámetros utilizados en las distintas simulaciones de propagación de ondas electromagnéticas en el plasma de MEDUSA-CR.

### <span id="page-23-1"></span>7.1. Códigos computacionales de equilibrio MHD

Las simulaciones de equilibrio MHD se realizaron a partir de los códigos desarrollados por la comunidad de plasmas y fusión alrededor del mundo. Algunos códigos son abiertos y pueden ser descargados en repositorios, otros se obtuvieron a través de contactos con las personas que integran esta comunidad. En conjunto, los códigos utilizados forman un flujo de trabajo con el que se pueden obtener diversos resultados relacionados con el equilibrio MHD. En particular, nuestro flujo de trabajo usó las rutinas VMEC, MATLAB-VMEC, SIESTA, FIESTA, DESCUR y POINCARE.

Inicialmente hubo que encontrar versiones adecuadas de los códigos, por lo que primero se obtuvieron aquellos que estaban disponibles en repositorios. De esta manera se identificó el conjunto de rutinas STELLOPT. El código de STELLOPT está disponible en el siguiente repositorio: <https://github.com/PrincetonUniversity/STELLOPT> con su documentación respectiva. Las rutinas VMEC, MATLAB-VMEC y DESCUR forman parte de STELLOPT y fueron estas las versiones que se utilizaron. Seguidamente, a falta de conseguir las rutinas SIESTA y POINCARE, se hicieron solicitudes a colegas de la comunidad de fusión. La amable colaboración del Dr. Julio Martinelli de la UNAM hizo posible la adquisición de los códigos.

Una vez que se contó con los códigos se procedió a su instalación. Ahora se discutirá la plataforma computacional de hardware en la que se instalaron los códigos que conforman la plataforma computacional de software. La instalación se realizó en una estación de trabajo plasmasubuntu del Laboratorio de Plasmas. Para optimizar los recursos computacionales, contar con estabilidad y aprovechar una serie de ventajas del uso de software libre, se instaló en la estación de trabajo un sistema operativo GNU/LINUX, específicamente Ubuntu 18.04. Cabe destacar que la mayoría de las rutinas mencionadas de equilibrio MHD solo están disponibles para su instalación en sistemas UNIX, como es el caso de  $GNU/LINVX$ , lo que justifica la selección del sistema operativo para plasmasubuntu.

Para facilitar su acceso y administración, se le solicitó a la Escuela de Electrónica que albergara la estación de trabajo en sus laboratorios. La solicitud fue aceptada, por lo tanto ahora plasmasubuntu se accede a través de la plataforma web de recursos computacionales de la Escuela de Electrónica VMWare Horizon, disponible en su versión web en el enlace [https://virtual.ie.tec.ac.cr/](https://virtual.ie.tec.ac.cr/portal/webclient/#/home) [portal/webclient/#/home](https://virtual.ie.tec.ac.cr/portal/webclient/#/home). Para entrar a la plataforma se necesitan credenciales proporcionadas por el administrador. El acceso estuvo siempre disponible desde redes externas al TEC incluso, por lo que nunca se detuvo el acceso a la plataforma.

Adicionalmente a los esfuerzos de contar con una plataforma computacional a lo interno del TEC, se trató de usar infraestructura computacional externa. Se solicitó colaboración a instituciones hermanas como el CICIMA, UCR y el Colaboratorio Nacional de Computación Avanzada (CNCA, CeNAT) quienes cuentan con plataformas computacionales de alto rendimiento. Estas plataformas ofrecen alto rendimiento, alta disponibilidad, escalabilidad, estabilidad y seguridad, lo que las convierte en la mejor alternativa para albergar nuestros códigos. Sin embargo, se tomó la decisión de usar la estación de trabajo del laboratorio por la relativa simplicidad de acceso y administración. Se formaron enlaces con los contactos en la UCR y el CeNAT que vale la pena explorar para futuros proyectos. Esta es la plataforma computacional donde se instalaron y ejecutaron las rutinas. En este paso, para algunas de las rutinas se contó con instrucciones claras de instalación, lo que facilitó el proceso; sin embargo, no todas las rutinas contaban con instrucciones claras o del todo no existía una documentación para apoyar este proceso y además su uso. Fue necesario acudir a distintos contactos internacionales para resolver estas dificultades.

Como último punto de discusión antes de pasar a la descripción de la forma de uso de las rutinas, es conveniente mencionar que la mayoría de estas rutinas soportan la ejecución de código en paralelo. La ejecución en paralelo acorta tiempos de espera y hace más eficiente el proceso de obtención de resultados de los códigos. Es por este motivo que resultaría conveniente para futuros estudios de equilibrio MHD, contar con una infraestructura computacional avanzada como las que se mencionaron anteriormente.

<span id="page-24-0"></span>En las siguientes subsecciones se hará una descripción de los códigos de equilibrio MHD utilizados, su proceso de instalación y ejecución de pruebas.

#### 7.1.1. Descripción general de los códigos utilizados y su instalación

Desde el punto de partida de VMEC hasta su correlación con los distintos códigos y rutinas como SIESTA, DESCUR y XGRID, tal como se muestra en la figura [7.1.](#page-25-1) VMEC es la rutina que calcula el equilibrio MHD. Como datos de entrada se requieren los archivos que especifican la forma de las bobinas para con ellas y el valor de corriente eléctrica, calcular el campo magnético inducido. Además se necesita indicarle a la rutina la geometría del dispositivo, esto se logra de varias maneras. Una vez realizada la ejecución, VMEC genera un archivo 'wout' que se puede visualizar por medio de las rutinas de Matlab-VMEC. La rutina SIESTA por su parte calcula el equilibrio MHD con islas magnéticas, este cómputo se realiza a partir del equilibrio resultante de VMEC. La visualización de las islas magnéticas se hace con la rutina xpoincare.

<span id="page-25-1"></span>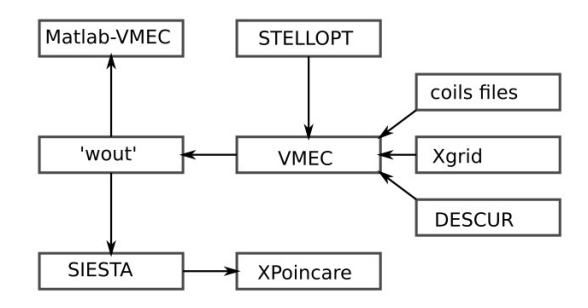

Figura 7.1: Esquema jerárquico sobre varios de los códigos utilizados dentro del paquete de programas STELLOPT.

### <span id="page-25-0"></span>7.1.2. VMEC

La rutina VMEC se utiliza para resolver las configuraciones de equilibrio MHD en dispositivos de confinamiento magnético a partir de la minimización de la energía total del sistema. A continuación se discutirá el proceso de instalación y ejecución del código.

#### Instalación y ejecución

En el caso de VMEC, la rutina se encuentra en el repositorio del paquete STELLOPT (donde también se encontraron DESCUR y MAKEGRID). Al ser STELLOPT un paquete que está alojado en un repositorio público, contar con una documentación completa en [PPPL](#page-85-13) [\(2021\)](#page-85-13) y estar en desarrollo actualmente; su proceso de compilación resultó sencillo. Debe clonarse el repositorio, instalar una lista de paquetes requeridos, luego establecer dos variables de ambiente (dentro del sistema operativo GNU/Linux) y finalmente ejecutar la compilación usando el comando make.

<span id="page-25-2"></span>Seguidamente, en la tabla [7.1](#page-25-2) se detallan los parámetros de entrada requeridos para iniciar la ejecución de VMEC.

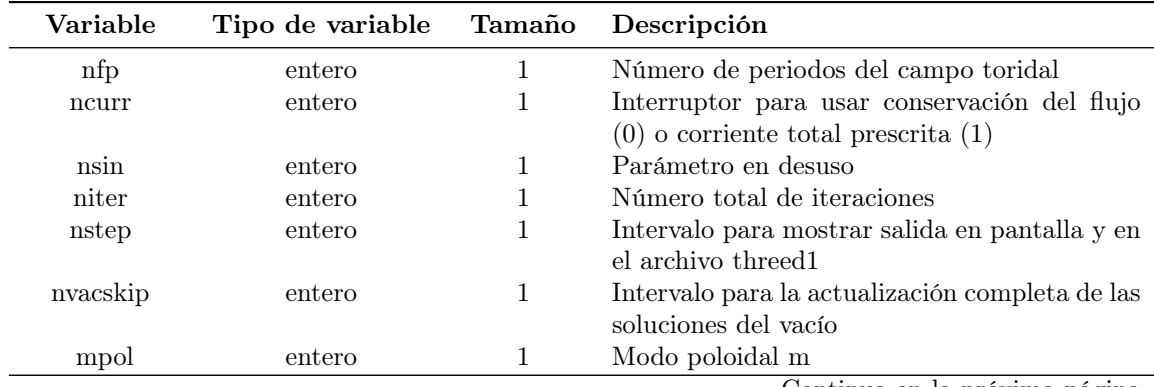

Tabla 7.1: Tabla de parámetros de entrada de VMEC. Tomada de [PPPL](#page-85-13) [\(2021\)](#page-85-13).

Continua en la próxima página

| Variable     | Tipo de variable                   | Tamaño         | Descripción                                                                                   |
|--------------|------------------------------------|----------------|-----------------------------------------------------------------------------------------------|
| ntor         | entero                             | $\mathbf{1}$   | Modo toroidal n                                                                               |
| ntheta       | entero                             | $\mathbf{1}$   | Número de puntos de grilla para theta ( $\geq$<br>$2mpol+6$                                   |
| nzeta        | entero                             | $\mathbf{1}$   | Número de planos (en zeta) para los que los<br>datos de mgrid fueron calculados               |
| mfilter fbdy | entero                             | $\mathbf{1}$   |                                                                                               |
| nfilter fbdy | entero                             | $\mathbf{1}$   |                                                                                               |
| time slice   | real $(12,100)$                    | $\mathbf{1}$   | Porción de tiempo del equilibrio (etiqueta)                                                   |
| curtor       | real $(12,100)$                    | $\mathbf{1}$   | Corriente toroidal total [A]                                                                  |
| delt         | real $(12,100)$                    | $\mathbf{1}$   | Parámetro de 'blending'                                                                       |
| ftol         | real $(12,100)$                    | $\mathbf{1}$   | Tolerancia residual                                                                           |
| tcon0        | real $(12,100)$                    | $\mathbf{1}$   | Factor de peso para la fuerza de restricción                                                  |
|              |                                    |                | $(1.0 \text{ por defecto para valores mayores a } 1.0)$                                       |
| gamma        | real $(12,100)$                    | $\mathbf{1}$   | Índice adiabático                                                                             |
| phiedge      | real $(12,100)$                    | $\mathbf{1}$   | Flujo toroidal total encerrado [Wb]                                                           |
| spres ped    | real $(12,100)$                    | $\overline{1}$ | Valor en segundos límite para el que el perfil                                                |
|              |                                    |                | de presión se vuelve plano (pedestal)                                                         |
| bloat        | real $(12,100)$                    | $\mathbf{1}$   | 'Bloating' factor para los perfiles de presión y                                              |
|              |                                    |                | de corriente                                                                                  |
| pres scale   | real $(12,100)$                    | $\mathbf{1}$   |                                                                                               |
|              | $prec2d$ threshold real $(12,100)$ | $\overline{1}$ |                                                                                               |
| am           | real $(12,100)$                    | 0:20           | Expansión de coeficientes para la masa o la<br>presión (gamma $= 0$ )                         |
| ai           | real $(12,100)$                    | 0:20           | Coeficientes de expansión iota                                                                |
| ac           | real $(12,100)$                    | 0:20           | Coeficientes de expansión de la densidad de<br>corriente toroidal                             |
| aphi         | real $(12,100)$                    | 0:20           | Parámetro en desuso                                                                           |
| ns array     | entero                             | 100            | Número de puntos de grilla radiales para cada<br>iteración de la grilla                       |
| niter array  | entero                             | 100            | Número de interaciones máximo para una so-<br>lución radial                                   |
| ftol array   | real $(12,100)$                    | 100            | Arreglo de valores residuales finales para una<br>iteración multigrilla                       |
| extcur       | real $(12,100)$                    | 500            | Arreglo de corrientes en cada grupo de ejecu-<br>ciones externas para la frontera libre       |
| raxis        | real $(12,100)$                    | 0:61           | Vease raxis cc                                                                                |
| zaxis        | real $(12,100)$                    | 0:61           | Vease zaxis cc                                                                                |
| raxis cc     | real $(12,100)$                    | 0:61           | Coeficientes de Fourier del coseno para                                                       |
|              |                                    |                | el eje magnético en la coordenada radial<br>$(R=$ raxis $cc*cos(-n*zeta))$                    |
| raxis cs     | real $(12,100)$                    | 0:61           | Coeficientes de Fourier del seno para el<br>eje magnético en la coordenada radial             |
|              |                                    |                | $(R = \text{axis} \text{cs} * \text{sen}(-n * \text{zeta}))$<br>Continuo on la próvima página |

Tabla 7.1: Tabla de parámetros de entrada de VMEC. Tomada de [PPPL](#page-85-13) [\(2021\)](#page-85-13).

Continua en la próxima página

| Variable                 | Tipo de variable     | Tamaño                    | Descripción                                                                                      |
|--------------------------|----------------------|---------------------------|--------------------------------------------------------------------------------------------------|
| zaxis cc                 | real $(12,100)$      | 0:61                      | Coeficientes de Fourier del coseno<br>para                                                       |
|                          |                      |                           | el eje magnético en la coordenada radial<br>$(Z = zaxis \ cc*cos(-n*zeta))$                      |
| zaxis cs                 | real $(12,100)$      | 0:61                      | Coeficientes de Fourier del seno para el                                                         |
|                          |                      |                           | eje magnético en la coordenada radial                                                            |
|                          |                      |                           | $(Z = zaxis \ cs*sen(-n*zeta))$                                                                  |
| rbc                      | real $(12,100)$      | $-61:61,$                 | Coeficientes del coseno en la frontera para R=                                                   |
|                          |                      | 0:60                      | $cos(m^*theta-n^*zeta)$                                                                          |
| rbs                      | real $(12,100)$      | $-61:61,$                 | Coeficientes de seno en la frontera para R                                                       |
|                          |                      | 0:60                      |                                                                                                  |
| zbc                      | real $(12,100)$      | $-61:61,$                 | Coeficientes de coseno en la frontera para Z                                                     |
|                          |                      | 0:60                      |                                                                                                  |
| zbs                      | real $(12,100)$      | $-61:61,$<br>0:60         | Coeficientes de seno en la frontera para Z                                                       |
| lfreeb                   | lógico               | $\mathbf{1}$              | Interruptor para hace una ejecución en el mo-                                                    |
|                          |                      |                           | do libre                                                                                         |
| lrecon                   | lógico               | $\mathbf{1}$              | Interruptor para una ejecución de reconstruc-                                                    |
|                          |                      |                           | ción                                                                                             |
| lmac                     | lógico               | $\mathbf{1}$              |                                                                                                  |
| loldout                  | lógico               | $\mathbf{1}$              | Interruptor para activar salidas en el formato                                                   |
|                          |                      |                           | viejo. Esto produce un archivo fort.8                                                            |
| ledge dump               | lógico               | $\mathbf{1}$              | Escribe<br>$\log$<br>valores<br>borde<br>$\mathrm{d}\mathrm{e}$<br>$\mathbf{a}$<br>'FORT.NEDGEO' |
| lspectrum dump           | lógico               | 1                         |                                                                                                  |
| lasym                    | lógico               | $\mathbf{1}$              | Configuración simétrica [T] (No stellarator)                                                     |
| loptim                   | lógico               | $\mathbf{1}$              | Obsoleto                                                                                         |
| lforbal                  | lógico               | $\mathbf{1}$              |                                                                                                  |
| <b>lrfp</b>              | lógico               | $\mathbf{1}$              | Interruptor para activar el flujo poloidal como                                                  |
|                          |                      |                           | coordenada radial                                                                                |
| mgrid file               | caracter             | 100                       | Nombre del archivo con la función de Green                                                       |
|                          |                      |                           | del vacío                                                                                        |
| precon type              | caracter             | 10                        | tipo de variable del precondicionador                                                            |
| pcurr type               | caracter             | $20\,$                    | tipo de variable del perfil de corriente                                                         |
| piota type<br>pmass type | caracter<br>caracter | $\overline{20}$<br>$20\,$ | tipo de variable del perfil de iota<br>tipo de variable del perfil de presión (masa)             |
| phidiam                  | real $(12,100)$      | 1                         | Flujo toroidal diamagnético [Wb]                                                                 |
| psa                      | real $(12,100)$      | 100                       |                                                                                                  |
| pfa                      | real $(12,100)$      | 100                       |                                                                                                  |
| isa                      | real $(12,100)$      | 100                       |                                                                                                  |
| ifa                      | real $(12,100)$      | 100                       |                                                                                                  |
| sigma current            | real $(12,100)$      | $\mathbf{1}$              | Desviación estandar de la corriente toroidal                                                     |
|                          |                      |                           | [A]. Desviaciones estándar menores a cero se                                                     |
|                          |                      |                           | interpretan como el porcentaje de la respecti-                                                   |
|                          |                      |                           | va medición<br>Continua on la próvima página                                                     |

Tabla 7.1: Tabla de parámetros de entrada de VMEC. Tomada de [PPPL](#page-85-13) [\(2021\)](#page-85-13).

Continua en la próxima página

| Variable        | Tipo de variable | Tamaño       | Descripción                                                                                                    |
|-----------------|------------------|--------------|----------------------------------------------------------------------------------------------------|
| imatch phiedge  | entero           | 1            | Interruptor de PHIEDGE: 0 usa perfil de pre-<br>sión, 1 ajusta el valor, 2 usa datos LIMPOS<br>en la grilla, 3 usa lp (solo para frontera fija)                         |
| iopt raxis      | entero           | $\mathbf{1}$ |                                                                                                    |
| tensi           | real $(12,100)$  | $\mathbf{1}$ | Tensión 'spline' para el perfil de iota                                                                                                    |
| tensp           | real $(12,100)$  | $\mathbf{1}$ | Tensión 'spline' para el perfil de presión                                                                                                    |
| mseangle offset | real $(12,100)$  | $\mathbf{1}$ | Valor experimental uniforme de compensación<br>para los datos MSE (compensación de la cali-<br>bración)                                                                 |
| imse            | entero           | $\mathbf{1}$ | Número de datos de "Motional Stark effect"<br>(MSE)                                                                                                    |
| isnodes         | entero           | $\mathbf{1}$ | Número de puntos de 'spline' para iota (Se<br>calculan internamente si no se indican)                                                                                   |
| rstark          | real $(12,100)$  | 100          |                                                                                                    |
| data stark      | real $(12,100)$  | 100          | Angulo de lanzamiento para la medición                                                                                                    |
| sigma stark     | real $(12,100)$  | 100          | Desviación estándar para los datos MSE [gra-<br>dos]. Desviaciones menores a cero se interpre-<br>tan como un porcentaje de la medición                                 |
| itse            | entero           | $\mathbf{1}$ | Número de puntos en el perfil de presión                                                                                                    |
| ipnodes         | entero           | $\mathbf{1}$ | Número de puntos de 'spline' para la presión<br>(Se calculan internamente si no se indican)                                                                             |
| presfac         | real $(12,100)$  | $\mathbf{1}$ | Número para el que los datos de dispersión de<br>Thomson se escalan para obtener la presión                                                                             |
| $pres\_offset$  | real $(12,100)$  | 1            | Valor arbitrario uniforme de compensación ra-<br>dial para los datos de presión                                                                                         |
| rthom           | real $(12,100)$  | 100          | Datos de la coordenada radial para la disper-<br>sión de Thomson. (Si lpofr=True se considera<br>espacio real, si lpofr=False se considera espa-<br>cio de flujo)       |
| datathom        | real $(12,100)$  | 100          | Datos de presión de la dispersión de Thomson                                                                                                    |
| sigma thom      | real $(12,100)$  | 100          | Desviación estándar para los datos del perfil<br>de presión [Pa]. Desviaciones menores a cero se<br>interpretan como un porcentaje de la medición                       |
| sigma delphid   | real $(12,100)$  | $\mathbf{1}$ | Desviación estándar para los datos del perfil<br>de presión [Wb]. Desviaciones menores a cero<br>se interpretan como un porcentage de la me-<br>dición                  |
| tensi2          | real $(12,100)$  | $\mathbf{1}$ | tensión spline vbl para iota                                                                                                    |
| fpolyi          | real $(12,100)$  | 1            | factor de forma para la tensión spli-<br>vbl.<br>$(S_i)$<br>$tensi!=$ tensi2<br>entonces<br>ne<br>$tension(i) = tensi + (tensi2-tensi)*(i/n-$<br>$1)^{\hat{ }}$ fpolyi) |
| nflxs           | entero           | $\mathbf{1}$ | Número de mediciones cíclicas del flujo usados<br>para el ajuste<br>Continua en la próxima página                                                                       |

Tabla 7.1: Tabla de parámetros de entrada de VMEC. Tomada de [PPPL](#page-85-13) [\(2021\)](#page-85-13).

| Variable   | Tipo de variable | Tamaño       | Descripción                                                                                                    |
|------------|------------------|--------------|----------------------------------------------------------------------------------------------------|
| indxflx    | entero           | 100          | Arreglo que da el índice de mediciones del flujo<br>en el arreglo 'iconnect'                                                                                                 |
| dsiobt     | real $(12,100)$  | 100          | Señales cíclicas de flujo medidas correspon-<br>dientes a la combinación de señales en el arre-                                                                              |
| sigma flux | real $(12,100)$  | 100          | glo 'iconnect'<br>Desviación estándar para los datos del flujo<br>externo poloidal [Wb]. Desviaciones menores<br>a cero se interpretan como un porcentaje de                 |
| nbfld      | entero           | 5            | la medición<br>Número de mediciones para el campo magné-<br>tico externo seleccionado que se usaron para<br>el pareo                                                         |
| indxbfld   | entero           | 100,5        | Arreglo que da los índices de las mediciones<br>del campo magnético usado en el pareo                                                                                        |
| bbc        | real $(12,100)$  | 100,5        | medido<br>$\mathop{\rm Campo}\nolimits$<br>magnético<br>rb-<br>en<br>zbcoil(m,n)<br>$\operatorname{coil}(m,n)$<br>la<br>en<br>orientación<br>$br*cos(abcoil)+bz*sen(abcoil)$ |
| sigma b    | real $(12,100)$  | 100,5        | Desviación estándar para los datos de campo<br>magnético externo [T]. Desviaciones menores<br>a cero se interpretan como un porcentage de<br>la medición                     |
| lpofr      | lógico           | $\mathbf{1}$ | Interruptor para activar las coordenadas de<br>datos de presión (True: espacio real, False: es-<br>pacio de flujo)                                                           |

Tabla 7.1: Tabla de parámetros de entrada de VMEC. Tomada de [PPPL](#page-85-13) [\(2021\)](#page-85-13).

Para efectos prácticos de la ejecución del código, se utilizó como archivo de parámetros de entrada uno como el mostrado en la tabla [7.2.](#page-30-1) La documentación aportada por [PPPL](#page-85-13) [\(2021\)](#page-85-13) presenta una discusión sobre los parámetros de entrada y los diferentes métodos de ejecución de la rutina.

Además, la documentación explica el formato de los datos de salida de la ejecución. El archivo de salida más importante es el archivo de texto plano 'wout' que contiene los datos de la configuración final del sistema. Los datos de este archivo se pueden visualizar usando la rutina Matlab-VMEC. Finalmente, la documentación aporta algunos tutoriales para la ejecución de VMEC en modos de condiciones de frontera free y fixed. Estos tutoriales se usaron como referencia base para realizar las ejecuciones en cada uno de los modos.

<span id="page-30-1"></span>Tabla 7.2: Archivo ejemplo de parámetros iniciales para la ejecución VMEC. Fuente: [PPPL](#page-85-13) [\(2021\)](#page-85-13).

| &INDATA                                                |
|--------------------------------------------------------|
| $LFREEB = F$                                           |
| $MGRID$ FILE = "none"                                  |
| $DELT = 0.9$                                           |
| $NFP = 7$                                              |
| $NCURR = 0$                                            |
| $MPOL = 9$                                             |
| $NTOR = 6$                                             |
| $NZETA = 18$                                           |
| $NITER = 10000$                                        |
| $NSTEP = 200$                                          |
| $NVACSKIP = 6$                                         |
| $GAMMA = 0.000000E + 00$                               |
| $PHIEDGE = 1.13E-01$                                   |
| $CURTOR = 0.0$                                         |
| $NS$ ARRAY = 9.49                                      |
| FTOL $ARRAY = 1.00e-6$ 1.e-11                          |
| $AM = 1.64 - 1.64.9*0.$                                |
| $AI = 6.90 0.0 0.0 3.90 0.0 0.0 6.90 0.0 0.0 6.90 0.0$ |
| $AC = 11*0.$                                           |
| $RAXIS = 2.88 0.04$                                    |
| $ZAXIS = 0.00 - 0.04$                                  |
| $RBC(0,0) = 2.90 \text{ ZBS}(0,0) = 0.00$              |
| $RBC(0,1) = 1.00 \text{ ZBS}(0,1) = 1.00$              |
| $RBC(1,1) = -0.21 \text{ ZBS}(1,1) = 0.21$             |
| $RBC(1,4) = -0.01 \text{ ZBS}(1,4) = 0.01$             |
| $RBC(1,6) = -0.01 \text{ ZBS}(1,6) = -0.01$            |
|                                                        |

#### <span id="page-30-0"></span>7.1.3. SIESTA

SIESTA (Scalable Iterative Equilibrium Solver for Toroidal Applications ) es un código de equilibrio espectral tridimensional MHD que no asume la existencia de superficies de flujo magnético anidadas. Esta condición permite que las superficies se deformen y cambien la topología magnética pues se habilita la posibilidad de que se reconozcan regiones estocásticas (islas magnéticas) y con ello encontrar estados de energía de confinamiento bajos del plasma confinado. La minimización de la energía total del plasma se usa para encontrar el estado energético de equilibrio mínimo [\(Sanchez](#page-85-14) [et al., 2007\)](#page-85-14). SIESTA fue diseñado para ser escalable a miles de procesadores, propiedad que no se explotó en el presente trabajo debido a la limitación de recursos disponibles. Este código se considera un "solucionador" de equilibrio iterativo que utiliza ecuaciones de MHD linearizadas para encontrar los estados energéticos más bajos del plasma a partir del equilibrio MHD dado por VMEC. Estas superficies proveen un conjunto de coordenadas cuasi polares y un valor inicial supuesto para el equilibrio y con esto comienza el proceso de resolución iterativo. Las componentes curvilíneas del vector de campo magnético y la presión escalar son expresadas en series de Fourier con variables de ángulo poloidal y toroidal. El principio de energía MHD es usado para encontrar

la solución de la ecuación de balance de fuerza, la cual se encuentra gracias al truncamiento en su evolución expresado con estas componentes de Fourier, después de unas iteraciones las ecuaciones de evolución llevan a la solución numérica del equilibrio.

Como se comentó anteriormente, SIESTA se instaló gracias a un paquete llamado stellinstal.zip que se obtuvo gracias a la colaboración del Dr. Julio Martinelli de la UNAM. No obstante, antes de proceder con la instalación propiamente de SIESTA hubo que completar la instalación del paquete requerido NETCDF. Para la instalación de NETCDF se procedió a la descarga e instalación de los paquetes en plasmasubuntu siguiendo las instrucciones halladas en [https://www.unidata.ucar.](https://www.unidata.ucar.edu/software/netcdf/documentation/NUG/getting_and_building_netcdf.html) [edu/software/netcdf/documentation/NUG/getting\\_and\\_building\\_netcdf.html](https://www.unidata.ucar.edu/software/netcdf/documentation/NUG/getting_and_building_netcdf.html). Este proceso requirió la modificación de varios archivos de configuración y la instalación de otros paquetes como dependencias. Una vez compilada la biblioteca se pudo retomar la instalación de SIESTA.

Las instrucciones brindadas para su instalación indican que deben extraerse los archivos que contienen el código fuente para su compilación. La compilación se hace mediante la modificación de un archivo llamado setup. La tabla [7.3](#page-31-1) muestra las líneas de código que fueron agregadas al archivo setup para que se lograran compilar las rutinas SIESTA y POINCARE. Este archivo se ejecuta en una terminal de comandos de forma que el sistema ejecuta la instalación automáticamente.

<span id="page-31-1"></span>Tabla 7.3: Variables de ambiente configuradas para la compilación de las rutinas SIESTA y POINCARE. Fuente: elaboración propia.

> <span id="page-31-0"></span> $#$  Variables para plasmasubuntu-01 if  $\left[ \text{$MACHINE} \quad ID = \text{"plasmasubuntu-01"} \right]$ then LOCAL\_MAKE="make" #COMPILE="gfortran -fno-realloc-lhs -fno-sign-zero" COMPILE="gfortran -std=gnu -cpp"  $\#$ LINK="gfortran" FREE\_FORM="ffree-form"  $#FLAGS$  R=  $"O3$  -I../Sources"  $\# \text{FLAGS}$  D= "g -I../Sources" FLAGS\_R= O3"  $FLAGS$   $D = g''$  $#precomp=$ LIB=-lblas -llapack -lnetcdf -lnetcdff" PREPROC= NETCDF\_DIREC=/usr/local" NETCDF\_INC=I/usr/local/include" NETCDF\_LIB=L/usr/local/lib" #LIBNETCDF="libnetcdf.a" COMPRESS="gzip" LIBNETCDF=lnetcdf" ZIP="zip" UNCOMPRESS="gunzip" UNZIP=ünzip"

#### 7.1.4. DESCUR

Según lo que se indica en [PPPL](#page-85-13) [\(2021\)](#page-85-13), DESCUR es una rutina que calcula un conjunto de Armónicos de Fourier que describen una superficie toroidal cerrada. Específicamente, DESCUR usa un algoritmo de descenso del gradiente para encontrar una aproximación por mínimos cuadrados de una curva arbitraria en 3D. Algunas restricciones para ciertos ángulos aplican según el criterio del ancho espectral mínimo. La restricción se satisface por las variaciones tangenciales sobre la curva.

Al formar parte del paquete STELLOPT esta rutina queda instalada una vez que se completa la compilación de STELLOPT.

La ejecución de la rutina se puede hacer de manera interactiva. Los parámetros de convergencia espectral, la representación, y los datos de entrada se pueden introducir desde una consola de comandos. Los datos de entrada deben estar en un archivo de texto plano. Estos datos se pueden especificar como una serie de puntos en R, phi y Z, como una serie de coeficientes de Fourier, se puede indicar el archivo wout (que es producto de la ejecución de VMEC), entre otras formas. En este proyecto se usó como archivo de entrada el archivo wout.

Las salidas que genera la rutina DESCUR son dos archivos llamados *outcurve* y *plotout*. 'Outcurve' contiene los datos correspondientes a la ejecución de la rutina y los armónicos de Fourier. El archivo 'plotout' contiene información que necesita para las rutinas de graficación de los datos.

### <span id="page-32-0"></span>7.1.5. POINCARE

La rutina POINCARE es la encargada de calcular las superficies de Poincarè para un ángulo toroidal especificado a partir de las líneas de campo magnético del equilibrio. La rutina requiere como archivo de entrada el archivo bfield, salida del código SIESTA. Una vez generado el archivo de entrada, la rutina se ejecutó desde la terminal de comandos con una serie de parámetros de entrada que se especifican en la tabla [7.4.](#page-33-2) Los valores utilizados para cada parámetro se basaron en la selección hecha en [Centurión-Figueroa](#page-84-11) [\(2018\)](#page-84-11).

La instalación de esta rutina se hizo de la misma manera que SIESTA, ya que ambas eran parte del archivo stellinstall.zip que se logró obtener. En la sección [7.1.3](#page-30-0) se discute el proceso de instalación seguido.

Los datos de salida de esta rutina son puntos que se pueden graficar usando el software adecuado. Siguiendo la recomendación de [Centurión-Figueroa](#page-84-11) [\(2018\)](#page-84-11), se usó el paquete gnuplot para generar los gráficos de Poincarè.

| Parámetros                                       | Especificación     |
|--------------------------------------------------|--------------------|
| Número de tránsitos toroidales por órbita        | 100                |
| Número de superficies                            | 50                 |
| Número de órbitas por cada superficie            | 12                 |
| Número de pasos de integración por cada tránsito | 40                 |
| Posición de la superficie más interna            | $0.05\,\mathrm{m}$ |
| Posición de la superficie mas externa            | $0.95\,\mathrm{m}$ |
| Tipo de corte                                    | Toroidal           |
| Ángulo de corte                                  | $\bigcap^{\circ}$  |

<span id="page-33-2"></span>Tabla 7.4: Parámetros para el uso de la rutina POINCARE. Fuente: [Centurión-Figueroa](#page-84-11) [\(2018\)](#page-84-11)

#### <span id="page-33-0"></span>7.1.6. MATLAB-VMEC

Las rutinas MATLAB-VMEC son conjunto de herramientas del lenguaje de programación de MATLAB para examinar los datos producidos por el código de plasma confinado toroidalmente en VMEC. Estas forman parte del repositorio del paquete STELLOPT, las cuales están en desarrollo actualmente. Esta suite contiene un usuario gráfico (GUI) para ayudar en el trazado y examen de los datos VMEC almacenados en el archivo 'wout'. Actualmente se maneja la versión 8.4. El código en cuestión en sí fue creado por Samuel Lazerson ([https://www.mathworks.com/matlabcentral/](https://www.mathworks.com/ matlabcentral/ fileexchange/ 29031-matlabvmec) [fileexchange/29031-matlabvmec](https://www.mathworks.com/ matlabcentral/ fileexchange/ 29031-matlabvmec)) y es mantenido por Mark Cianciosa en el Laboratorio Nacional de Oak Ridge. Estas rutinas se pueden ejecutar desde cualquier computador con MATLAB instalado, en el apéndice se muestra una de sus muchos scripts, en este caso, uno de los que mas se usó para obtener los resultados obtenidos en este proyecto.

#### <span id="page-33-1"></span>7.1.7. FIESTA

FIESTA es un programa para la resolución de equilibrio magneto-hidro-dinámico para el caso en el que no se tiene una imposición en las condiciones de frontera (free booundary) y el caso estático, o de balance de fuerzas. Es adecuado para la configuración original del Tokamak Esférico MEDUSA-CR. La adaptación del código para una cámara de vacío de metal es (dentro de Fiesta) en esencia la misma que con la que venia originalmente (vidrio); con diferencias mecánicas que son no significativas. En general; el programa funciona con una solución numérica inicial a la forma de la función de flujo de la ecuación de Grad-Shafranov (GS) sin utilizar retroalimentación de diagnósticos magnéticos (como en el caso del código EFIT). Fiesta tiene una estructura que utiliza dos objetos fundamentales: el fiesta-configuration y el fiesta-equilibrium. El fiesta-configuration contiene la geometría particular del Tokamak de estudio, como por ejemplo las bobinas; las condiciones de frontera y el mallado de la simulación. El fiesta-equilibrium contiene los script necesarios para la resolución iterativa del equilibrio. La estructura de los campos magnéticos esta ordenada en una jerarquía de bobinas simples; filamentos (los cuales contienen las bobinas); y los circuitos; que finalmente forma la configuración magnética de MEDUSA-CR. Resolviendo la ecuación de Grad-Shafranov, la función de flujo determina la componente poloidal del campo magnético (componente usualmente medida con los diagnósticos magnéticos), el componente toroidal del campo no es necesario para obtener la solución del equilibrio, simplemente afecta el factor de seguridad q (razón del número de vueltas toroidales por vueltas poloidales del campo). La corriente rod current, establece la componente toroidal del campo (se puede entender el plasma como el secundario de un transformador). Las dos bobinas externas más la corriente de plasma Ip dan el campo poloidal de equilibrio. El valor inicial para la densidad de corriente se obtiene mediante las funciones determinadas en el artículo: [Lao et al.](#page-85-15) [\(2011\)](#page-85-15) la cual determina a su vez la forma de las funciones F y P, las cuales son creadas para resolución de la ecuación de balance de fuerza. El código funciona resolviendo la ecuación de GS en un modo iterativo (proceso iterativo de Picard), y además utiliza funciones de Green para la resolución de dicha ecuación. Dentro de este código la sección transversal del volumen del plasma se cambia con las funciones high field side 'HFS'. Además, se puede variar la posición de dos circuitos magnéticos poloidales, así como el número de vueltas, valor de la corriente y ángulo del arreglo del bobinado.FIESTA fue instalado localmente, existen más de 100 funciones dentro del programa; medusa.m es la función que acuerpa todas las funciones del programa y que finalmente da los resultados de convergencia y demás parámetros de interés, [Cunningham](#page-84-12) [\(2013\)](#page-84-12).

### <span id="page-34-0"></span>7.2. Código computacional para la propagación de ondas

Para la propagación de ondas de Alfven en el plasma se escribió un código computacional abierto, en el lenguaje de programación python en un jupyter notebook, que condensa la teoría relevante y la programación relevante. El código está disponible en el repositorio de [PlasmaTEC](https://gitlab.com/josees/plasmatec) de Gitlab. Se calculó la relación de dispersión para un eslabón infinito de plasma no uniforme, con parámetros calculados y obtenidos del análisis de MEDUSA-CR.

#### <span id="page-34-1"></span>7.2.1. Pseudocódigo

El código computacional para la propagación de ondas Alfven necesitó, como parámetro de entrada, el archivo de salida del código de equilibrio magnetohidrodinámico VMEC, donde se seleccionó el archivo obtenido en el modo fixed boundary, llamado wout.nc. Se extrajo la magnitud del campo magnético necesario para el confinamiento del plasma y se calcularon las componentes cartesianas. La biblioteca para extraer los datos del *wout.nc* se le denomina libstell, extraída del repositorio de [STELLOPT.](https://github.com/PrincetonUniversity/STELLOPT) La función isotor fue modificada para obtener el formato deseado de los gráficos presentados posteriormente. La frecuencia de trabajo definida para las ondas electromagnéticas incidentes ronda los 10,0 GHz, dentro del rango de radiofrecuencias.

<span id="page-34-2"></span>Se condicionó el análisis a la propagación de ondas electromagnéticas en la coordenada  $z = 0$  y con una dependencia en la coordenada x (considerada en este trabajo como la dirección radial), según lo propuesto por [Vlad et al.](#page-85-7) [\(1999\)](#page-85-7). Se calcularon los componentes paralela y perpendicular del vector de onda en términos de las componentes cartesianas. Se construyó un perfil de masa del plasma con una densidad electrónica en el plasma, con una tendencia lineal, según lo establecido por [Garstka](#page-84-8) [\(1997\)](#page-84-8), además de los perfiles de la magnitud de la velocidad de Alfvén y del sonido en la coordenada x. Por último, se construyeron las soluciones de la relación de dispersión para el espectro continuo de las ondas de Alfven en el plasma.

### 7.3. Sistema de calentamiento ECRH para MEDUSA-CR

Tomando en cuenta la frecuencia de resonancia ciclotrónica electrónica del campo magnético en MEDUSA-CR, se seleccionó la fuente de microondas más adecuado para la aplicación y así como la potencia máxima que puede manejar el sistema. A esto se le sumó todo el sistema de componentes necesarios para entregar esa potencia en la cámara de vacío y sus respectivos sistemas de protección. Para todo esto se utilizó la experiencia ya adquirida en el Stellarator SCR-1.

<span id="page-35-0"></span>Tomando como referencia los componentes necesarios identificados; se ubicaron proveedores con la experiencia y capacidad para la venta de los mismos.

## 7.4. Potencia y Sistema de control para la operación Tokamak MEDUSA-CR

#### <span id="page-35-1"></span>7.4.1. Variables a controlar y sus tiempos de ejecución

En este apartado se analizaron cuales son las señales críticas del Tokamak Esférico MEDUSA-CR que deben ser activadas y cuáles deben ser monitoreadas durante la descarga. Así como las frecuencias de muestreo. En este caso se utilizó el criterio de experto para determinar estas variables, y sus frecuencias fueron determinadas por hojas de datos de los componentes o en su defecto por mediciones realizadas.

#### <span id="page-35-2"></span>7.4.2. Diseño del algoritmo de control para las variables determinadas

En esta actividad se diseño con base en las variables a controlar, el algoritmo que mejor se adapta para controlar estas variables y lograr que se ejecute cada subsistema en el tiempo adecuado. Para esto se utilizó la teoría de control y se usó la base creada en otros dispositivos.

### <span id="page-35-3"></span>7.4.3. Plataforma para la ejecución del algoritmo diseñado

Para determinar la mejor plataforma para la ejecución del sistema nos basamos en el diseño del algoritmo planteado en la actividad 3.4, el cual es capaz de poder ejecutarlo en la frecuencia que requiere el algoritmo. De igual forma se evaluó el equipo disponible dentro del laboratorio que sea capaz de poder ejecutarlo con las restricciones planteadas.

#### Sistema de alimentación

Se definen entonces 3 entradas del sistema, la fuente de energía, las señales de control y las corrientes parásitas que se pueden generar en circuitos de alta potencia como el que se está trabajando. Iniciando desde la fuente de energía, se estableció como suministro un banco de capacitores que
almacena la potencia necesaria para poder accionar las bobinas. Como se tienen 3 bobinas, la energía se distribuye en 3 bancos de capacitores especializados para cada una, esto se debe a que un solo banco no es capaz de distribuir la potencia necesaria y propagarla a través del sistema sin producir demasiadas pérdidas, además se tendría un exceso de energía para varias de las bobinas. Se observa que cada banco dará lo necesario para generar las corrientes y voltajes deseados en la salida. Entran en consideración las corrientes parásitas, consideradas entradas debido a su interacción con el sistema completo y su importancia en el proyecto debido al uso de altos valores de corriente y tensión eléctrica. Estas corrientes pasan por el sistema de protección diseñado para reducir su efecto, donde su efecto se ve disminuido a lo largo de los circuitos y componentes. Seguidamente, para las bobinas OH y TF, se debe realizar un proceso de conversión para alcanzar el requerimiento de una señal pulsante en cada una, por lo que se define un convertidor específico para cada una que provee los pulsos que necesitan para generar los campos magnéticos que confinan el plasma. Para la bobina VF, como solo se requiere corriente continua, se establece un único convertidor DC-DC que requiere menos potencia que los otros convertidores. La tercera entrada consiste de las diferentes señales de control que van a manejar los drivers de los componentes semiconductores. Estas señales van a ser manipuladas en un sistema integrado que realiza todos los cálculos que se necesitan para lograr los pulsos o la señal DC respectivamente para cada bobina. Para establecer el control será necesario conocer la topología que se va a usar y los valores de transmutación de los semiconductores, además de una técnica de control. Estos cálculos pasan entonces a afectar directamente los convertidores, como se observa en el diagrama. Las salidas obtenidas, por lo tanto, son las señales pulsantes para las bobinas OH y TF, y la señal en corriente directa para la bobina VF. El plasma generado dentro de la cámara de vacío, producto del confinamiento magnético exitoso, no se considera una salida del sistema de alimentación contemplado en este proyecto, pues es el resultado de varios sistemas trabajando en conjunto y sus propiedades no pueden ser simuladas.

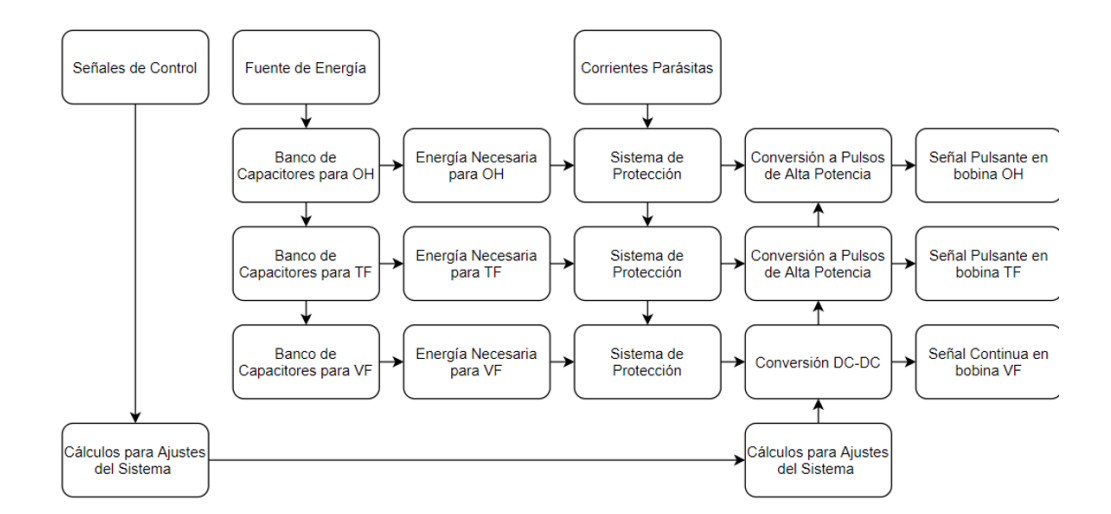

Figura 7.2: Sistema de Alimentación de MEDUSA-CR

# 7.5. Diagnósticos magnéticos para MEDUSA-CR

#### 7.5.1. Lazo diamagnético

Las corrientes fueron consideradas flujos poloidales. Para un lazo diamagnético de N vueltas con un radio menor de  $a_v$ , la corriente diamagnética se calculó  $I_s = \frac{p\perp}{B_\phi}$ , considerando la geometría de la cámara de vacío, según [Wootton](#page-85-0) [\(2012\)](#page-85-0) la corriente diamagnética se calculará de la siguiente forma:

$$
I_s = \frac{1}{NM} \left[ \int_0^t \varepsilon \, dt + \frac{L}{\Omega} \varepsilon \right] \tag{7.1}
$$

Donde $M$ y $L$ son áreas de la cámara de vacío y $\Omega$ una razón de perímetros.

### 7.5.2. Bobina de Mirnov

El arreglo de las bobinas de Mirnov, que en total serán 6 bobinas equidistantes con una sección transversal poloidal de bajo beta poloidal serán instaladas dentro de la cámara de MEDUSA-CR.

El beta poloidal caracteriza la razón entre la presión de plasma y la presión del campo magnético en una sección transversal y se describe en la siguiente ecuación.

$$
\beta_p = \frac{8\pi}{\mu_0 I_p^2} \int_{S_\phi} p S_\phi \tag{7.2}
$$

#### 7.5.3. Bobina de Rogowski

La bobina de Rogowski es toroidal y mide corriente. La diferencia de potencial en la bobina es proporcional al número de vueltas N en la bobina y a la derivada del tiempo del flujo magnético, y la corriente se obtuvo de la Ley de Ampere.

$$
V_{Rgw} = -N \frac{d\phi}{dt} \tag{7.3}
$$

$$
I = -\frac{2\pi R_{Rgw}}{\mu_0 N a_{Rgw} bRgw} (\int V_{Rgw}, dt)
$$
\n(7.4)

# Resultados

# 8.1. Simulación de confinamiento

En las siguientes subsecciones se hará una descripción específica sobre el flujo de trabajo de las rutinas de equilibrio MHD, sobre la adaptación y modificación de los códigos a los parámetros de MEDUSA-CR, ejecución, producción y visualización de resultados.

#### 8.1.1. Uso de DESCUR

El código DESCUR se utilizó para calcular los coeficientes de una serie de armónicos de Fourier, obtenidos a partir de las coordenadas de la última superficie de flujo magnético de MEDUSA-CR. La figura [8.1](#page-40-0) presenta las coordenadas radial y vertical obtenidas a partir de las salidas de los algoritmos mostrados a continuación. Los coeficientes están etiquetados con las abreviaturas RBC, RBS, ZBC y ZBS

```
Average elongation = 1.3473E+00
Raxis = 1.3510E-01 Zaxis = 5.3035E-04
Number of Theta Points Matched = 201
Number of Phi Planes = 4
Max Poloidal Mode Number = 13
Max Toroidal Mode Number = 3
             Fitting toroidal plane # 1
RAXIS = 1.351E-01 ZAXIS = 5.303E-04 R10 = 2.023E-01
ITERATIONS RMS ERROR FORCE GRADIENT <M>MAX m DELT
    1 5.925E-02 2.558E-02 3.54 13 1.00E+00
   100 1.738E-02 3.768E-02 4.61 13 9.55E-01
   200 2.161E-03 2.293E-05 4.31 13 9.55E-01
   300 2.096E-03 1.266E-05 4.37 13 9.55E-01
   381 1.981E-03 9.949E-06 4.47 13 9.55E-01
```
#### Fitting toroidal plane # 2

RAXIS = 1.351E-01 ZAXIS = 5.303E-04 R10 = 2.023E-01

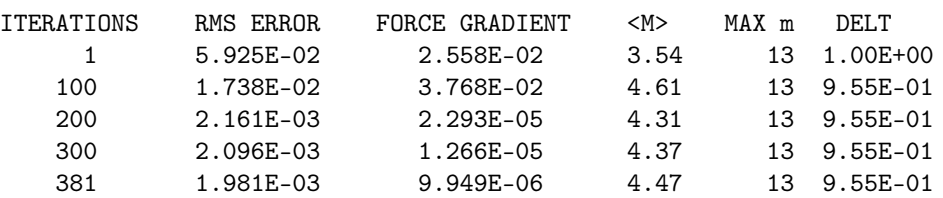

#### Fitting toroidal plane # 3

RAXIS = 1.351E-01 ZAXIS = 5.303E-04 R10 = 2.023E-01

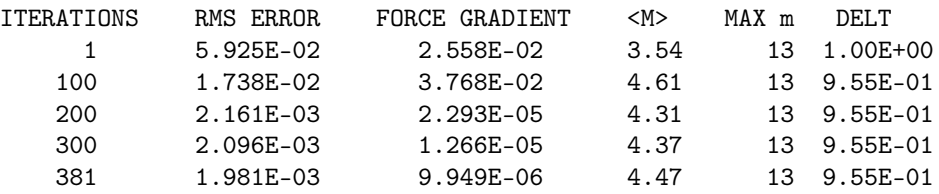

#### Fitting toroidal plane # 4

RAXIS = 1.351E-01 ZAXIS = 5.303E-04 R10 = 2.023E-01

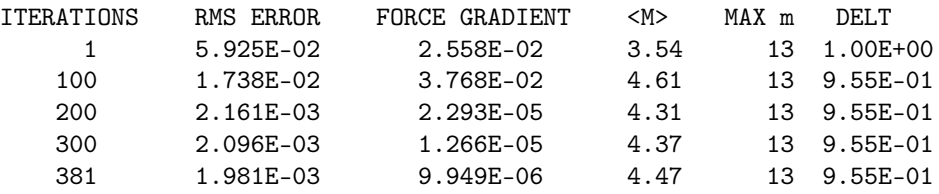

ANGLE CONSTRAINTS WERE APPLIED FOR POLAR DAMPING EXPONENT (PEXP) = 0  $RM**2 + ZM**2$  SPECTRUM COMPUTED WITH P = 4.00 AND Q = 1.00 TIME: 5.40E-02 SEC.

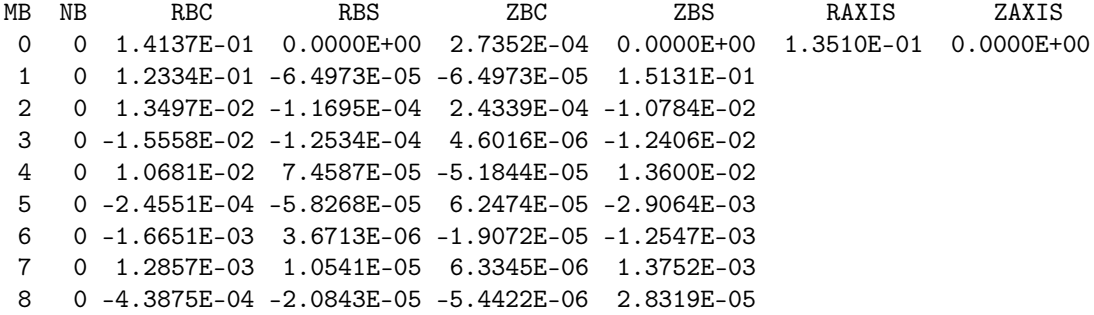

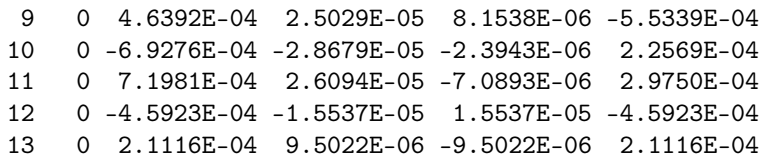

<span id="page-40-0"></span>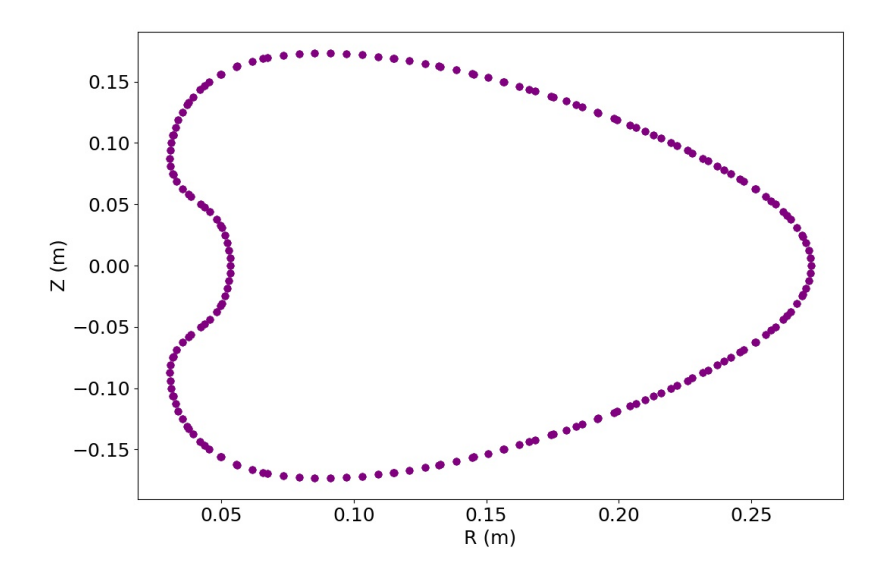

Figura 8.1: Superficie de flujo magnético calculada a partir de los coeficientes de la serie armónica de Fourier para MEDUSA-CR

#### 8.1.2. Ejecución y resultados de la rutina MAKEGRID

Las coordenadas de las bobinas rectangulares necesarias para el campo magnético toroidal fueron parametrizadas a partir de sus dimensiones en el software de dibujo y diseño AutoCAD ©. La figura [8.2](#page-41-0) presenta el arreglo de bobinas toroidales. Las coordenadas fueron almacenadas en un archivo de texto para su uso posterior en VMEC.

<span id="page-41-0"></span>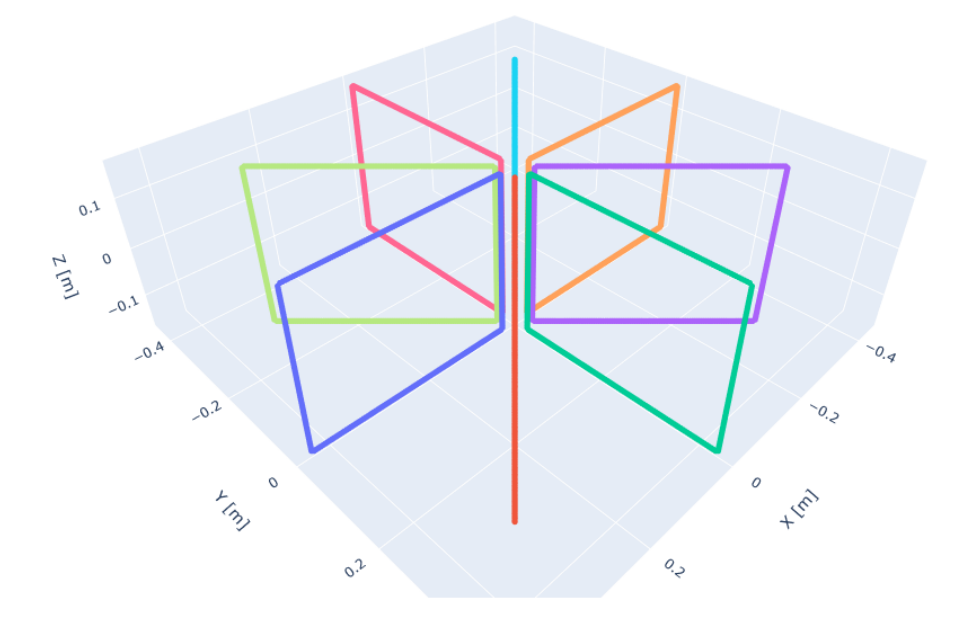

Figura 8.2: Representación de las bobinas toroidales de MEDUSA-CR

<span id="page-41-1"></span>Posteriormente, se establecieron los parámetros de MEDUSA-CR en el archivo input\_xgrid.dat según la tabla [8.1.](#page-41-1)

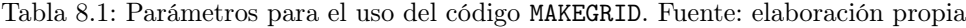

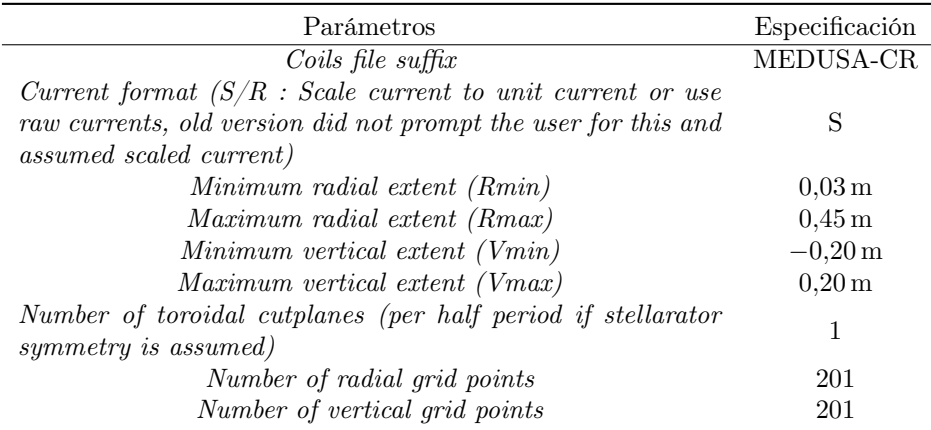

La magnitud del campo magnético obtenida a partir de MAKEGRID se presenta en la figura [8.3.](#page-42-0) La visualización se construyó a partir rutinas establecidas en el repositorio de [PlasmaTEC](https://gitlab.com/josees/plasmatec) de Gitlab.

<span id="page-42-0"></span>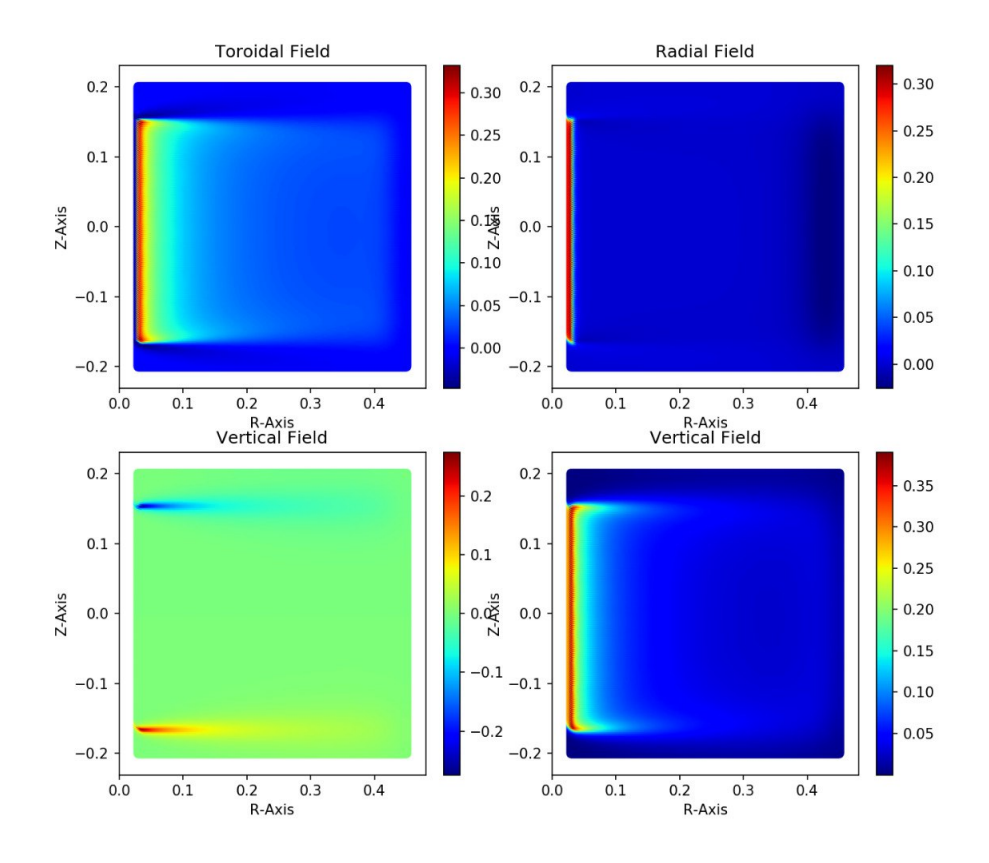

Figura 8.3: Campo magnético de MEDUSA-CR producido únicamente por las bobinas toroidales. La barra muestra el valor de campo magnético en unidades de Tesla.

#### 8.1.3. Uso y resultados de VMEC

#### Modo fixed

VMEC debe de ejecutarse con el archivo de entrada input generado con la rutina MAKEGRID, este archivo es una lista de Fortran que especifica como debe de ejecutarse el programa y además especifica parámetros para la simulación de confinamiento como los mostrados en la tabla [7.1.](#page-25-0) El archivo de entrada modificado según las consideraciones para MEDUSA-CR se muestra a continuación para el caso fixed:

```
!----- Runtime Parameters -----
   DELT = 0.012
   NITER = 10000
   NSTEP = 100
```

```
TCON0 = 2.00E+00
   NS_ARRAY = 12 24 49 99
   FTOL_ARRAY = 1.000000E-08 1.000000E-08 1.000000E-10 1.000000E-12
!----- Grid Parameters -----
   LASYM = FNFP = 1MPOL = 12NTOR = 1NZETA = 12PHIEDGE = 3.59635920E-02
!----- Free Boundary Parameters -----
   LFREEB = F
   MGRID_FILE = 'none'
   EXTCUR = 0NVACSKIP = 0!----- Pressure Parameters -----
   GAMMA = 0.000000E+00
   BLOAT = 1.000000E+00SPRES_PED = 9.00000000000000E-02
   AM = -1.18784144E+03 4.22401621E+04 -1.60007726E+05 2.05844286E+02 -3.40983612E+03
!----- Current/Iota Parameters -----
   CURTOR = 2.00E+04NCURR = 1AC = -8.90880551E+05 3.16800546E+07 -1.20002231E+08 4.91504793E+04 -6.42344837E+05
!----- Axis Parameters -----
   RAXTS = 1.3561E-01ZAXIS = 0.0000E+00
!----- Boundary Parameters -----
 RBC(0,0) = 1.228141E-01 ZBS(0,0) = 0.000000E+00RBC(0,1) = 1.143221E-01 ZBS(0,1) = 1.629527E-01RBC(0,2) = 3.386199E-02 ZBS(0,2) = 8.565240E-03RBC(0,3) = -6.830155E-03 ZBS(0,3) = -9.380058E-03RBC(0, 4) = 6.622074E-03 ZBS(0, 4) = 6.026299E-03RBC(0,5) = 7.446056E-04 ZBS(0,5) = 7.853362E-04
 RBC(0,6) = 5.411927E-04 ZBS(0,6) = -1.440096E-04<br>RBC(0,7) = 2.412083E-04 ZBS(0,7) = -2.703016E-04RBC(0,7) = 2.412083E-04 ZBS(0,7) = -2.703016E-04RBC(0,8) = -2.283354E-04 ZBS(0,8) = 7.422371E-04
 RBC(0,9) = 6.602628E-04 ZBS(0,9) = -2.624217E-04RBC(0,10) = -8.935961E-04 ZBS(0,10) = 1.171381E-04RBC(0,11) = 6.271115E-04 ZBS(0,11) = 1.278122E-04
```
Con este archivo se procede a ejecutar VMEC el cual da como salida el archivo wout, el cual es el archivo que da los resultados finales de la simulacion de confinamiento. El archivo wout, dado que está codificado en lenguaje máquina no se muestra en esta sección. El proceso de modificación/adecuación de los parámetros, al ser tantos y ser tan compleja la configuración de los mismos, se hizo principalmente con la guía de los parámetros de la tabla [7.1](#page-25-0) y mediante prueba y error. Varios archivos de ejecución (entre ellos unos llamado threed y parvmecinfo) son generados por el código

después de la ejecución misma, que contiene información variada sobre la corrida. Uno de ellos se muestra en parcialmente (en el apéndice se puede encontrar estos archivos en su extensión total) a continuación:

THIS IS PARVMEC (PARALLEL VMEC), VERSION 9.0 Lambda: Full Radial Mesh. L-Force: hybrid full/half. COMPUTER: OS: RELEASE: DATE = Sep 15,2021 TIME = 08:58:42 SHOT ID.: MEDUSACR\_free SEQ. NO.: 0 TIME SLICE = 0. ms COMPUTATION PARAMETERS:  $(u = theta, v = zeta)$ -------------------------------------------- ns nu nv mu mv 99 30 12 12 1 CONFIGURATION PARAMETERS: -------------------------------------- nfp gamma spres\_ped phiedge(wb) curtor(A) lRFP 1 0.000E+00 9.000E-02 3.596E-02 2.000E+04 F RUN CONTROL PARAMETERS: ---------------------- ncurr niter nsin nstep nvacskip ftol tcon0 lasym lforbal 1 10000 12 100 1 1.00E-12 2.00E+00 F F mfilter\_fbdy nfilter\_fbdy lfull3d1out max\_main\_iterations lgiveup fgiveup -1 -1 F 1 F 3.0E+01 PRECONDITIONER CONTROL PARAMETERS: --------------------------------- precon\_type prec2d\_threshold NONE 1.00E-30 MASS PROFILE COEFFICIENTS - newton/m\*\*2 (EXPANSION IN NORMALIZED RADIUS): PMASS parameterization type is 'power\_series' ----------------------------------- -1.188E+03 4.224E+04 -1.600E+05 2.058E+02 -3.410E+03 3.686E+04 -2.645E+05 1.249E+06 -3.730E+06 6.383E+06 -4.768E+06 TOROIDAL CURRENT DENSITY (\*V') COEFFICIENTS ac (EXPANSION IN NORMALIZED RADIUS): PCURR parameterization type is 'power\_series' -------------------------------------- -8.909E+05 3.168E+07 -1.200E+08 4.915E+04 -6.423E+05 5.107E+06 -2.380E+07 5.391E+07 6.208E+06 -2.831E+08 4.046E+08 NORMALIZED TOROIDAL FLUX COEFFICIENTS aphi (EXPANSION IN S): -----------------------------------

1.000E+00

R-Z FOURIER BOUNDARY COEFFICIENTS AND MAGNETIC AXIS INITIAL GUESS  $R = RBC*COS(m*u - n*v) + RBS*SIN(m*u - n*v), Z = ZBC*COS(m*u - n*v) + ZBS*SIN(m*u-n*v)$ --------------------------------------------------------------------------------------

El programa realiza tres bloques de diez mil iteraciones como las mostradas en en el código anterior. Una vez que tiene el wout se procede a procesarlo según las rutinas MATLAB-VMEC las cuales se muestran en la siguiente sección.

#### Modo free

La diferencia principal del modo *free* respecto al modo *fixed* es esencialmente la forma de buscar la resolución del equilibrio, mientras que el modo 'fijo' se busca resolver imponiendo limites de equilibrio dados por la última superficie cerrada (i.e. se le indica al programa que forma tiene el plasma en equilibrio), en el modo 'libre' el código no tiene estos valores restrictivos de frontera, y el código se ejecuta y determina finalmente que forma tiene el plasma confinado. Esta diferenciación se dá mediante la definición del parámetro LFREEB igualado al valor lógico T. Se dá a continuación el archivo de entrada modificado según lo estimado como apropiado:

```
!----- Runtime Parameters -----
   DELT = 0.00004
   NITER = 1000
   NSTEP = 50TCON0 = 1.00E+00
   NS_ARRAY = 12 24 49 99
   FTOL_ARRAY = 1.000000E-01 1.000000E-01 1.000000E-01 1.000000E-01
!----- Grid Parameters -----
   LASYM = FNFP = 1MPOL = 12NTOR = 1NZETA = 12PHIEDGE = 3.59635920E-02
!----- Free Boundary Parameters -----
   LFREEB = T
   MGRID_FILE = 'mgrid_MEDUSACR.nc'
   EXTCUR = 5.00000000000000E+03 5.00000000000000E+03 5.00000000000000E+03
   5.00000000000000E+03 5.00000000000000E+03 5.00000000000000E+03
   5.00000000000000E+03 5.00000000000000E+03
   NVACSKIP = 6!----- Pressure Parameters -----
   GAMMA = 0.000000E+00BLOAT = 1.000000E+00
   SPRES_PED = 1.000000E+00
   PRES_SCALE = 1.00000
   AM = -2.90580223E+01 1.81167173E+04 -1.87578400E+06 6.37303435E+07 -8.04372620E+08
!----- Current/Iota Parameters -----
```

```
CURTOR = 2.00E+04NCURR = 1<br>AI = 0.
         0.00000000E+00 0.00000000E+00 0.0000000E+00 0.0000000E+00 0.0000000E+00
   AC = 7.19352410E+02 -8.50878031E+04 3.19971004E+04 1.21029359E+04 9.35507676E+04
!----- Axis Parameters -----
   RAXIS = 1.228141E-01
   ZAXIS = 0.0000E+00
!----- Boundary Parameters -----
 RBC(0,0) = 1.228141E-01 ZBS(0,0) = 0.000000E+00RBC(0,1) = 1.143221E-01 ZBS(0,1) = 1.629527E-01RBC(0,2) = 3.386199E-02 ZBS(0,2) = 8.565240E-03
 RBC(0,3) = -6.830155E-03 ZBS(0,3) = -9.380058E-03RBC(0, 4) = 6.622074E-03 ZBS(0, 4) = 6.026299E-03RBC(0,5) = 7.446056E-04 ZBS(0,5) = 7.853362E-04
 RBC(0,6) = 5.411927E-04 ZBS(0,6) = -1.440096E-04RBC(0,7) = 2.412083E-04 ZBS(0,7) = -2.703016E-04RBC(0,8) = -2.283354E-04 ZBS(0,8) = 7.422371E-04RBC(0,9) = 6.602628E-04 ZBS(0,9) = -2.624217E-04RBC(0, 10) = -8.935961E-04 ZBS(0, 10) = 1.171381E-04RBC(0,11) = 6.271115E-04 ZBS(0,11) = 1.278122E-04
```
#### 8.1.4. Uso y resultados de las rutinas VMEC-MATLAB

Con los archivos modificados según los códigos anteriormente vistos, se precede a ejecutar las rutinas VMEC-MATLAB. Estas rutinas son las que nos permiten visualizar los resultados de VMEC. Para hacer usos de los archivos se debe de agregar la librería para la lectura de archivos netCDF, además de ejecutar ciertos comandos según el script que se esté utilizando y especificar en algunos casos el parámetro del arreglo 'extcur' de la corriente en las bobinas de MEDUSA-CR. Primeramente estas rutinas me permiten visualizar los resultados que se derivan de MAKEGRID. En la figura [8.4](#page-47-0) se obtiene un trazado del campo para un corte transversal en MEDUSACR. Esta figura contiene dirección y magnitud del campo generado con las bobinas de campo toroidal más el campo toroidal dado por la corriente de plasma. Esta figura se presenta para mostrar el proceso intermedio entre el archivo final de VMEC y la topología magnética en MEDUSACR. En la figura [8.5](#page-47-1) se ve un zoom hecho aleatoriamente sobre una área del gráfico anterior.

<span id="page-47-0"></span>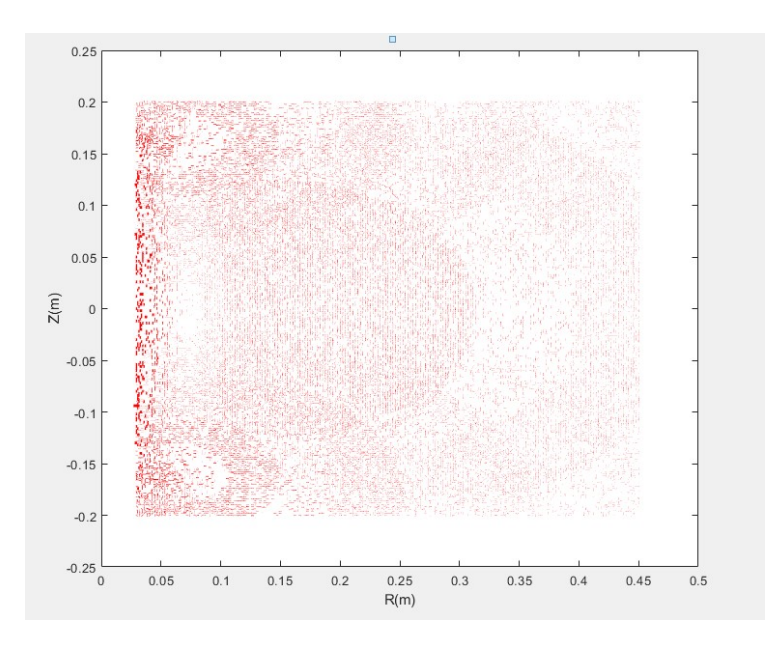

<span id="page-47-1"></span>Figura 8.4: Ilustración de las líneas de campo con dirección y magnitud obtenido con MATLAB-VMEC para el archivo makegrid

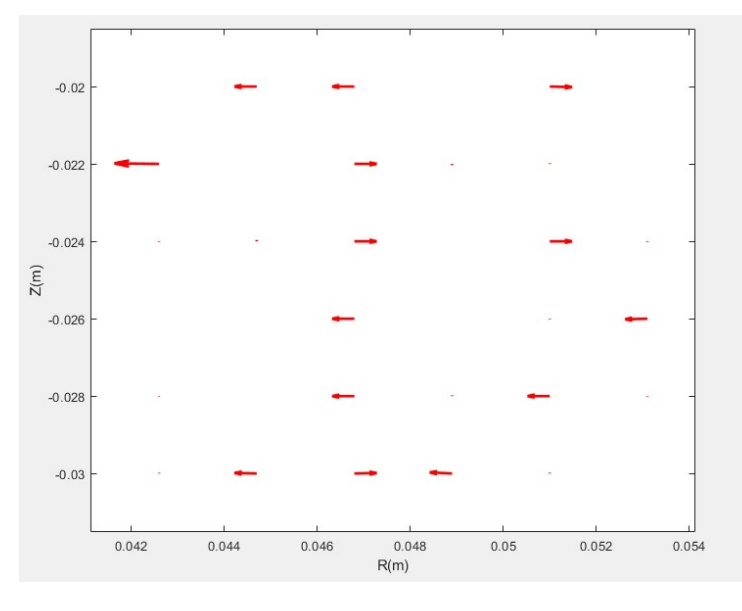

Figura 8.5: Zoom sobre la ilustración de las líneas de campo de la figura anterior con dirección y magnitud obtenido con MATLAB-VMEC para el archivo makegrid

Posteriormente se produce una red (una especie de mallado) para detectar las superficies de flujo como el mostrado en la figura [8.6.](#page-48-0)

<span id="page-48-0"></span>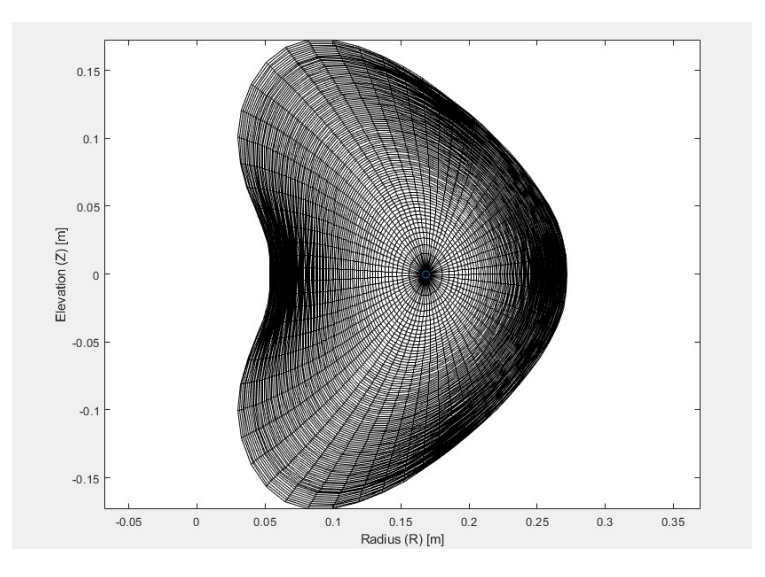

Figura 8.6: Red para la obtención de superficies de flujo.

<span id="page-48-1"></span>Después podemos generar las superficies de flujo según los resultados del equilibrio. Se tiene que diferenciar los resultado para el modo fixed y modo free. Veamos los resultado para el primero mostrado en la figura [8.7.](#page-48-1)

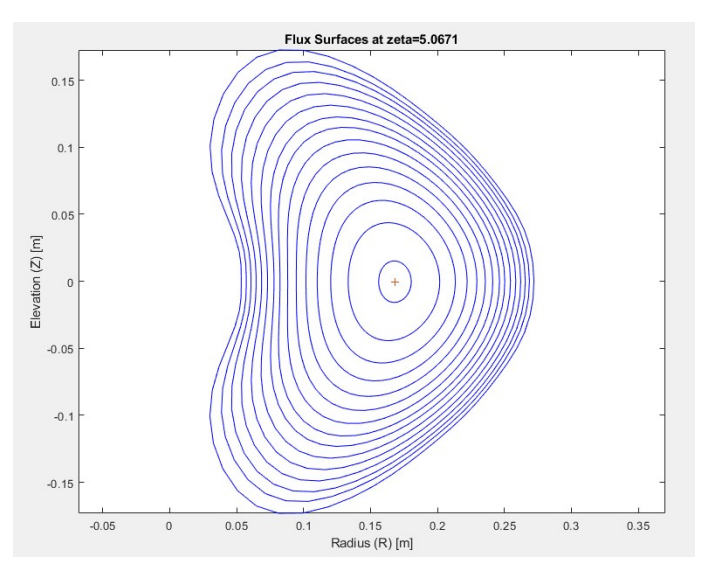

Figura 8.7: Superficies de flujo de MEDUSACR producidas con VMEC en el modo fixed

Ahora para el modo de fronteras libres se puede ver en la figura [8.8.](#page-49-0)

<span id="page-49-0"></span>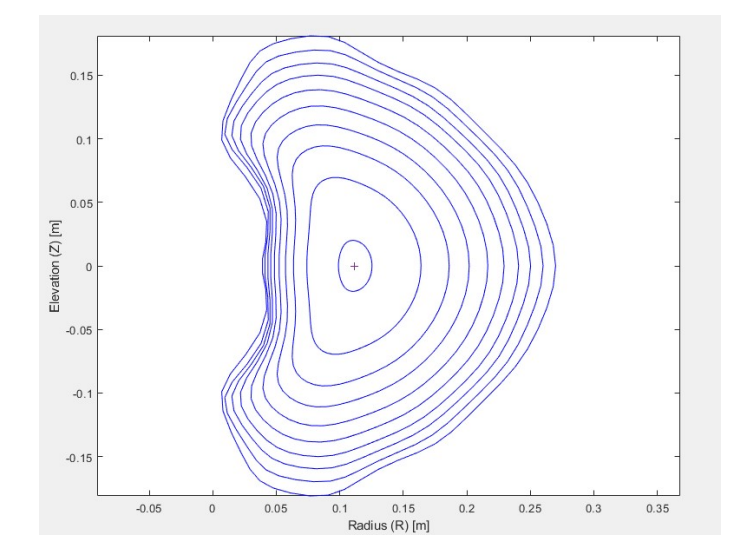

Figura 8.8: Superficies de flujo de MEDUSACR producidas con VMEC en el modo free

<span id="page-49-1"></span>De esta forma podemos llegar a obtener la figura de corte transversal con la magnitud de campo magnético para ambas aproximaciones de resolución del equilibrio. El resultado del modo fijo se muestra en la figura [8.9.](#page-49-1) De la misma forma se presentan los resultados en el otro modo mencionado, ver figura [8.10.](#page-50-0)

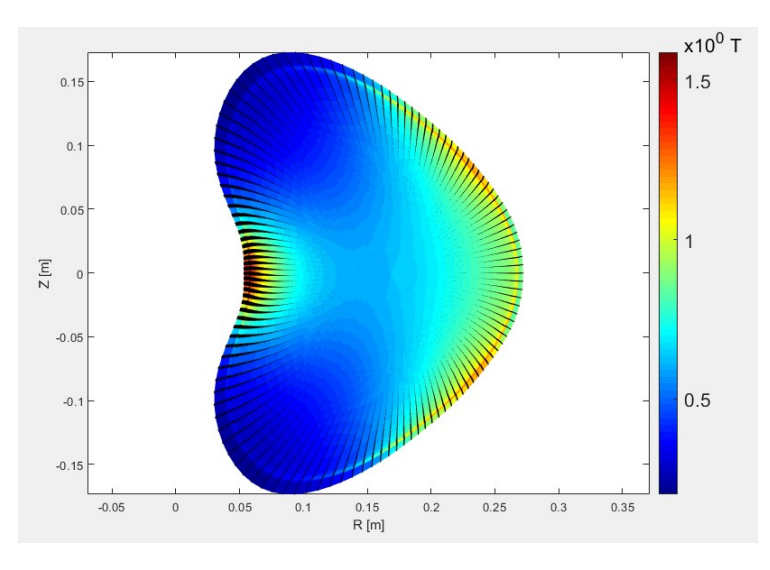

Figura 8.9: Distribución del campo magnético para MEDUSACR según VMEC en su modo fixed

<span id="page-50-0"></span>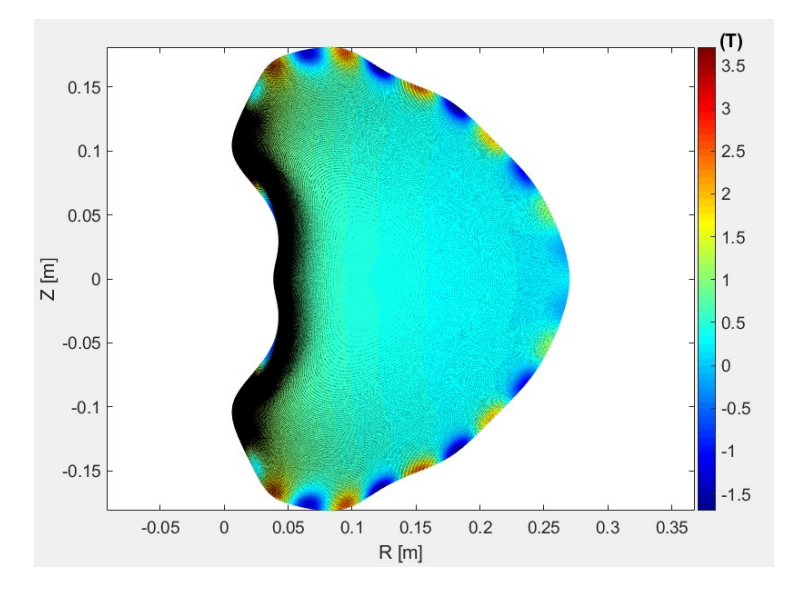

<span id="page-50-1"></span>Figura 8.10: Distribución del campo magnético para MEDUSACR según VMEC en su modo free

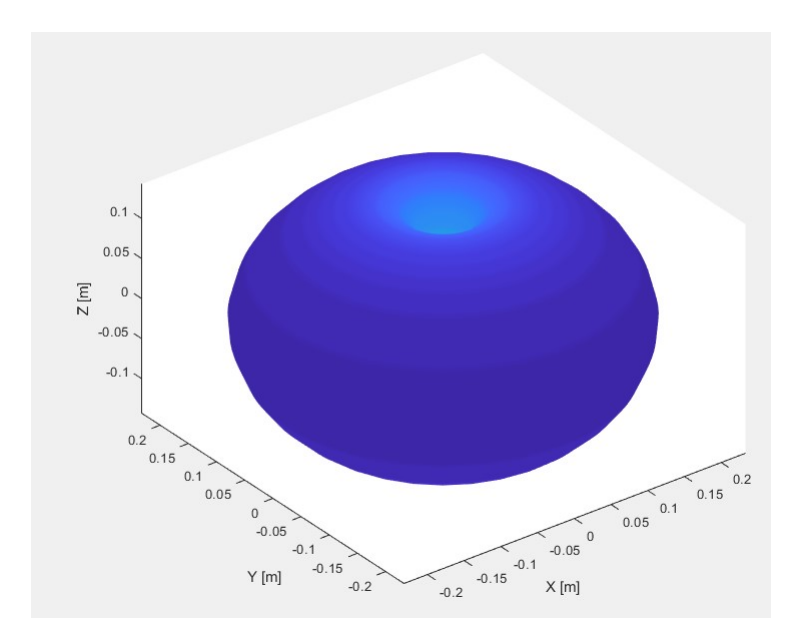

Figura 8.11: Separatrix de MEDUSACR en su recorrido toroidal total

<span id="page-51-0"></span>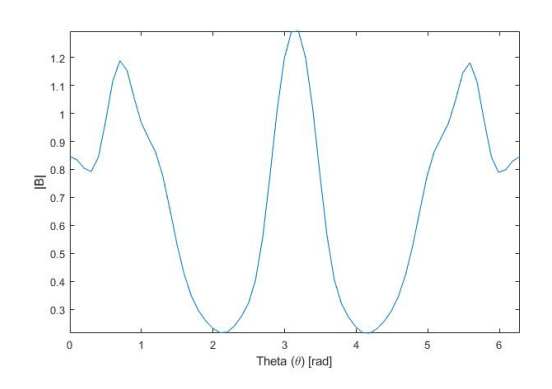

Figura 8.12: Valor absoluto del campo magnético en función de teta

En la figura [8.11](#page-50-1) se muestra la rotación de la ultima superficie cerrada para el equilibrio en modo fixed. Esta figura es la figura que se obtendría con la técnica de field line tracing si consideramos la proyección de muchos tránsitos toroidales para el confinamiento en el equilibrio. Se obtuvieron resultados del comportamiento toroidal del campo total, para el cual se presenta la figura [8.12,](#page-51-0) se ve una simetría para medio periodo, que se supone efecto de la periodicidad de los armónicos de Fourier.

#### 8.1.5. Uso y resultados de SIESTA

Para ejecutar SIESTA se necesita un archivo de entrada donde se le da la información de cómo hacer los cálculos del equilibrio. Este es el siesta.jcf que se muestra a continuación:

```
!NOTE: FOR LARGER PERTS, RUN WITH l_push_s=F
! AFTER IT CONVERGES, TURN ON 1_push_s=T<br>! OR RUN WITH MUPAR SLIGHTLY LARGER (.3)
       OR RUN WITH MUPAR SLIGHTLY LARGER (.3)
&SIESTA_INFO
ETA_FACTOR = 0.1LADD_PERT= F,
LRESISTIVE = F
LRESTART = T,
NPRECON = 0,NSIN = 101,MPOLIN = 12,NTORIN = 3,FTOL = 1.E-20,LEVMARQ_PARAM = 0.
MUPAR = 0.2
```

```
WOUT\_FILE = 'wout\_MEDUSACR\_fixed\_01',RESTART\_EXT = 'fixed_caso01',
MRES(1) = 1,MRES(2) = 2,HELPERT(1)= 0.3000000000000E-004,
HELPERT(2)= 0.1000000000000000E-004
NVS = 80L_TRACING = T
L_SILO_OUTPUT = T
NSS = 80NUS = 100
```
Este rutina maneja la salida de VMEC: *wout.* En *siesta.jcf* se tiene que dar la(s) perturbación(es) que se le va $(n)$  a aplicar para que se generen las islas magnéticas. En este caso se dan dos perturbaciones que se aplican en las superficies resonantes que tienen número de onda poloidal m =  $MRES(1)=1$  y  $MRES(2)=2$  cuyas amplitudes son HELPERT(1) y HELPERT(2) respectivamente. Las posiciones de estas superficies se calculan internamente.

RESTART-EXT es el nombre del archivo que se usa para continuar con algún cálculo previo. Si se quiere usar hay que definir LRESTART=T/true. FTOL es la tolerancia o el error permitido para considerar que las iteraciones alcanzaron convergencia. LEVMARQ-PARAM es el parámetro de Levenberg-Marquardt que se usa en el algoritmo de iteración. Su valor es algo que puede variarse para mejorar la convergencia pero no hay un criterio establecido, al igual que MUPAR, se estima por prueba y error. Para crear las islas se introduce una resistividad durante un pequeño intervalo y luego se remueve; ETA-FACTOR es el valor de la resistividad y si se quiere que se aplique hay que hacer LRESISTIVE  $=T/\text{true}$ ; y también LADD-PERT  $=T$  (se añade la perturbación). NSIN, MPOLIN y NTORIN son las dimensiones de la malla inicial en 3D. Cuando L-TRACING =T se genera una salida para usarse en el trazado de las lineas magnéticas, el cual se se usa al correr el programa POINCARE. Si LSILOOUTPUT =T se genera una salida en formato SILO que se usa para graficación. El archivo de entrada siesta.jcf siempre debe tener este nombre y se coloca en la misma carpeta donde se va a lanzar la corrida. En el comando de ejecución solo se da el nombre del ejecutable sin argumentos, verbigracia: xsiesta.

#### 8.1.6. Uso y resultados de POINCARE

El siguiente paso en el flujo de trabajo fue obtener los cortes toroidales de las líneas de campo generadas por SIESTA. El archivo de entrada necesario para POINCARE es el archivo bfield.dat este se ejecutó usando los parámetros de entrada especificados en la tabla [7.4.](#page-33-0)

Inicialmente se ejecutó una prueba con únicamente cinco tránsitos toroidales. La figura [8.13](#page-53-0) muestra el corte en coordenadas cilíndricas. Asimismo, en la figura [8.14](#page-53-1) se observa el corte en coordenadas de flujo. Las pruebas iniciales realizadas fueron útiles ya que mostraron los tiempos de ejecución que requiere esta rutina. Con los parámetros probados el tiempo de ejecución estuvo en el orden de los minutos. Sin embargo, otras pruebas realizadas tardaron tiempos de hasta doce horas de ejecución, lo cual implica que puede ser conveniente que las rutinas tengan habilitadas las funciones para hacer cálculos en paralelo.

Una vez que se completaron las pruebas, se hicieron ejecuciones para cien tránsitos toroidales. Las figuras [8.15](#page-54-0) y [8.16](#page-54-1) muestran los cortes obtenidos para la posición toroidal 0°. Para estos gráficos <span id="page-53-0"></span>se puede observar cómo la cantidad de puntos aumenta según la cantidad de tránsitos toroidales.

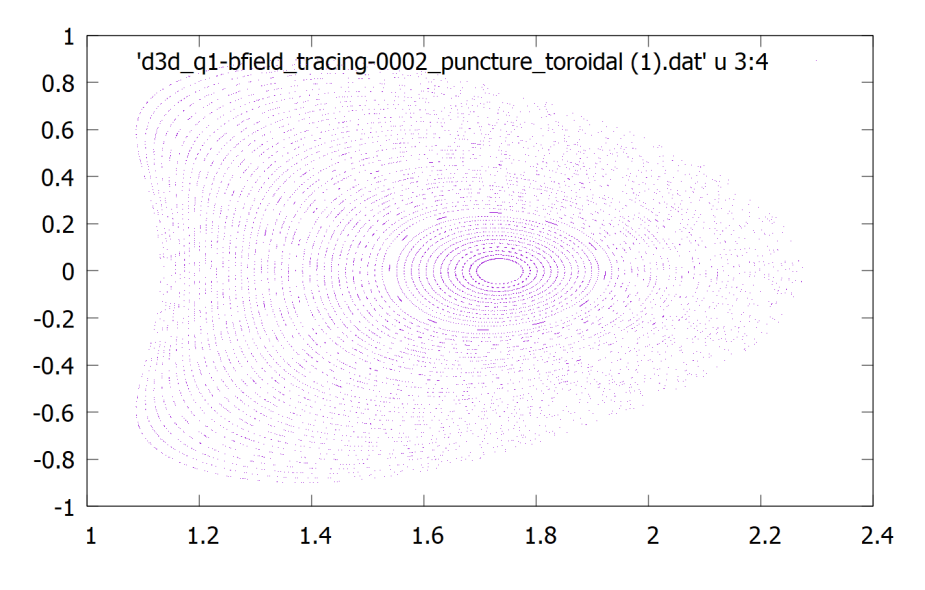

Figura 8.13: Corte de Poincarè en coordenadas cilíndricas para cinco tránsitos toroidales. Fuente: elaboración propia.

<span id="page-53-1"></span>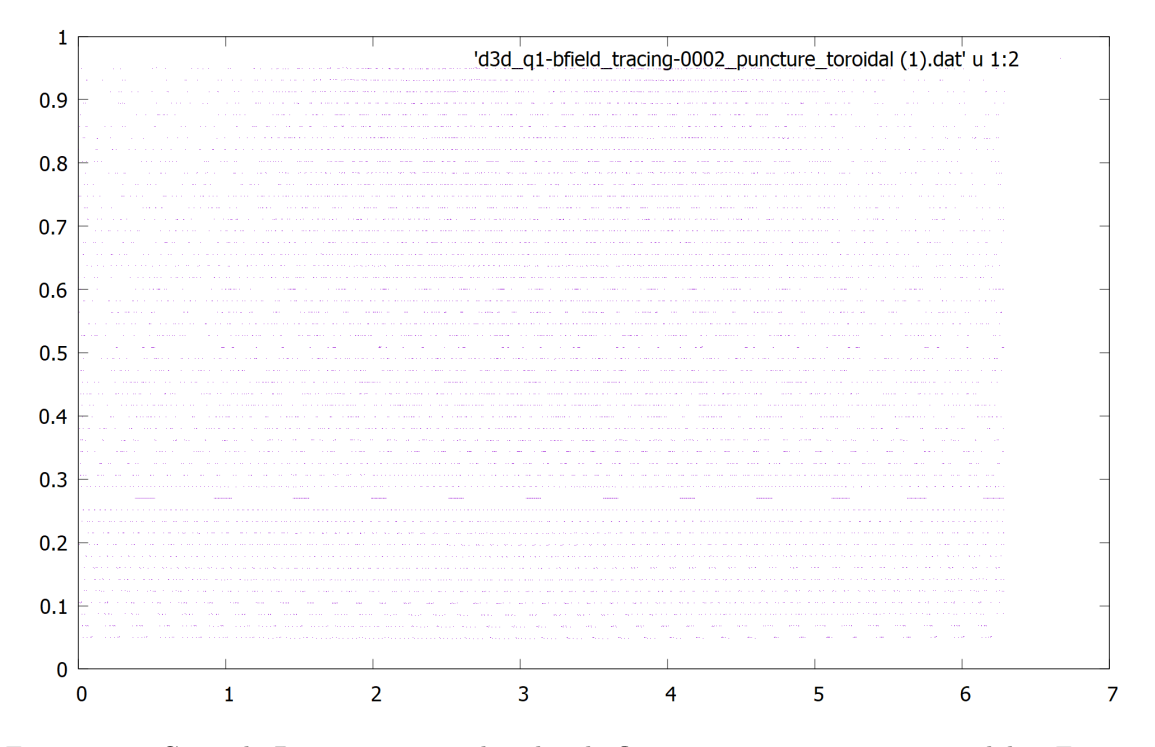

Figura 8.14: Corte de Poincarè en coordenadas de flujo para cinco tránsitos toroidales. Fuente: elaboración propia.

<span id="page-54-0"></span>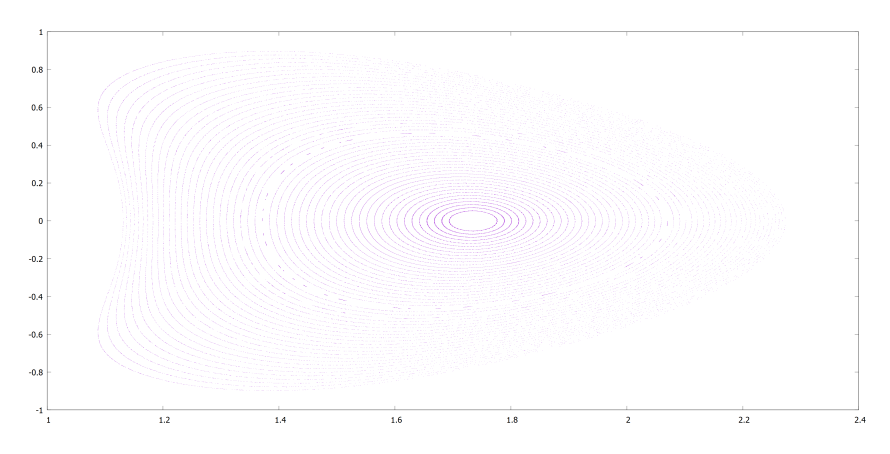

<span id="page-54-1"></span>Figura 8.15: Corte de Poincarè en coordenadas cilíndricas para cien tránsitos toroidales. Fuente: elaboración propia.

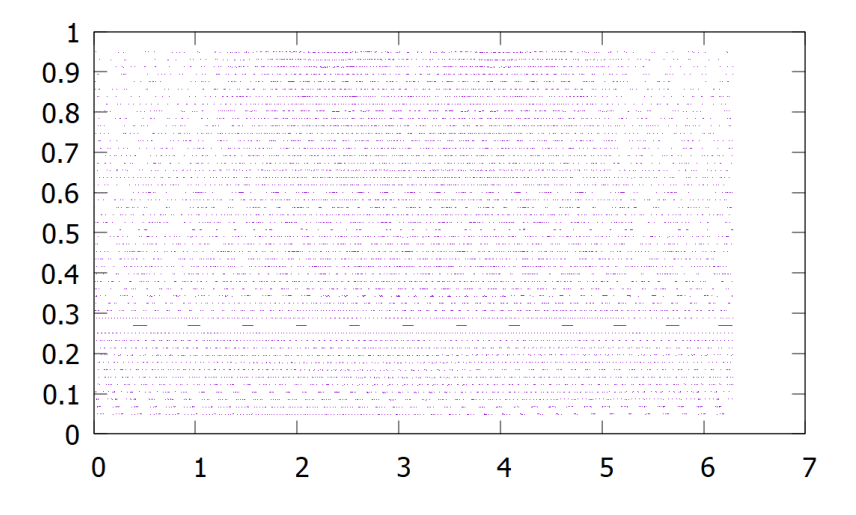

Figura 8.16: Corte de Poincarè en coordenadas de flujo para cien tránsitos toroidales. Fuente: elaboración propia.

Las figuras [8.17](#page-55-0) y [8.18](#page-55-1) muestran los resultados de xpoincaré producto de tomar datos de entrada un archivo de salida de SIESTA para en caso fixed. Como se puede observar, los resultados no son satisfactorios todavía. Una posible causa de que no se obtengan las gráficas es la selección de parámetros para la ejecución de la rutina. Se espera que los resultados de estas ejecuciones mejoren una vez que se afinen los parámetros de entrada para las diferentes rutinas. Deben realizarse más pruebas para poner las rutinas a punto y lograr que generen los resultados esperados. Afortunadamente, los diagramas de Poincarè pueden obtenerse mediante otras representaciones que generan otras rutinas.

También debe notarse que los gráficos mostrados del modo fixed corresponden a ejecuciones de xpoincare que tardaron alrededor de 12 horas. En este caso, como indica el mensaje de salida de

la rutina, la tardanza se da por la cantidad de cálculos que se deben realizar dados los parámetros de entrada. Esto plantea la oportunidad de mejora de que las rutina sea compilada para que pueda hacer uso de la paralelización, lo que aumentaría la eficiencia de las ejecuciones. Esta y las demás rutinas se pueden compilar para que se ejecuten utilizando los paradigmas de paralelización MPI y/o OpenMPI.

<span id="page-55-0"></span>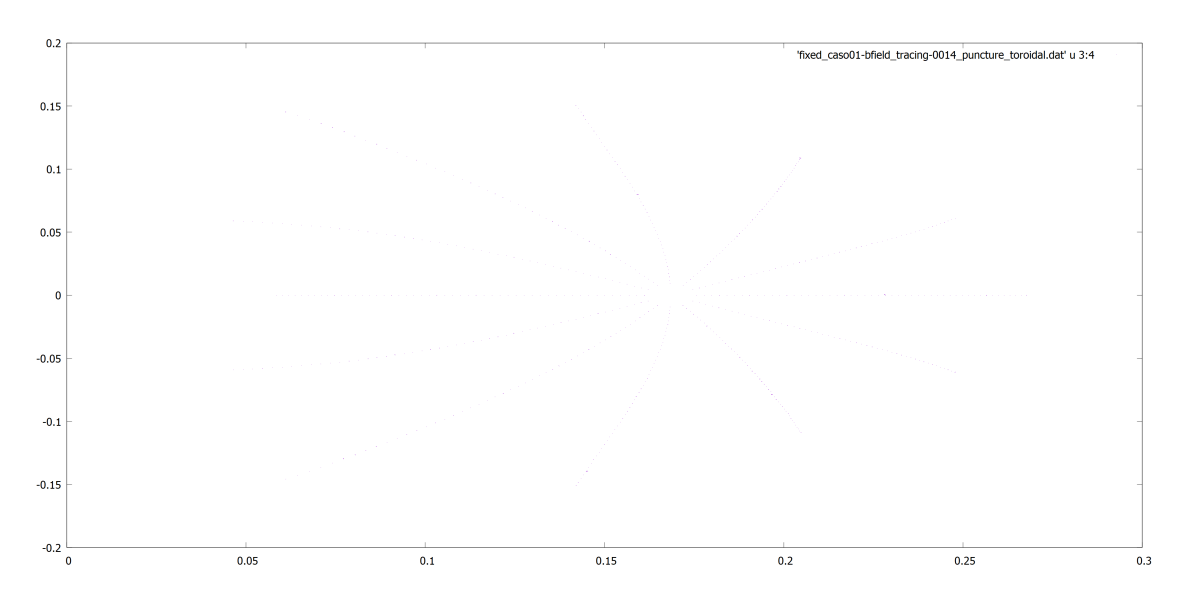

Figura 8.17: Corte de Poincarè en coordenadas de flujo para cien tránsitos toroidales. Fuente: elaboración propia.

<span id="page-55-1"></span>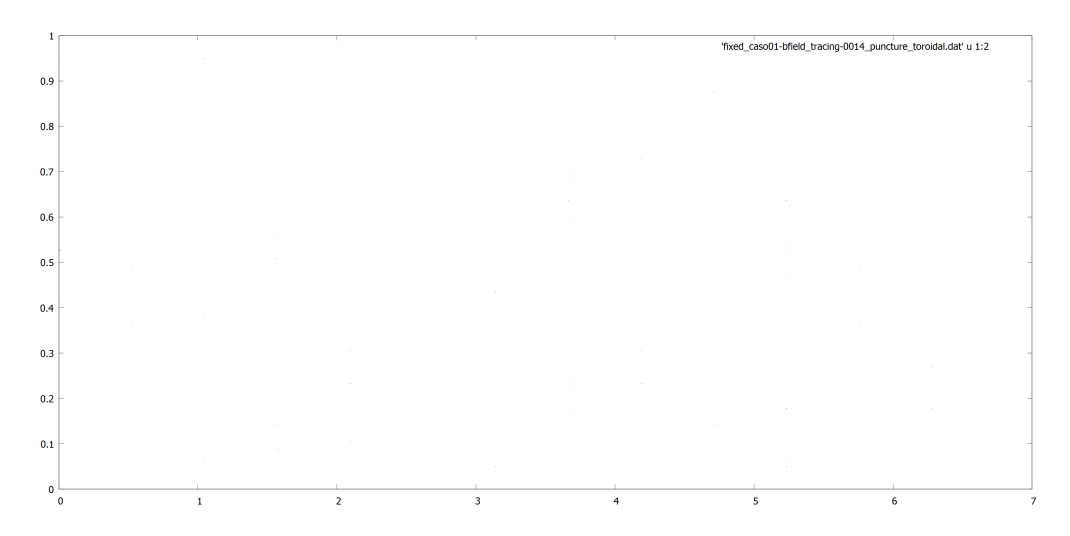

Figura 8.18: Corte de Poincarè en coordenadas de flujo para cien tránsitos toroidales. Fuente: elaboración propia.

#### 8.1.7. Uso y resultados de FIESTA

Las imágenes en esta parte muestran el confinamiento en secciones transversales del volumen del plasma para cualquier ángulo toroidal (puesto que existe eje-simetría). La misma corriente de plasma I<sup>p</sup> fue utilizada para todas las simulaciones, esta es 0.23 MA y la corriente en las bobinas externas 0.018 MA, valores que corresponden a los presentados en [Garstka](#page-84-0) [\(1997\)](#page-84-0). Se determinó establecer un bobinado entre el solenoide de inducción y la cámara de vacío, al cual se le dá el nombre de espira ergódica, pues esta configuración podría potencialmente mejorar el confinamiento de equilibrio ( [Ribeiro et al.](#page-85-1) [\(2014\)](#page-85-1)) y es que la se había determinado en el trabajo anterior de simulación con Fiesta sobre MEDUSACR. Más adelante se muestran la discusión para la variación de ciertos parámetros magnéticos y la comparación entre la distintas geometrías de la sección transversal. Los parámetros de elongación y triangularidad se obtienen de la última superficie magnética cerrada LCFS (Last Closed Flux Surface) ó separatrix. En la figura [8.19](#page-56-0) se presenta la distribución que se había determinado como óptima en nuestro proyecto anterior. Las superficies de flujo magnético para la configuración de la simulación free (configuración por defecto de este programa) se muestran en la figura [8.20.](#page-57-0) Seguidamente se hizo una exploración de la optimización de parámetro beta según algunos cambios en la geometría de la superficie transversal, esto se muestra en la figura [8.21.](#page-57-1) Este exploración se hizo a partir de la creación de un pequeño código, que tomaba los resultados de beta para las distintas posiciones de las bobinas de campo vertical, i.e. cambiando la forma del plasma, y finalmente integrando los resultados en un solo archivo. Finalmente, los cambios en la optimización de confinamiento según las variables geométricas de elongación y triangularidad son presentados en las figuras [8.23](#page-58-0) y [8.22](#page-58-1)

<span id="page-56-0"></span>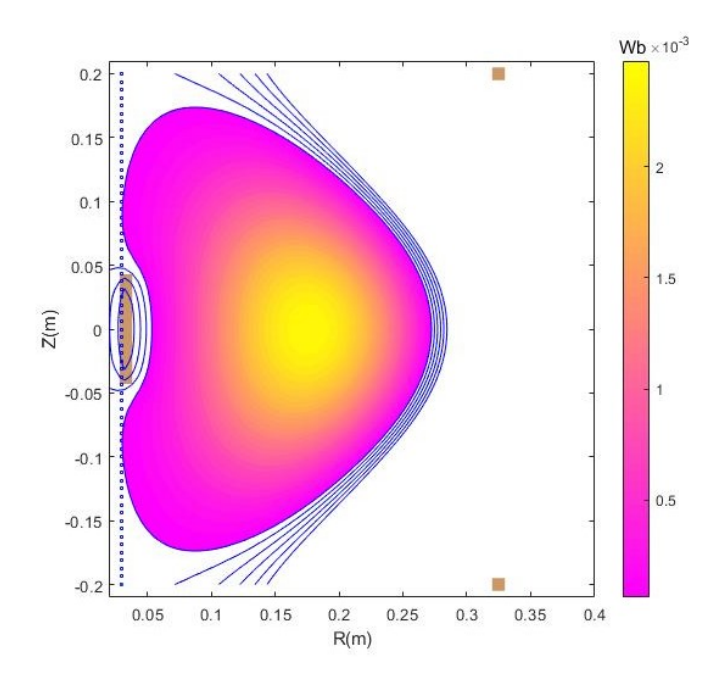

Figura 8.19: Distribución de flujo magnético para MEDUSACR en su forma transversal de 'frijol'

<span id="page-57-0"></span>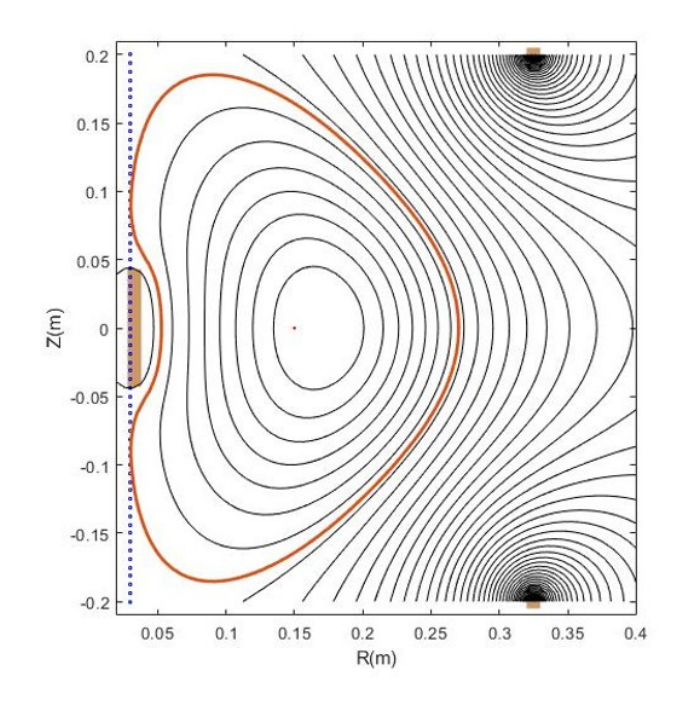

<span id="page-57-1"></span>Figura 8.20: Superfies de flujo de equilibrio de MEDUSACR obtenidas con FIESTA

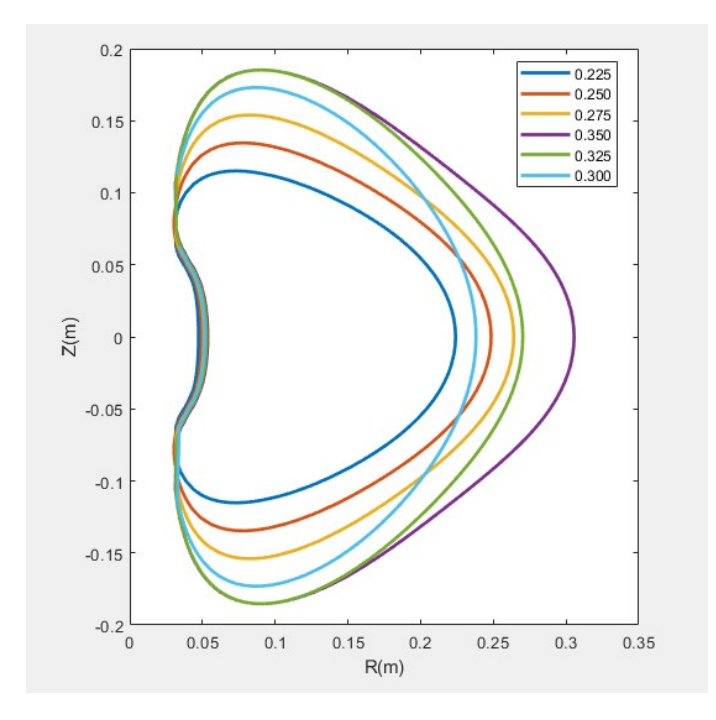

Figura 8.21: Distintas forma de la separatrix en MEDUSACR

<span id="page-58-1"></span>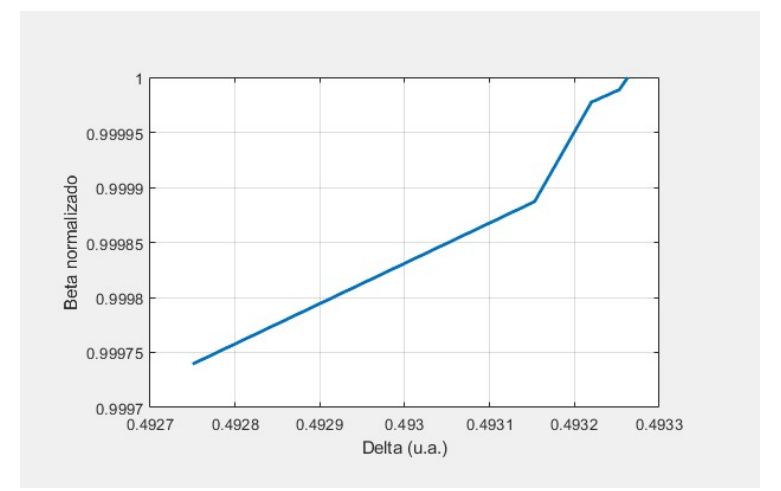

Figura 8.22: Beta de MEDUSACR en función de la triangularidad

<span id="page-58-0"></span>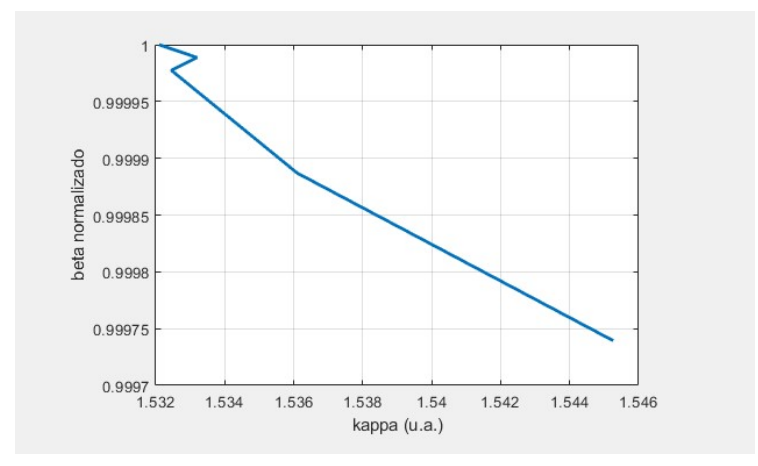

Figura 8.23: Beta de MEDUSACR en función de la elongación

#### 8.1.8. Propagación de ondas electromagnéticas

El campo magnético confinante de MEDUSACR obtenido a partir del código VMEC se presenta en la figura [8.24.](#page-59-0) El campo magnético se visualiza tanto sobre el volumen de la última superficie de flujo como en un corte toroidal en distintos ángulos poloidales.

<span id="page-59-0"></span>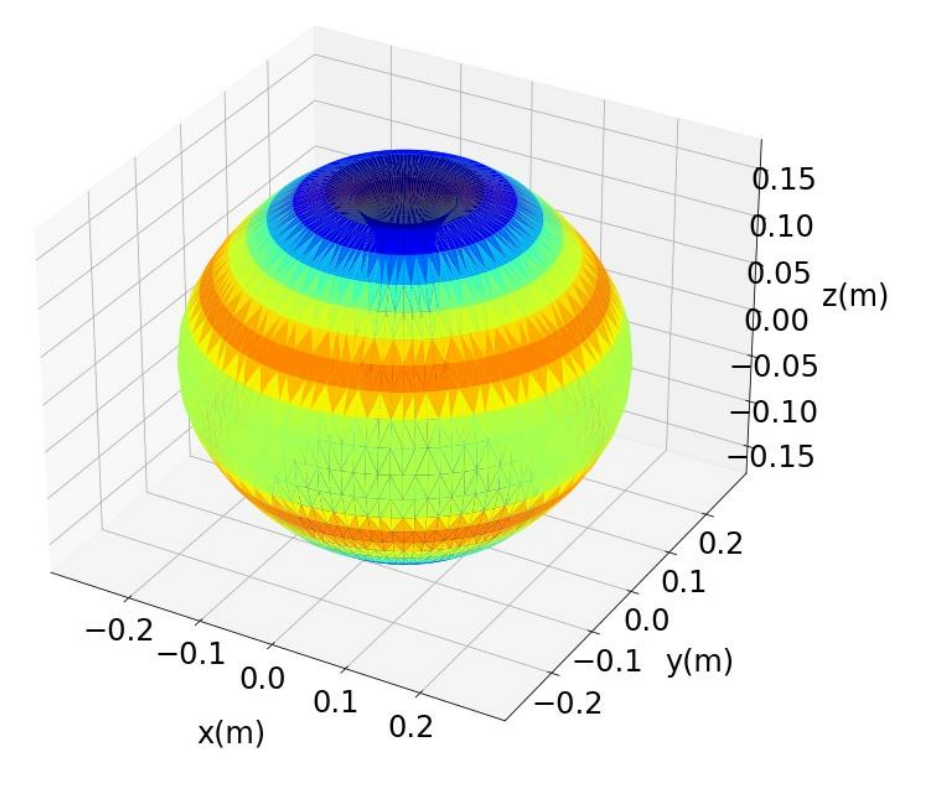

(a) Magnitud del campo magnético total sobre la última superficie de flujo

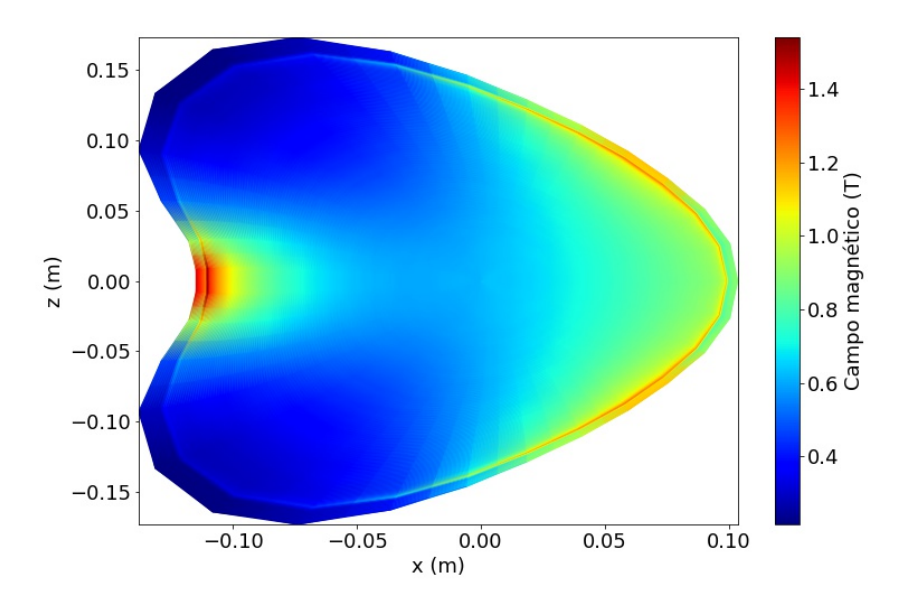

(b) Superficie de flujo magnético con la magnitud de campo magnético

Figura 8.24: Campo magnético para el plasma producido en el Tokamak MEDUSACR

El valor de densidad promedio para el plasma de MEDUSACR se obtuvo a partir de la expresión

$$
\bar{\rho} = (\alpha 1836, 15 + 1) m_e \bar{n}_e \tag{8.1}
$$

Donde  $\alpha$  es una fracción de ionización,  $m_e$  la masa del electrón, y  $\bar{n}_e = 6.0 \times 10^{19} \,\text{m}^{-3}$  la densidad electrónica promedio.

Las velocidades de Alfvén y del sonido para cada una de las posiciones en la coordenada  $x$  se presentan en la figuras [8.25](#page-60-0) y [8.26.](#page-61-0) Según la ecuación [6.32,](#page-18-0) la dependencia con la presión se obtuvo a partir de lo propuesto por [Garstka](#page-84-0) [\(1997\)](#page-84-0), donde obtiene un perfil de temperatura electrónica, conectado a través de la ecuación del gas ideal con la presión y dado por la expresión

$$
P\left(x\right) = \bar{n}_e T_0 \left(1 - \frac{x^2}{a^2}\right) \tag{8.2}
$$

<span id="page-60-0"></span>con  $T_0 = 85 \, \mathrm{eV}$ y  $a = 0,104 \, \mathrm{m}.$  Además se consideró que  $\Gamma \rightarrow 0.$ 

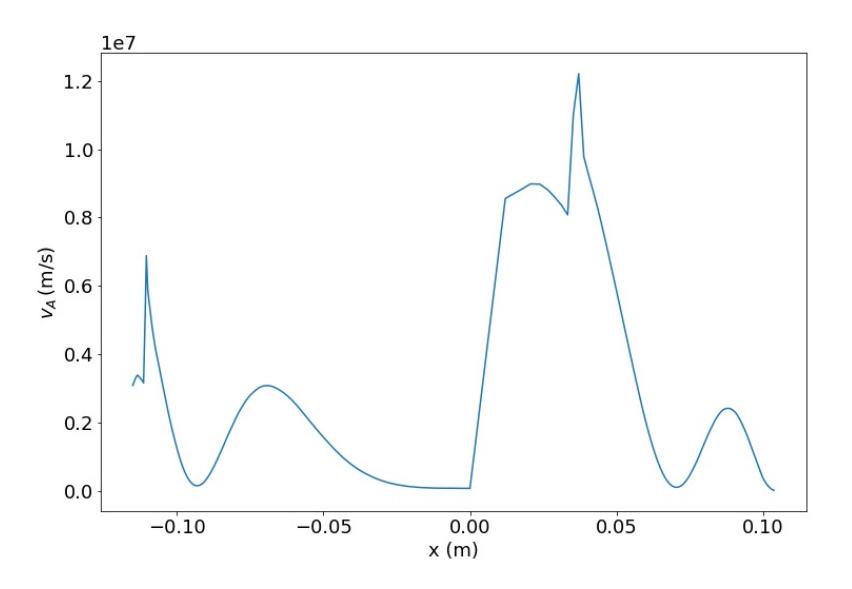

Figura 8.25: Magnitud de la velocidad de Alfvén para distintas posiciones radiales

<span id="page-61-0"></span>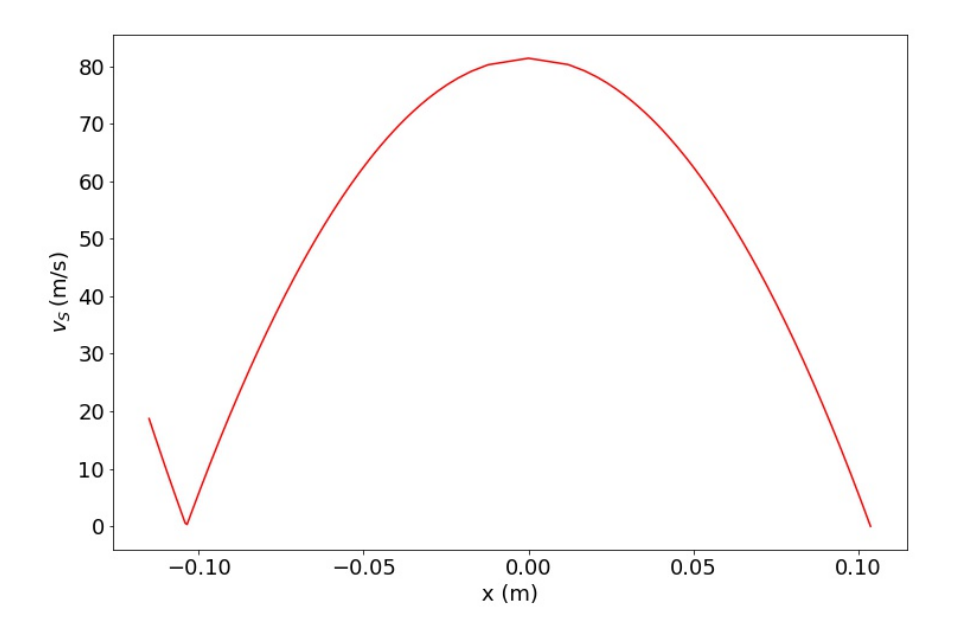

Figura 8.26: Magnitud de la velocidad del sonido para distintas posiciones radiales

Los modos de propagación denominados *shear alfvén* y magneto-acústicos se presentan en la figuras [8.28](#page-63-0) y [8.27.](#page-62-0) Se obtiene la razón la frecuencia con la frecuencia de giro ciclotrónico iónico así como la velocidad de fase y velocidad de Alfvén, las cuales varían su magnitud en cada una de las posiciones de x por su dependencia con la magnitud del campo magnético. Esto se utilizará para el análisis posterior de la atenuación y propagación de estos modos en el plasma en la sección [9.2.](#page-79-0)

<span id="page-62-0"></span>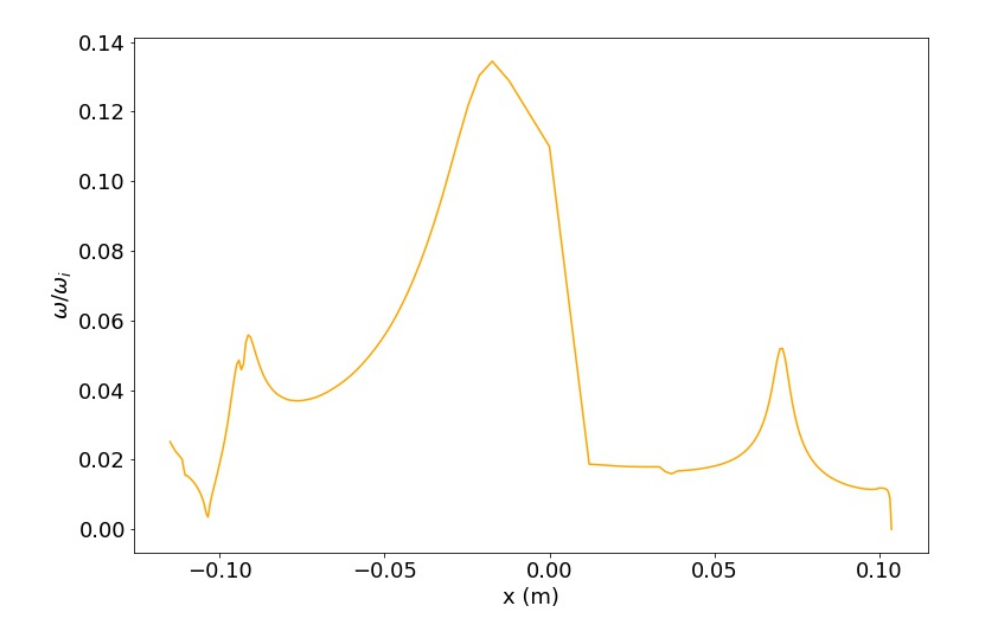

Figura 8.27: Razón de la frecuencia magneto-acústica y la frecuencia ciclotrónica iónica en función de la posición radial

<span id="page-63-0"></span>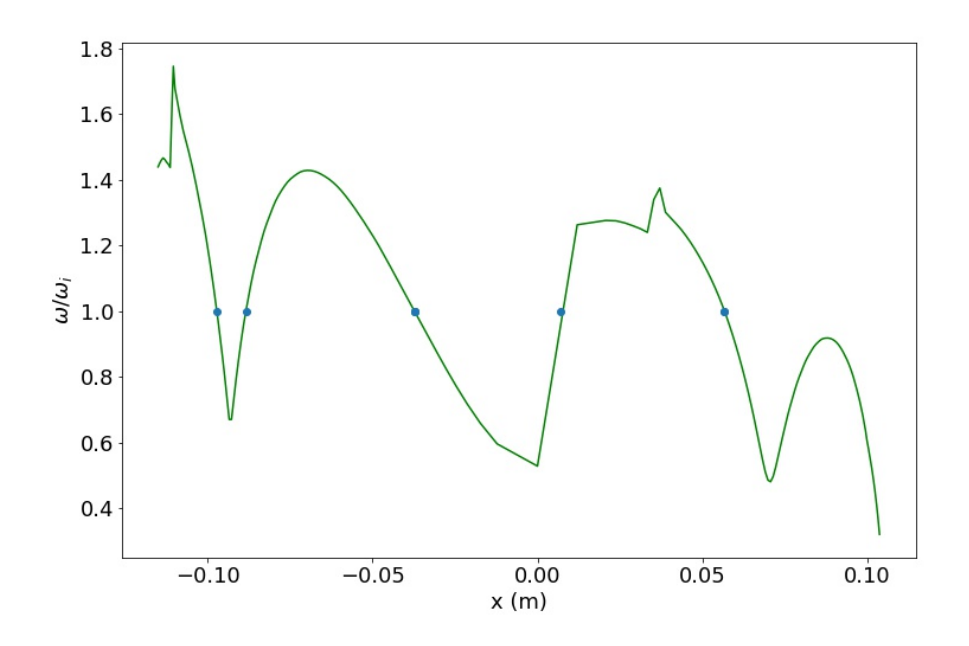

Figura 8.28: Razón de la frecuencia Alfvén shear y la frecuencia ciclotrónica iónica en función de la posición radial

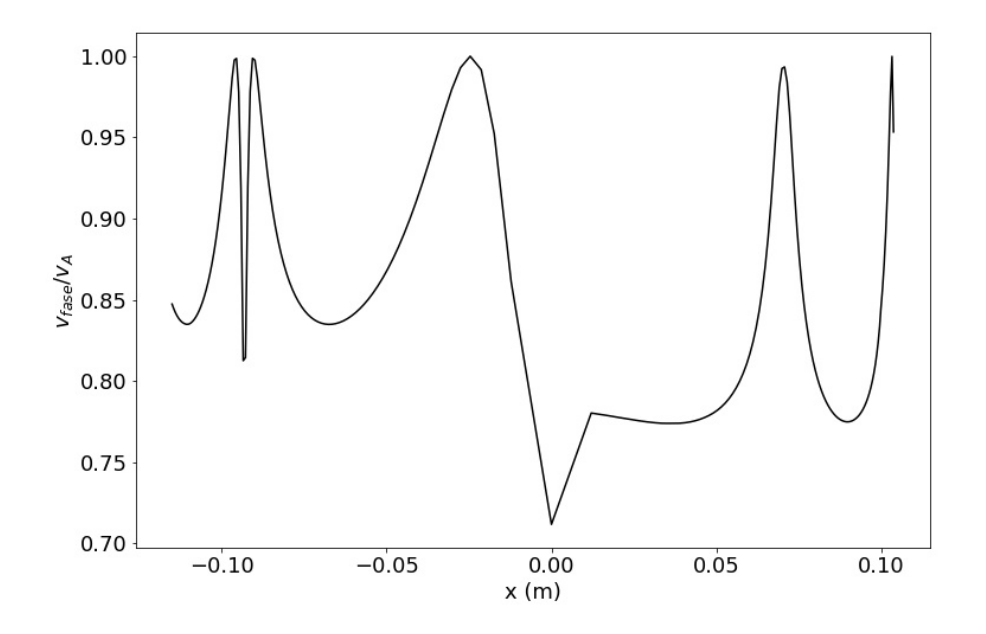

Figura 8.29: Razón de la velocidad de fase y la velocidad de Alfvén en función de la posición radial

Respecto los modos de propagación para el calentamiento ERCH, se valoró únicamente el modo ordinario. El modo O se presenta en la figura [8.30](#page-65-0)

<span id="page-65-0"></span>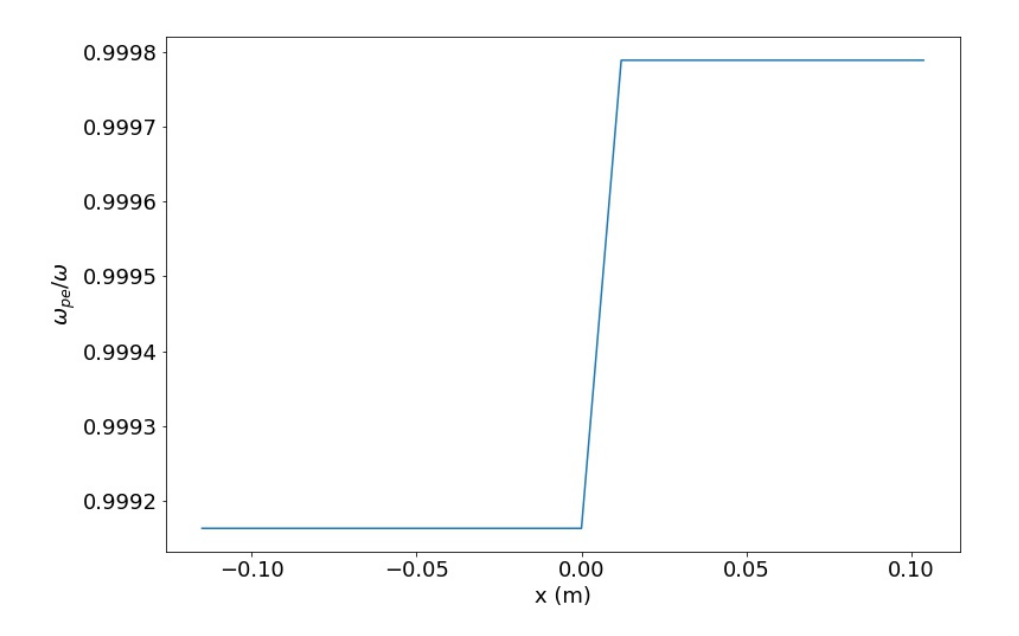

Figura 8.30: Razón de la frecuencia del plasma electrónica y la frecuencia del modo ordinario función de de la posición radial

#### 8.2. Sistema de calentamiento ECRH para MEDUSA-CR

El Tokamak esférico MEDUSA-CR permite calentamiento ECR lazando las microondas desde el lado de alto campo, en inglés High Field Side (HFS) y desde el lado de bajo campo, en inglés Low Field Side (LFS). Para el calentamiento desde el HFS se requiere lanzar las microondas desde la parte superior o desde la parte inferior del Tokamak y cerca del solenoide, mientras que para el LFS se lanzarían las microondas desde el plano ecuatorial del plasma. MEDUSA-CR tiene un campo magnético en el eje del plasma de 0,3 T, por lo que la frecuencia ciclotrónica electrónica  $f_e$ en esa zona sería de 8,4 GHz. Siendo así la densidad de corte para la frecuencia anterior tendría un valor de  $\bar{n}_e = 8.75 \times 10^{17} \,\mathrm{m}^{-3}$ . Esta densidad está muy por debajo de la densidad promedio de MEDUSA-CR, la cual se estima en  $\bar{n}_e = 6.0 \times 10^{19} \text{ m}^{-3}$  por lo que resulta inviable calentar por ECR a 8,4 GHz. En el HFS el valor típico del campo magnético es 0,9 T y el valor máximo es 1,5 T, esto corresponde a  $f_e = 42 \text{ GHz}$  y  $f_e = 25.2 \text{ GHz}$  respectivamente. Obteniendo densidades de corte de  $\bar{n}_e = 2.19 \times 10^{19} \,\mathrm{m}^{-3}$  y  $\bar{n}_e = 0.79 \times 10^{19} \,\mathrm{m}^{-3}$  respectivamente. Considerando valores comerciales de frecuencias de girotrones con onda continua (CW), la frecuencia necesaria para el calentamiento es  $f_e = 30 \text{ GHz}$ , con una resonancia en un campo magnético de  $B_T = 1.07 \text{ T y}$  cuya densidad de corte es  $\bar{n}_e = 1.12 \times 10^{19} \,\mathrm{m}^{-3}$ , la cual si es posible encontrar en el perfil de densidad de MEDUSA-CR desde la zona HFS.

Por lo anterior se seleccionó un girotrón de rango medio, a una frecuencia de 30 GHz y una potencia entre 50 kW y 100 kW, similar al empleado en ETE [\(Ludwig et al., 2003\)](#page-85-2). Puesto que un girotrón no es un dispositivo que se pueda pedir y obtener fácilmente, se debe mandar a construir con especificaciones precisas. Algunas corporaciones que fabrican girotrones, en la actualidad son: Communications and power Industries, en EE UU., Gycom en Rusia, Toshiba, en Japón, Thales Group, en EE.UU., Bridge12 Technologies y Gyrotron Technology. Se contactó a las corporaciones en EE.UU y Toshiba, que pasó al grupo Canon. La idea es solicitar ayuda técnica y precios especiales para el Laboratorio de Plasmas del TEC, dado que un girotrón, con las especificaciones apuntadas, de 30 GHz y 100 kW, tiene un costo de más de USD 20 000.

Para el calentamiento desde la zona LFS el valor típico del campo magnético es 0.18 T, esto corresponde a  $f_e = 5.04$  GHz por lo que se debe de utilizar un magnetrón. Los valores comerciales de estos dispositivos en continuo son 0.915 GHz, 2.450 GHz, y 5.8 GHz. Los primeros dos se descartan por que corresponden a densidades de corte muy por debajo de los valores de MEDUSA-CR. Siendo así, lo recomendable sería utilizar un magnetrón de  $f_e = 5.8$  GHz con una resonancia en un campo magnético de  $B_T = 0.21$  T y cuya densidad de corte es  $\bar{n}_e = 4.17 \times 10^{17}$  m<sup>-3</sup>. Para este valor de frecuencia se identificó los magnetrones modelo NL58700 de la empresa National Electronic con una potencia máxima de 740 W y el modelo CM 358 de la empresa MKS con una potencia máxima de 1 300 W, ambos modelos se pueden comprar a través de la empresa Richardson Electronics, Ltd quienes han sido proveedores de magnetrones para el Laboratorio de Plasmas para Energía de Fusión y Aplicaciones desde el 2011.

Tanto para el calentamiento desde la zona HFS con un girotrón de 30 GHz como para la zona LFS con un magnetrón de 5.8 GHz se requiere una línea de componentes de microondas como la cabeza del magnetrón o girotrón, un asilador o DC Break, un acoplador direccional, un tuner, extensiones de guía de onda, transición o convertidor de modo, un pasamuros de cuarzo y una antena, todos estos componentes para cada frecuencia seleccionada. La figura [8.31](#page-67-0) muestra la secuencia de ensamble de la línea de componentes de microondas.

<span id="page-67-0"></span>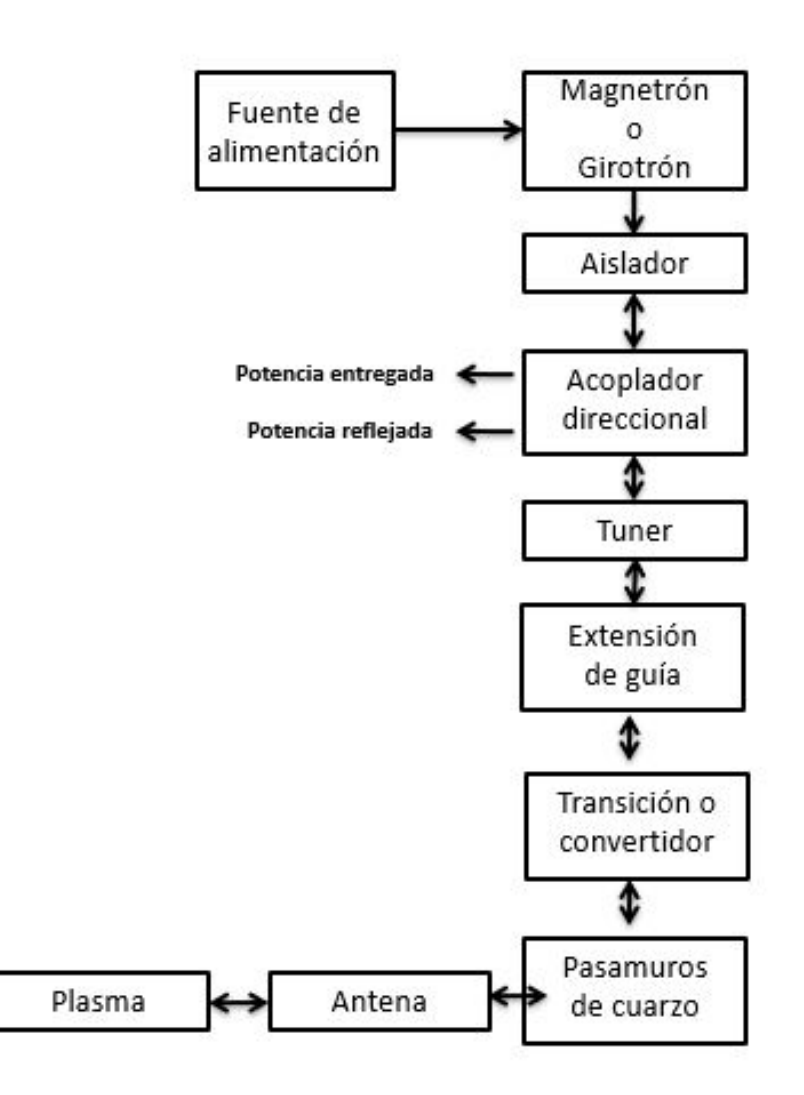

Figura 8.31: Componentes del sistema ECRH para MEDUSA-CR

# 8.3. Sistema de control rápido para la operación del Tokamak MEDUSA-CR

Los controladores de potencia son indispensables en sistemas de alta potencia. El Tokamak esférico MEDUSA-CR, cuenta con 3 bobinas que necesitan generar 1000 A, 5000 A y 10 000 A, respectivamente, para poder confinar el plasma caliente en la región central del dispositivo, dentro de una cámara de vacío.

#### 8.3.1. Variables a controlar y sus tiempos de ejecución

Para el sistema de control se hace uso de 3 entradas del sistema, la fuente de energía, las señales de control y las corrientes parásitas que se pueden generar en circuitos de alta potencia. Iniciando desde la fuente de energía, se establece como suministro el banco de capacitores que almacena la potencia necesaria para poder accionar las bobinas. Como se tienen 3 bobinas, la energía se distribuye en 3 bancos de capacitores especializados para cada una, esto se debe a que un solo banco no es capaz de distribuir la potencia necesaria y propagarla a través del sistema sin producir demasiadas pérdidas. Para las bobinas OH y TF, se debe realizar un proceso de conversión para alcanzar el requerimiento de una señal pulsante en cada una, por lo que se define un convertidor específico para cada una que provee los pulsos que necesitan para generar los campos magnéticos que confinan el plasma. Para la bobina VF, como solo se requiere corriente continua, se establece un único convertidor DC-DC que requiere menos potencia que los otros convertidores.

Las variables a controlar serán la tensión eléctrica almacenada en los capacitores y la corriente que entrega el banco de capacitores.

#### 8.3.2. Diseño del algoritmo de control para las variables determinadas

Las diferentes señales de control que van a manejar los drivers de los componentes semiconductores se integran en un sistema que realiza todos los cálculos que se necesitan para lograr los pulsos o la señal DC respectivamente para cada bobina. Para establecer el control será necesario conocer la topología que se va a usar y los valores de transmutación de los semiconductores, además de una técnica de control.

El control a utilizar será por retroalimentación, ya que es ampliamente conocido y utilizado, la lógica a implementar será utilizando tecnología de conmutación para el control de conversión de potencia. La tensión de salida del banco de capacitores por medio de las técnicas de PWM (por sus siglas en inglés Pulse Width Modulator), y para este proyecto se considerán dos técnicas, la primera modo de corriente y la segunda modo de tensión eléctrica. En el siguiente pseudo-código se detalla el algoritmo de control rápido para la operación de las bobinas en MEDUSA-CR.

#### 8.3.3. Plataforma para la ejecución del algoritmo diseñado

Para la implementación del algoritmo se utilizará el sistema PXI para emitir las señales de control hacia el banco de capacitores los cuales alimentarán los 3 sets de bobinas de MEDUSA-CR. La razones de selección de esta plataforma es que el laboratorio cuenta con dicho sistema electrónico, adicionalmente se tiene experiencia con el diseño e implementación de software, dado que se ha utilizado ampliamente en el proyecto stellarator SCR-1.

# 8.4. Diagnósticos magnéticos para MEDUSA-CR

A continuación se presentan los diseño mecánicos para la construcción de las bobinas, la implementación de las mismas y los circuitos electrónicos para la obtención de información de los diagnósticos

Algorithm 1 Control Tensión y Corriente Eléctrica

|     | 1: procedure CONTROLCAPACITORES( $frecuencia_{pwm}, tension_{salida}, variable$ )              |
|-----|------------------------------------------------------------------------------------------------|
| 2:  | Fijar la frencuencia PWM                                                                       |
| 3:  | Configurar el PWM                                                                              |
| 4:  | <b>if</b> variable = corriente and variable <sub>salida</sub> = corriente <sub>pico</sub> then |
| 5:  | $commutador = OFF$                                                                             |
| 6:  | else                                                                                           |
| 7:  | $commutador = ON$                                                                              |
| 8:  | while $variable_{salida} \leq valor_{min}$ do                                                  |
| 9:  | if variable <sub>salida</sub> $\leq$ val <sub>referencia</sub> then                            |
| 10: | Limitar el ancho de banda                                                                      |
| 11: | Regular inestabilidad en la frecuencia                                                         |
| 12: | Filtrar ruido de frecuencia de conmutación                                                     |
| 13: | else                                                                                           |
| 14: | Generar señal de error                                                                         |
| 15: | Modular el ancho de pulso                                                                      |

magnéticos para el Tokamak MEDUSA-CR.

#### 8.4.1. Lazo diamagnético

El lazo diamagnético se construye con un alambre de sección transversal de 1,2 mm de diámetro, con un diámetro interno de 50 mm y uno externo de 54 mm, el material para implementar el soporte mecánico de este diagnóstico es resina fenólica con un grosor de 0,85 mm. El cable utilizado para construir el lazo es 28 AWG. Se tienen dos lazos de flujos, interno y externo, con diámetros de  $50,\!15\,\mathrm{mm}$  y  $55,\!85\,\mathrm{mm}$  respectivamente y un área de encierro de aproximadamente  $1975\,\mathrm{cm}^2$  y 2450 cm<sup>2</sup> respectivamente.

En la siguientes figuras se pueden observar las estructuras mecánicas para el lazo diamagnético y el circuito de medición para el mismo.

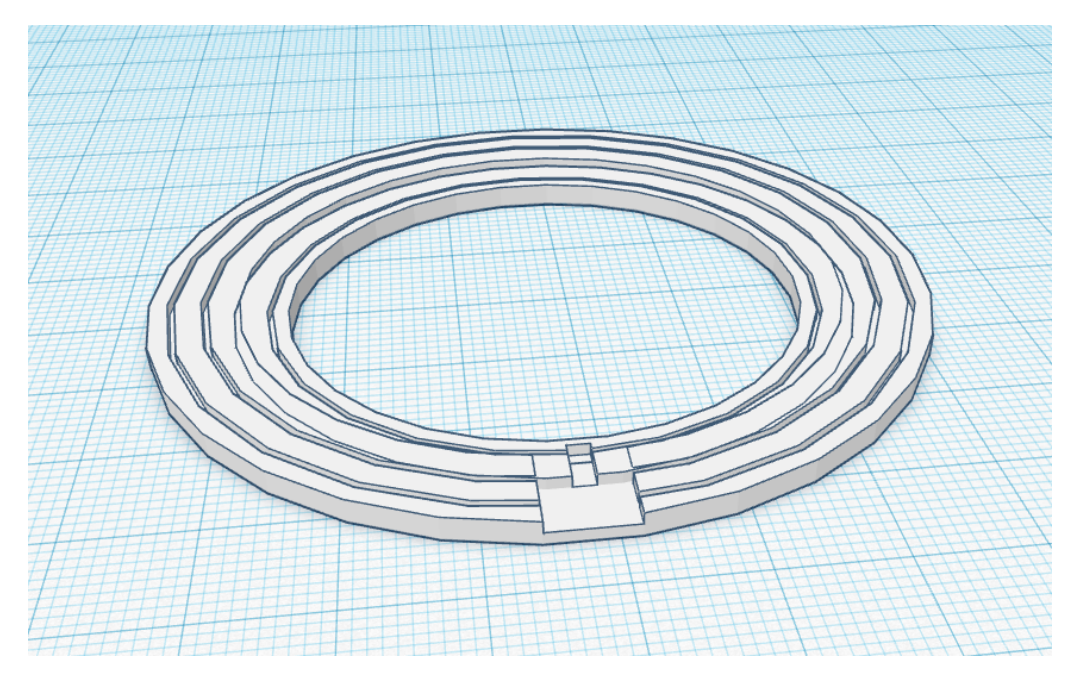

Figura 8.32: Estructura de soporte para lazo diamagnético

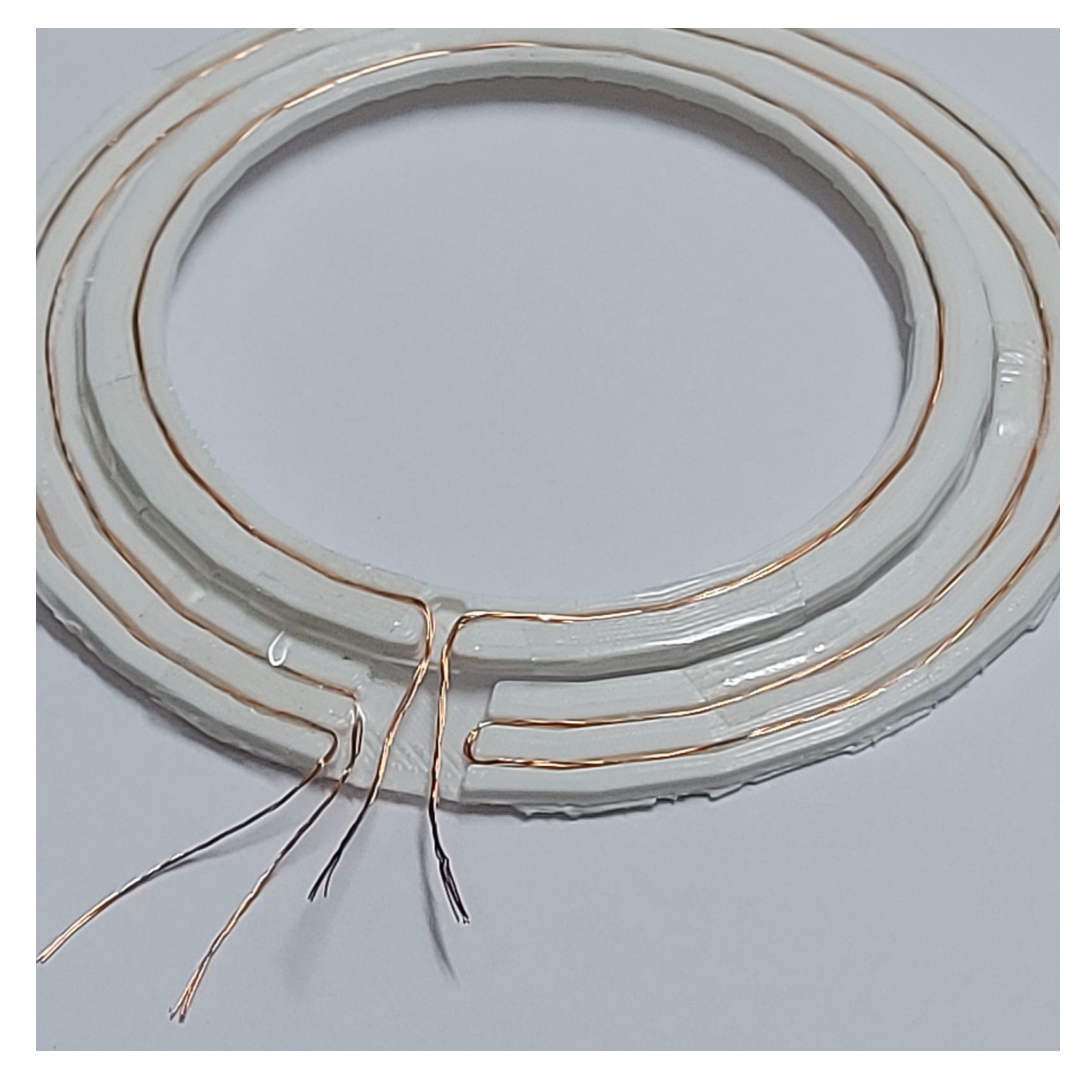

Figura 8.33: Prototipo para lazo diamagnético
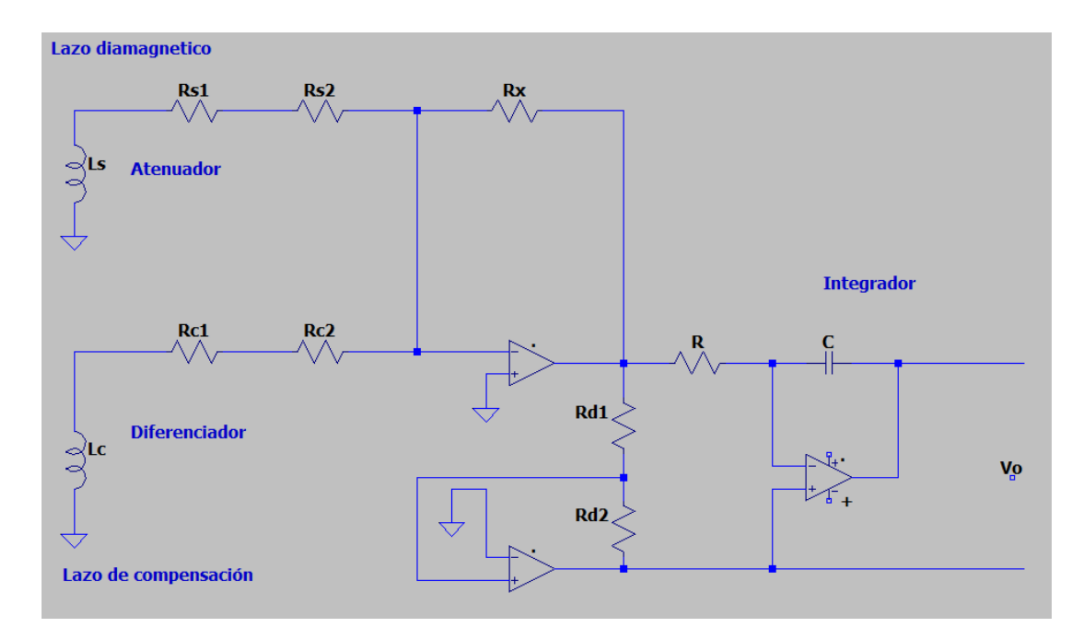

Figura 8.34: Circuito de acondicionamiento de señal - Lazo diamagnético

## 8.4.2. Bobina de Mirnov

Las bobinas de Mirnov se acomodaron en el eje poloidal de manera equidistante con un total de 6 bobinas, este grupo de bobinas se repite en 6 diferentes posiciones en el eje toroidal, con un ángulo de 60 grados para ambos ejes fuera de la cámara de MEDUSA-CR. Las mediciones que se obtengan de las bobinas proporciona información tanto de las oscilaciones de Mirnov como de turbulencia.

En la siguiente gráfica se puede observar el diseño mecánico de la estructura de las bobinas y el circuito de medición para el conjunto de bobinas.

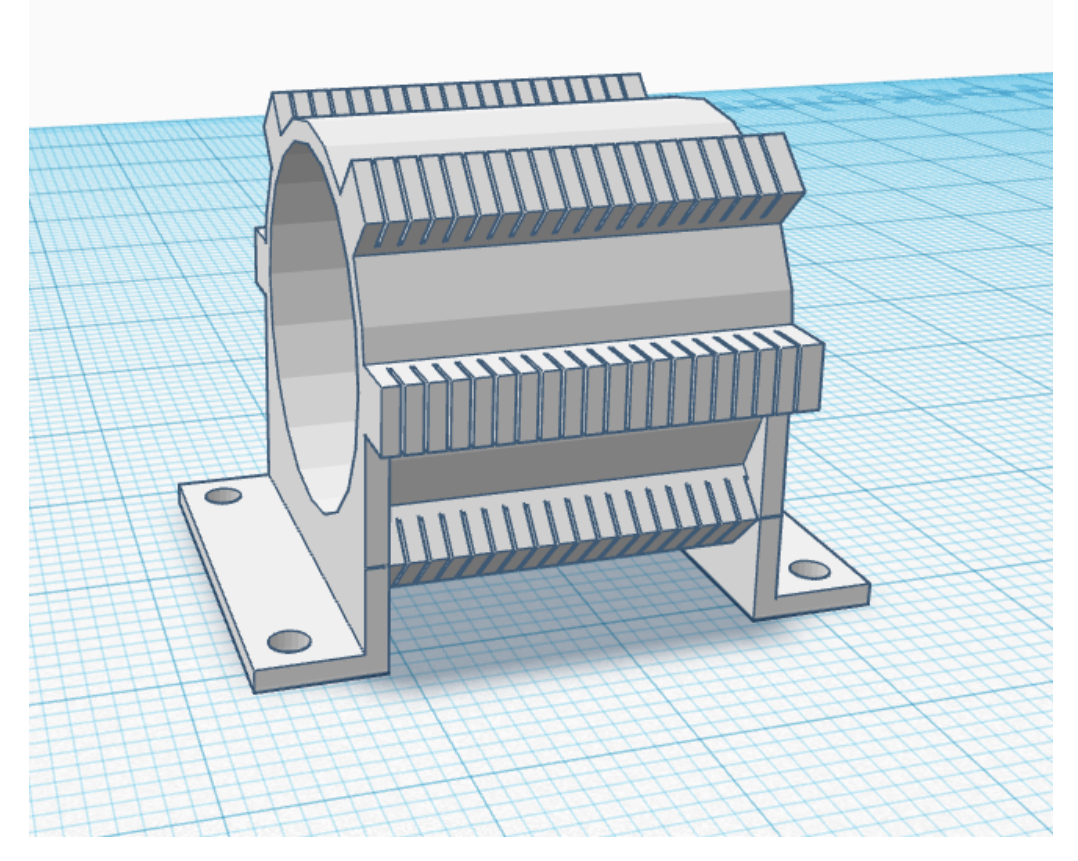

Figura 8.35: Estructura de soporte para bobinas de Mirnov

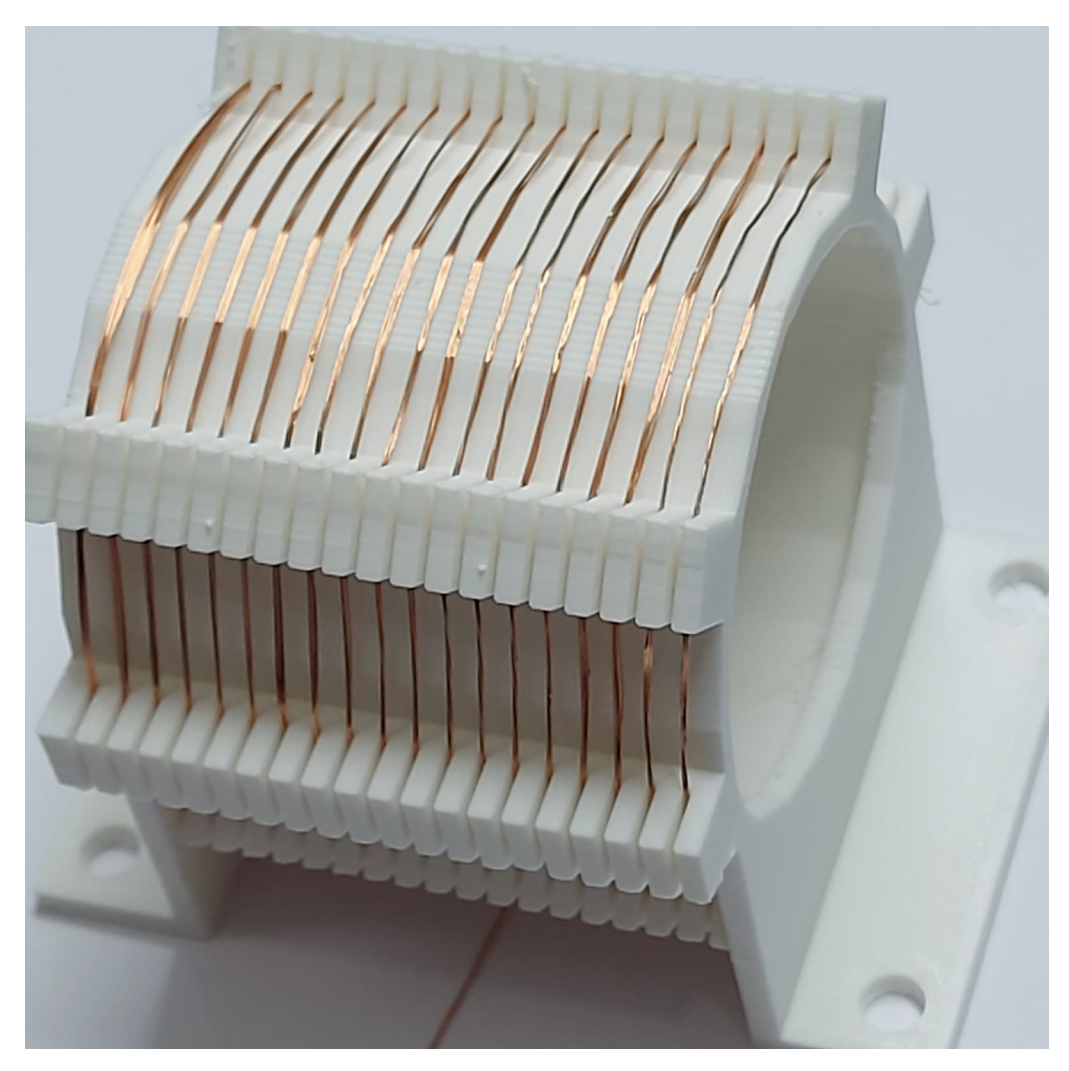

Figura 8.36: Prototipo bobina para Mirnov

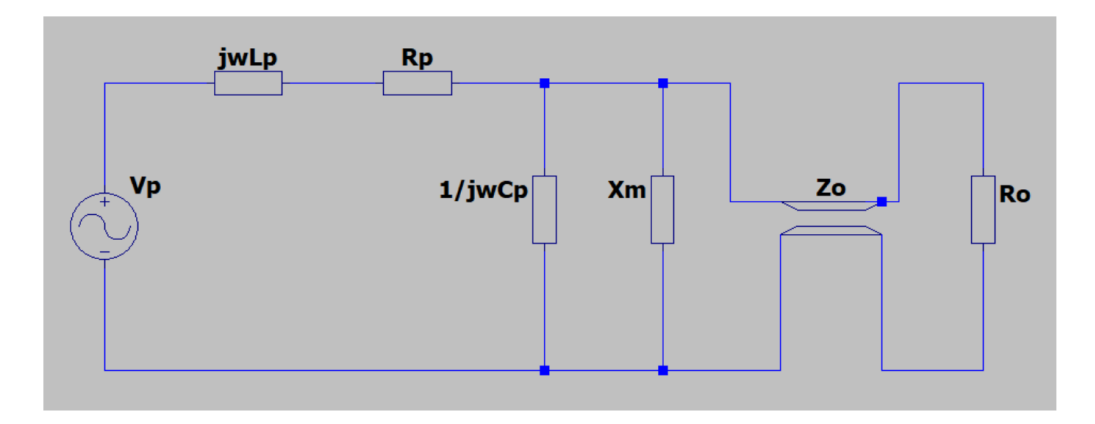

Figura 8.37: Circuito de acondicionamiento de señal - Bobinas de Mirnov

#### 8.4.3. Bobina de Rogowski

Estas bobinas se fabricaron con un alambre de cobre con diámetro de 1,2 mm 26 AWG, y se colocan externas al plasma generado dentro de la cámara, con la finalidad de medir la integral de contorno del campo magnético que atraviesa la superficie encerrada. La señal de corriente incluye las contribuciones de la flujo de corriente en las paredes de la cámara. Las bobinas fabricadas tiene una respuesta lineal en frecuencia de 985 kHz. El plasma se monitoria en el eje poloidal dentro de la cámara de vacío, que es paralelo al plasma con la finalidad de caracterizar la descarga y estimar la resistividad del plasma.

En las siguientes figuras se puede observar la estructura mecánica de la fabricación de la bobina de Rogowski.

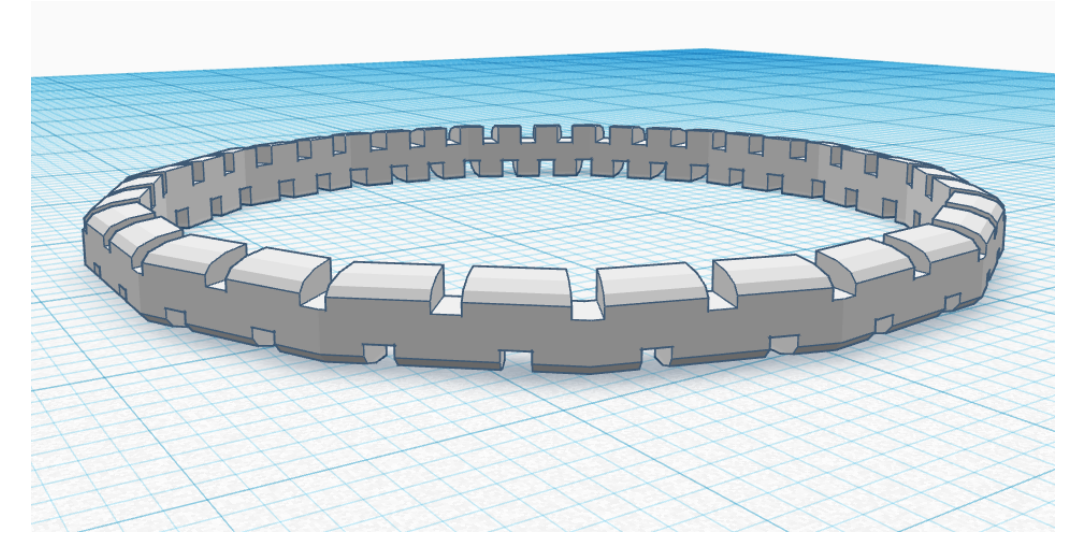

Figura 8.38: Estructura de soporte para bobinas de Rogowski

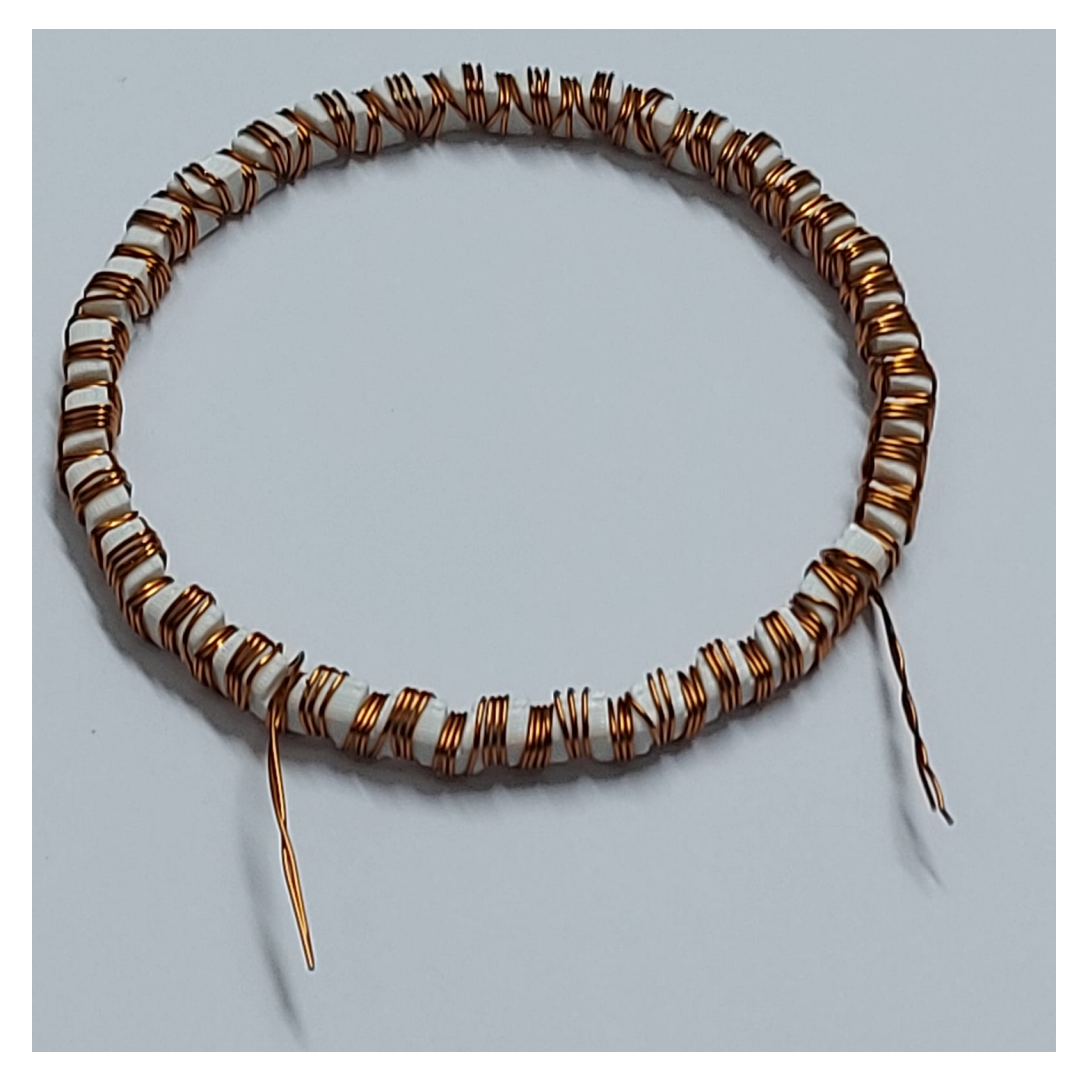

Figura 8.39: Prototipo para bobina de Rogowski

# Discusión y conclusiones

## 9.1. Simulacion de equilibrio MHD

Según los resultados presentados en la sección [8.1.1,](#page-38-0) DESCUR estimó una primera aproximación para las coordenadas del eje magnético en R y Z. A parte se utilizaron cuatro planos toroidales distintos a pesar de ser una superficie axisimétrica de flujo magnético. Los coeficiente agrupados bajo las categorías RBC, RBS, ZBC y ZBS se ajustaron según lo esperado para la última superficie de flujo magnético de MEDUSACR.

Los resultados de la aplicación de DESCUR muestran una superficie cerrada de equilibrio muy similar a la que se obtuvo previamente con la utilización del código FIESTA. Se debe de tomar en cuenta que este resultado de la figura [8.1](#page-40-0) se obtiene con el procesamiento de equilibrio según el método iterativo de minimización energética de VMEC, y además, es necesario tomar en cuenta que a la hora de partir con este código, se introdujeron puntos de frontera según una guía aproximado de separatrix dada en estimaciones previas. Se puede cerciorar que se hizo una correcta configuración magnética de medusa con la figura [8.3,](#page-42-0) se ve claramente la delimitación dada por las bobinas de campa toroidal, este resultado se puede equiparar a los que se obtendría mapeando el campo dados por el bobinado aunado al movimiento de las partículas sujeto a dicho campo, i.e. con DESCUR se logra una suerte de seguimiento de las lineas de campo. A este resultado se debe de agregar la influencia de la corriente del plasma para tener una aproximación mas certera de lo que esta sucediendo a nivel de equilibrio para esta fase de mapeo, aun así mas adelante el equilibrio se obtiene en forma mas completa con la aplicación completa del solucionador. La parametrizacion correcta de los parámetros de mallado es esencial y se llevó a cabo acorde a una estimación de prueba y error, las restricciones para estos requieren de una revisión de los mismos, los valores finales  $NFP = 1$ ,  $MPOL = 12$ ,  $NTOR = 1$ ,  $NZETA = 12$  fueron precedidos por varios cambios que consideraban una proporción armónica de 'm' y 'n'. Esta definición al parecer no funcionaba, y se optó por buscar respuesta en la forma de confinamiento que se suposo conocida. En la figura [8.4](#page-47-0) se puede apreciar cierta forma de confinamiento que indica la geometría tipo 'D', lo cual debe ser el caso para MEDUSA-CR, sin embargo se debe de notar que in intensidad de las lineas de campo no sigue los cambios en magnitud esperados, el campo debe disminuir radialmente conforme nos alejamos del centro del aparato y debe de intensificarse en el centro del plasma confinado, un error en alguno de los tanto parámetros por definir puede estar causando esta significativa desviación de lo esperado, este error debe de estar relacionado con la forma en la que se estima los parámetros de presión, pues los output del código nos indicaban betas muy pequeños que se aproximaban a cero en algunos casos

La malla de la red esta perfectamente bien delimitada y tiene una resolución alta. Las superficies de flujo dadas en la figura [8.7](#page-48-0) coinciden plenamente con aquellos dados [8.20](#page-57-0) las cuales se suponen correctas, dado que son un análisis de simulación mas estudiado. La coincidencia de las líneas de flujo valida los resultado que se obtienen para las simulación en el modo fixed boundary, y nos permite asegurar que existe un equilibrio en la forma de transversal de sugerida en la figura [8.7.](#page-48-0) Nótese que los resultado de superficies de flujo para VMEC en el modo libre [8.8](#page-49-0) son claramente distintos, esto puede deber a, primeramente a la forma de resolución de problemas a nivel de aproximación, segundo, al parecer el modo libre daba cierta preponderancia (por alguna razón no concebida) la lineas de campo toroidales en los extremos, lo cual puede ser apoyado con el resultado visto en la figura [8.10,](#page-50-0) esta discrepancia con visto en [8.20](#page-57-0) tiene que estar relacionada con alguna malla definición de la solución en el caso free . La distribución de campo que obtenemos acorde a la figura [8.9](#page-49-1) es una distribución mas adecuado y en gran medida en congruencia con que se esperaría de la topología magnética según el bobinado en MEDUSACR. Notese que las áreas azules de esta figura indican un potencial des-confinamiento, aunque se podría también pensar en que el campo puede salirse del área de la ultima superficie cerrada y por lo tanto, se respalda que exista el equilibrio tal como se ve en la figura. Los resultado de la prueba que se hizo con SIESTA muestran la generación de islas con pequeñas perturbaciones. Existió un inconveniente en la ejecución de las corridas de SIESTA en su aplicación a MEDUSA , esto es, el tiempo de ejecución estaban en el orden de días, los resultado obtenidos se hicieron para un máximo de 200 recorridos toroidales y aun así,la generación de islas magnética no se dió, esto puede no ser un error de ejecución y puede deberse perfectamente a la estabilidad de confinamiento dadas las dimensiones y alto factor beta con el que cuenta MEDUSACR en su desempeño.

Las simulaciones en un equilibrio de plasma en forma de frijol se calcularon basado en una reconstrucción de equilibrio utilizando geometría de desviador (divertor ) natural, en un régimen óhmico, a partir de datos experimentales originales de MEDUSA encontrados en [Garstka](#page-84-0) [\(1997\)](#page-84-0). Los resultados preliminares en un escenario no autoconsistente sugieren que se pueden alcanzar valores beta más altos para estos plasmas en comparación con una geometría en forma de D de desviador natural de Tokamak Esférico convencional [Ribeiro et al.](#page-85-0) [\(2014\)](#page-85-0). Para las geometrías posibles tenemos aproximadamente el mismo resultado beta. Los valores de beta solo difieren en un 0,02 % a favor de la geometría 'frijol', y ambas geometrías producen betas toroidales de alrededor de 0,5. Naturalmente, los resultados para el alargamiento y triangularidad (que se miden con la última superficie de flujo cerrada o separatrix) fueron más altos para el plasma en forma de frijol que para la geometría D, como se mostró en en nuestro estudio anterior. Por lo tanto, la pregunta abierta a abordar es cómo se podría modificar la sección transversal para aumentar el resultado del parámetro beta (superando los resultados para la geometría D). Los valores más altos de los límites beta pueden mejorar el factor de seguridad; y esto, a su vez, puede permitir que MEDUSA-CR trabaje con corrientes de plasma más altas utilizando la configuración en forma de frijol. A continuación, se pronunció la abolladura de la sección transversal del plasma en forma de frijol y se trazaron los resultados de la triangularidad y el alargamiento en relación con beta. Estas son las figuras [8.23](#page-58-0) y [8.22.](#page-58-1) Cada caso muestra una clara tendencia. Obsérvese el corto rango sobre el cual se modificó el valor de beta, esto es una consecuencia de tener modificaciones consistentes para que el código funcione y converja, ya que se requería equilibrio en cada configuración y resultado de compilación, así como una consecuencia de las limitaciones sobre las dimensiones del limitador ergódico. El mejor resultado en beta se obtuvo a través de una mayor triangularidad, que dentro de la simulación significó aumentar las vueltas de la bobina en el lado de campo alto de MEDUSA-CR. Los resultados no mostraron ningún carácter de correlación claro entre las dos variables de forma, ya que el aumento de una no implica la disminución de la otra.

El resultado para diferentes posiciones de la bobina de campo vertical se muestra en la [8.21.](#page-57-1)

Una posición variable en esta bobina de campo vertical es factible, aunque no se considera en la configuración original de nuestro Tokamak. Vale la pena analizar el caso, ya que sirve para optimizar la forma. La [8.21](#page-57-1) muestra la separatriz para cada posición. El mejor valor beta se obtiene en la posición de 0.300 m, esto es, colocando la bobina a 30 cm del centro del núcleo. Este resultado para beta no corresponde a los valores más altos de triangularidad o alargamiento, sin embargo, esta forma tiene los segundos valores kappa y delta más grandes (esto sugiere un punto de inflexión en la correlación entre beta y valores de forma crecientes), así como el mayor volumen de plasma. Este resultado particular representa un aumento en porcentaje de aproximadamente 0,002 % con respecto al resultado anterior con geometría D. Un gráfico de flujo magnético [\(8.23\)](#page-58-0) de esta situación muestra una densidad de lineas de campo confinada mejor posicionada en el núcleo, que esta realdado por una mejor densidad de corriente limitado a una sección transversal más pequeña, debido supuestamente al efecto de tener una densidad relativamente alta triangularidad. Esta forma pone claramente una mayor tensión (líneas de flujo comprimidas) en las áreas de los bordes donde se sacrifica la redondez en aras del estiramiento de la forma transversal [Belli et al.](#page-84-1) [\(2008\)](#page-84-1). Las implicaciones (es decir, una mayor complejidad de la geometría magnética) de esta pérdida de redondez deben compensarse con los beneficios de la mejora beta. Un próximo paso deseable del estudio sería determinar una expresión analítica para beta tomando parámetros de forma como variables de función.

Desde el punto de vista computacional, como resultado de las actividades de este proyecto, el laboratorio cuenta con un conjunto de paquetes y rutinas que en conjunto conforman un flujo de trabajo que permite realizar más estudios de equilibrio MHD [PPPL](#page-85-1) [\(2021\)](#page-85-1). Los esfuerzos que se realizaron par conseguir los códigos, instalarlos, compilarlos y ejecutarlos generaron experiencia y aprendizajes que requieren ser aplicados para realizar más estudios. Como se ha mencionado anteriormente, el próximo paso a seguir para continuar con el desarrollo de la plataforma computacional es comenzar a utilizar infraestructura computacional de alto rendimiento. Una plataforma de este tipo brindaría ventajas en cuanto a alto rendimiento, escalabilidad, estabilidad, alta disponibilidad y seguridad. Todos estos aspectos son deseables para realizar computación científica avanzada. La mayoría de estas rutinas (STELLOPT y SIESTA por ejemplo) se usan activamente en laboratorios líderes en la comunidad de plasmas (Princeton Plasma Physics Laboratory y Oak Ridge Nationa Laboratory, por ejemplo) y siguen su proceso de desarrollo.

# 9.2. Propagación de ondas en MEDUSA-CR

La resonancia de los modos de propagación de ondas de Alfvén se pueden estudiar a partir de la frecuencia ciclotrónica iónica en el modelo Hall-MHD bajo ciertas condiciones de velocidad de fase, número de onda y campo magnético. En el caso del modo de propagación magnetoacústico, según la figura [8.27,](#page-62-0) la razón de frecuencias no llega a ser uno por tanto, no se identifican resonancias, y en consecuencia a ello, se considera como un modo de propagación intermedio. Esto implica un modo de propagación con una velocidad de fase intermedia entre los modos magnetoacústicos rápido y magnetoacústicos lento. En el modo de propagación shear alfvén, al estar desacoplado de los modos de propagación magnetoacústica por el estado intermedio, también presenta resonancias en los puntos donde la frecuencia de las ondas sea igual a la frecuencia iónica ciclotrónica. En la figura [8.28](#page-63-0) se se identificaron las posiciones −0,097 m, −0,088 m, −0,037 m, 0,007 m y 0,057 m (puntos en azul). En estos puntos es donde la energía de la radiación electromagnética se acumula y el campo magnético de la onda incidente debería aumentar en forma estocástica y no permiten que las ondas puedan viajar por el plasma [\(Swanson, 2003\)](#page-85-2). Este modo de propagación se catalogó

como slow Alfvén wave a raíz de que su velocidad de fase es menor a la velocidad de Alfvén, como se presenta en la figura [8.29](#page-64-0) [\(Cramer, 2001\)](#page-84-2).

La figura [8.30](#page-65-0) presenta razones de la frecuencia electrónica del plasma y la frecuencia del modo ordinario. Es posible identificar que en cada posición radial adquiere un valor menor a la unidad, por tanto puede decirse que no hay puntos donde las ondas electromagnética entren se reflejen en el plasma de MEDUSACR [Swanson](#page-85-2) [\(2003\)](#page-85-2).

## 9.3. Sistemas de operación y diagnostico

#### 9.3.1. Sistema de calentamiento ECRH para MEDUSA-CR

Como se mencionó en el marco teórico, el calentamiento ECRH en dispositivos de confinamiento magnético se obtiene al inyectar microondas de alta potencia dentro del plasma, a frecuencias del orden de GHz. Para el perfil de campo magnético toroidal de MEDUSA-CR, la frecuencia ideal para el calentamiento del plasma por ECR en el eje magnético ronda los 8.4 GHz. Esta frecuencia tiene el inconveniente de que le corresponde una densidad de corte de  $\bar{n}_e = 8.75 \times 10^{17} \,\mathrm{m}^{-3}$ , que está muy por debajo de la densidad promedio esperada en MEDUSA-CR, cuyo valor estimado es  $\bar{n}_e = 6.0 \times 10^{19} \,\text{m}^{-3}$ . Esto significa que si se lanzaran microondas de 8,4 GHz estas serán reflejadas antes de llegar a la zona de campo magnético resonante y por tanto la potencia de las ondas no será depositada en el centro del plasma. Esto se resuelve lazando las microondas desde el lado de alto campo (HFS), y desde el lado de bajo campo (LFS), ambos acrónimos por sus iniciales en inglés. Como se indicó en la sección de resultados para calentar desde el HFS se requiere utilizar un girotrón de 30 GHz con una potencia entre 50 kW y 100 kW. Mientras que para el LFS se recomienda utilizar un magnetrón de 5.8 GHz con una potencia alrededor de 1 kW, considerando la disponibilidad comercial.

A pesar de que el laboratorio de plasmas del TEC cuenta con dos fuentes de microondas de 2,45 GHz con potencias nominales de 2 kW y 3 kW, estas no podrían utilizarse en MEDUSA-CR por que los campos magnéticos en este dispositivo experimental son mayores al campo confinante del Stellarator SCR-1, requiriendo de esta manera para MEDUSA-CR frecuencias superiores a 5,04 GHz.

Tanto el girotrón de 30 GHz como el magnetrón de 5,8 GHz que se utilizarán en MEDUSA-CR deben de ser de onda continua (CW) y no surgirán problemas de calentamiento debido a la corta duración de los disparos o descargas de plasma (1,0 ms a 3,0 ms). Respecto a la línea de componentes de microondas, el aislador permite evitar los arcos eléctricos hacia el dispositivo experimental originados por los altos campos eléctricos que puede generar el sistema de calentamiento, el acoplador direccional nos dirá la potencia nominal que entrega el sistema al plasma y la potencia que se refleja después de ingresar a la cámara de vacío, permitiendo de esta manera con el Tuner sintonizador para igualar la impedancia del plasma al sistema de calentamiento y evitar reflejos fuertes, logrando así la máxima transferencia de energía. y seguridad. Las extensiones de guía de onda permitirán alejar la cabeza del girotrón o magnetrón de las bobinas de campo magnéticos del dispositivo. La transición nos permitirá en caso de ser necesario cambiar la geometría rectangular de la guía de onda a circular para un mejor acople mecánico al puerto CF y el convertidor de modos nos permite cambiar a modos  $TE_{01}$ ,  $TE_{02}$ ,  $HE_{11}$ , o modos híbridos como  $TE_{11}$ - $TM_{11}$  en caso de ser necesario. El pasamuros de cuarzo permite ser la barrera física entre el vacío dentro de la cámara del Tokamak y el exterior a presión atmosférica, debe tener un espesor y diámetro máximo que permita el paso de las microondas de 30 GHz o 5,8 GHz según sea el caso y garantice la resistencia mecánica a la presión negativa. Finalmente, la antena cumple la función de orientar el haz de microondas a la zona del plasma para garantizar una mayor absorción de la potencia.

#### 9.3.2. Sistema de control rápido para la operación del Tokamak MEDUSA-CR

Para la generación de plasma en MEDUSA-CR se debe generar un conjunto de pulsos para las bobinas de magnetización. Se diseñaron 4 convertidores para producir pulsos a diferentes tensiones y con duraciones típicas de 5 ms. Se tienen los diagramas esquemáticos de tales convertidores y especificaciones de componentes. Se simularon todos los convertidores con resultados satisfactorios, dentro de las especificaciones generales de los diseños. Este subsistema, de alimentación de bobinas de magnetización, se contempla dentro de un sistema eléctrico principal, que también incluye al girotrón que producirá el calentamiento ECRH. Estos sistemas deben ser manejados con mucha precaución, con protocolos precisos de activación. Se debe monitorizar las tensiones, corrientes y potencia, para asegurar un funcionamiento óptimo. Si surgiese algún problema de funcionamiento, se debe proveer una desconexión inmediata, para proteger a usuarios y equipo. Se dimensionó protección con disyuntores magnetotérmicos, de desconexión inmediata, en caso de sobretensión superior al 10

#### 9.3.3. Diagnósticos magnéticos en MEDUSA-CR

Se lograron diseñar las estructuras mecánicas y soportes para los diagnósticos magnéticos. El lazo diamagnético con sus lazos de compensación se implementaron utilizando alambre 28AWG, y las bobinas de Mirnov y Rogowski alambre esmaltado 26 AWG. Las bobinas de Mirnov se construyeron con número de vueltas igual a 108, y Rogowski con 540 vueltas. Para el lazo diamagnético las bobinas de compensación son necesarias con el objetivo disminuir perturbaciones en las mediciones de tensión eléctrica, el voltaje pico máximo en el lazo diamagnético fue de 5,25 mV. En el lazo diamagnético la mayor inductancia obtenida fue de 250 µH con una frecuencia de 150 H, y la mayor respuesta en frecuencia fue de 10 kHz con una inductancia de 24 µH.

De este proyecto se obtienen las siguientes conclusiones:

- Existen puntos espaciales donde el modo de propagación shear  $Alfv\acute{e}n$  entra en resonancia con el plasma del dispositivo MEDUSA-CR, a parte fue catalogada en general como slow Alfvén waves.
- No existen resonancias en el modo magneto-acústico del plasma de MEDUSA-CR, por lo que es posible afirmar la existencia de un modo de propagación denominado intermedio de las ondas electromagnéticos entre el modo fast magnetoacustic y el modo slow magnetoacustic.
- Es posible calentar al plasma mediante el modo ordinario de propagación de ondas electromagnéticas para el método ECRH en regiones cercanas al núcleo del plasma de MEDUSA-CR debido que no se identificó puntos radiales donde las ondas electromagnéticas se reflejen.
- Para obtener más y mejores resultados de las simulaciones computacionales debe utilizarse infraestructura computacional avanzada que brinde estabilidad, alto rendimiento, alta disponibilidad, escalabilidad y seguridad.
- El mejor desempeño de respuesta en frecuencia para lazo diamagnético se obtuvo utilizando cable de cobre con un diámetro de 1,2 mm en sección transversal con inductancia de hasta  $24\,\mathrm{\upmu H}$ y frecuencia de $10\,\mathrm{kHz}.$

# Recomendaciones

A continuación se indican las sugerencias sobre aspectos del problema no tratado en el trabajo y sobre proyectos futuros que podrían desprenderse del mismo.

- Desarrollar el cálculo de la propagación de ondas electromagnéticas en el plasma para establecer ondas de Alfvén a partir de una geometría toroidal simétrica donde es posible obtener varios espectros, tanto continuos como discretos.
- Para mantener el uso de la plataforma computacional de rutinas de equilibrio MHD en un ambiente de alto rendimiento, alta disponibilidad y seguridad, es necesario contar con colaboración del CNCA. Esta colaboración podría hacer que el laboratorio pueda instalar las rutinas en el cluster Kabré.
- Los procesos de instalación, configuración y ejecución de las diferentes rutinas de equilibrio MHD requieren de un gran conocimiento en el área de la computación avanzada y de alto rendimiento. Para cumplir con la administración de la plataforma computacional se vuelve necesario contar con una persona profesional en computación.
- Analizar las especificaciones, así como los detalles de posicionamiento del girotrón y simulaciones de radiación de potencia, frecuencia base así como armónicos para el calentamiento del plasma de MEDUSA-CR a partir del ECRH.
- Es necesaria la implementación de bobinas de Mirnov a lo interno de la cámara de vacío con la finalidad de estudiar directamente el plasma sin las contribuciones de corrientes en las paredes de la cámara de vacío.

# Bibliografía

- R. Arnoux. Who invented fusion?, 2014. URL <https://www.iter.org/newsline/-/1836>.
- R. Arnoux. Which was the first'tokamak'–or was it 'tokomag'?, 2018. URL [https://www.iter.](https://www.iter.org/newsline/55/1194) [org/newsline/55/1194](https://www.iter.org/newsline/55/1194).
- F. I. A. K. A. E. Authority. The global fusion industry in 2021, 2021. URL [https://www.](https://www.fusionindustryassociation.org/about-fusion-industry) [fusionindustryassociation.org/about-fusion-industry](https://www.fusionindustryassociation.org/about-fusion-industry).
- <span id="page-84-1"></span>E. Belli, G. Hammett, and W. Dorland. Effects of plasma shaping on nonlinear gyrokinetic turbulence. Physics of Plasmas, 15(9):092303, 2008.
- L. Centurión-Figueroa. Cálculo del equilibrio magnetohidrodinámico en el TJ-II para un número arbitrario de islas magnéticas. thesis, UNAM, 2018.
- F. F. Chen. Introduction to plasma physics. New York: Plenum Press, 2006.
- D. Clery. The new shape of fusion. Science (New York, N.Y.), 348:854–6, 05 2015. doi: 10.1126/ science.348.6237.854.
- S. Cowley. The quest for fusion power. Nature Physics, 12, 2016. doi: 10.1038/nphys3719.
- <span id="page-84-2"></span>N. F. Cramer. The physics of Alfven waves. Wiley-VCH, 1st ed edition, 2001. ISBN 3527402934; 9783527402939.
- G. Cunningham. Fiesta training course presentation. Culham Centre for Fusion Energy, 2013.
- J. Friedberg. Plasma physics and fusion energy. Cambridge University Press, 2010.
- <span id="page-84-0"></span>G. D. Garstka. Startup and stability of a small spherical tokamak. PhD thesis, The University Of Wisconsin - Madison, Sept. 1997.
- R. Gilgenbach, M. Read, K. Hackett, R. Lucey, V. Granatstein, A. England, C. Loring, J. Wilgen, R. Isler, Y.-K. Peng, K. Burrell, O. Eldridge, M. Hacker, P. King, A. Kulchar, M. Murakami, and R. Richards. Electron cyclotron/upper hybrid resonant pre-ionization in the ISX-b tokamak. Nuclear Fusion, 21(3):319–327, mar 1981. doi: 10.1088/0029-5515/21/3/002. URL [https://doi.](https://doi.org/10.1088/0029-5515/21/3/002) [org/10.1088/0029-5515/21/3/002](https://doi.org/10.1088/0029-5515/21/3/002).
- IAEA. Fusion device information system (fusdis), 2021. URL [https://nucleus-new.iaea.org/](https://nucleus-new.iaea.org/sites/fusionportal/Pages/FusDIS.aspx) [sites/fusionportal/Pages/FusDIS.aspx](https://nucleus-new.iaea.org/sites/fusionportal/Pages/FusDIS.aspx).
- ITER Organization, 2021. URL <https://www.iter.org/>.
- L. Lao, H. John, R. Stambaugh, A. Kellman, and W. Pfeiffer. Reconstruction of current profile parameters and plasma shapes in tokamaks. Nuclear Fusion, 25:1611, 01 2011. doi: 10.1088/ 0029-5515/25/11/007.
- E. Lloyd and T. Edlington. Low voltage start-up in the cleo tokamak using ecrh. Plasma Physics and Controlled Fusion., 28(6):909–915, 1986.
- G. Ludwig, F. Del Bosco, E, B. J.G., R. Oliveira, M. Andrade, C. Shibata, M. Ueda, and L. Barbosa. Spherical tokamak development in brazil. Brazilian Journal of Physics, 33(4):848–859, 2003.
- T. Ocho, S. Kubo, M. Ikeda, T. Saito, Y. Terumichi, Y. Hamada, and S. Tanaka. Microwave preionization of the tokamak discharge at the electron cyclotron resonance. Physics Letters A, 77(5):318–320, 1980. ISSN 0375-9601. doi: https://doi.org/10.1016/0375-9601(80)90706-9. URL <https://www.sciencedirect.com/science/article/pii/0375960180907069>.
- J. Ongena and G. Van Oost. Energy for future centuries: Prospects for fusion power as a future energy source. Fusion Science and Technology, 61(2T):3-16, 2012. doi: 10.13182/FST12-A13488. URL <https://doi.org/10.13182/FST12-A13488>.
- <span id="page-85-1"></span>PPPL. Vmec, 2021. URL <https://princetonuniversity.github.io/STELLOPT/VMEC>.
- <span id="page-85-0"></span>C. Ribeiro, J. J. E. Herrera, and E. Chávez. Bean-shaped spherical tokamak equilibrium with ergodic limiter. IEEE Transactions on Plasma Science, 42(3):585–589, 2014. doi: 10.1109/TPS. 2014.2304725.
- R. Sanchez, S. Hirshman, and V. Lynch. Siesta: an scalable island equilibrium solver for toroidal applications. Physics of Plasmas, 01 2007.
- L. Spitzer. The stellarator concept. The Physics of Fluids, 1:253, 05 1958. doi: https://doi.org/ 10.1063/1.1705883.
- M. Stanley. Explorer of stars and souls: Arthur stanley eddington. Physics World, 18:33–38, 2005. ISSN 0953-8585,2058-7058. doi: 10.1088/2058-7058/18/9/30. URL [http://doi.org/10.1088/](http://doi.org/10.1088/2058-7058%2F18%2F9%2F30) [2058-7058%2F18%2F9%2F30](http://doi.org/10.1088/2058-7058%2F18%2F9%2F30).
- T. H. Stix. Waves in plasmas. American Institute of Physics., 1992.
- <span id="page-85-2"></span>D. G. Swanson. Plasma waves. Institute of Physics Pub., 2003.
- e. a. V.I. Vargas. Diagnóstico del tokamak esférico medusa-cr, 2017. URL [https://](https://repositoriotec.tec.ac.cr/handle/2238/9329) [repositoriotec.tec.ac.cr/handle/2238/9329](https://repositoriotec.tec.ac.cr/handle/2238/9329).
- e. a. V.I. Vargas. Implementación y simulación del tokamak esférico medusa-cr: Etapa 1, 2018. URL <https://repositoriotec.tec.ac.cr/handle/2238/11076>.
- G. Vlad, F. Zonca, and S. Briguglio. Dynamics of alfvén waves in tokamaks. La Rivista del Nuovo Cimento, 22, 07 1999. doi: 10.1007/bf02874568.
- D. Whaley, T. Goodman, A. Pochelon, R. Behn, A. Cardinali, B. Duval, B. Joye, and M. Tran. X- and o-mode electron cyclotron heating breakdown and startup in TCA. Nuclear Fusion, 32 (5):757–771, may 1992. doi: 10.1088/0029-5515/32/5/i04. URL [https://doi.org/10.1088/](https://doi.org/10.1088/0029-5515/32/5/i04) [0029-5515/32/5/i04](https://doi.org/10.1088/0029-5515/32/5/i04).
- A. Wootton. Magnetic fields and magnetic diagnostics for tokamak plasmas. Pvt Rep, 64, 2012.

# Apéndices

## A.1. Archivo parvmec de ejecución paralela de VMEC

Para efectos de muestra (pues los archivos manipulados son muchos y también muchos de ellos son muy extensos), a continuación se presenta el archivo parvmec en su extensión resumida (se eliminaron los cálculos para las iteraciones y en su lugar se escribió puntos suspensivos) para el modo fixed que muestra parámetros de la corrida y resultados de la simulación. Este archivo está involucrado en la ejecución de VMEC y su archivo de output principal: 'wout'.

THIS IS PARVMEC (PARALLEL VMEC), VERSION 9.0 Lambda: Full Radial Mesh. L-Force: hybrid full/half. COMPUTER: OS: RELEASE: DATE = Sep 15,2021 TIME = 08:58:42 SHOT ID.: MEDUSACR\_free SEQ. NO.: 0 TIME SLICE = 0. ms COMPUTATION PARAMETERS:  $(u = theta, v = zeta)$ -------------------------------------------- ns nu nv mu mv 99 30 12 12 1 CONFIGURATION PARAMETERS: -------------------------------------- nfp gamma spres\_ped phiedge(wb) curtor(A) lRFP 1 0.000E+00 9.000E-02 3.596E-02 2.000E+04 F RUN CONTROL PARAMETERS: ---------------------- ncurr niter nsin nstep nvacskip ftol tcon0 lasym lforbal lmove\_axis lconm1 1 10000 12 100 1 1.00E-12 2.00E+00 F F T T mfilter\_fbdy nfilter\_fbdy lfull3d1out max\_main\_iterations lgiveup fgiveup

-1 -1 F 1 F 3.0E+01 PRECONDITIONER CONTROL PARAMETERS: --------------------------------- precon\_type prec2d\_threshold NONE 1.00E-30 MASS PROFILE COEFFICIENTS - newton/m\*\*2 (EXPANSION IN NORMALIZED RADIUS): PMASS parameterization type is 'power\_series' ----------------------------------- -1.188E+03 4.224E+04 -1.600E+05 2.058E+02 -3.410E+03 3.686E+04 -2.645E+05 1.249E+06 -3.730E+06 6.383E+06 -4.768E+06 TOROIDAL CURRENT DENSITY (\*V') COEFFICIENTS ac (EXPANSION IN NORMALIZED RADIUS): PCURR parameterization type is 'power\_series' -------------------------------------- -8.909E+05 3.168E+07 -1.200E+08 4.915E+04 -6.423E+05 5.107E+06 -2.380E+07 5.391E+07 6.208E+06 -2.831E+08 4.046E+08 NORMALIZED TOROIDAL FLUX COEFFICIENTS aphi (EXPANSION IN S): ----------------------------------- 1.000E+00 R-Z FOURIER BOUNDARY COEFFICIENTS AND MAGNETIC AXIS INITIAL GUESS  $R = RBC*COS(m*u - n*v) + RBS*SIN(m*u - n*v), Z = ZBC*COS(m*u - n*v) + ZBS*SIN(m*u-n*v)$ ------------------------------------------------------------------------------------- nb mb rbc rbs zbc zbs raxis(c) raxis(s) zaxis(c) zaxis(s) 0 0 1.2281E-01 0.0000E+00 0.0000E+00 0.0000E+00 1.3561E-01 0.0000E+00 0.0000E+00 0.0000E+00 0 1 1.1432E-01 0.0000E+00 0.0000E+00 1.6295E-01 0 2 3.3862E-02 0.0000E+00 0.0000E+00 8.5652E-03 0 3 -6.8302E-03 0.0000E+00 0.0000E+00 -9.3801E-03 0 4 6.6221E-03 0.0000E+00 0.0000E+00 6.0263E-03 0 5 7.4461E-04 0.0000E+00 0.0000E+00 7.8534E-04 0 6 5.4119E-04 0.0000E+00 0.0000E+00 -1.4401E-04 0 7 2.4121E-04 0.0000E+00 0.0000E+00 -2.7030E-04 0 8 -2.2834E-04 0.0000E+00 0.0000E+00 7.4224E-04 0 9 6.6026E-04 0.0000E+00 0.0000E+00 -2.6242E-04 0 10 -8.9360E-04 0.0000E+00 0.0000E+00 1.1714E-04 0 11 6.2711E-04 0.0000E+00 0.0000E+00 1.2781E-04 FSQR, FSQZ = Normalized Physical Force Residuals fsqr, fsqz = Preconditioned Force Residuals ----------------------- BEGIN FORCE ITERATIONS -----------------------

NS = 12 NO. FOURIER MODES = 35 FTOLV = 1.000E-08 NITER = 10000

PROCESSOR COUNT - RADIAL: 1

ITER FSQR FSQZ FSQL fsqr fsqz fsql DELT RAX(v=0) WMHD BETA <M> 1 2.01E+00 4.51E-01 5.74E-01 1.77E-03 1.74E-03 1.59E-02 1.20E-02 1.356E-01 8.5853E-03 9.506E-03 1.680 100 4.90E-01 1.22E-01 2.28E-01 1.42E-03 6.12E-04 9.16E-03 1.20E-02 1.317E-01 7.8882E-03 1.034E-02 1.796 200 2.80E-01 5.59E-02 1.06E-01 5.99E-04 3.60E-04 1.78E-03 1.20E-02 1.262E-01 7.3177E-03 1.113E-02 2.012 300 9.07E-02 1.22E-02 7.17E-02 9.03E-05 7.68E-05 2.50E-04 1.20E-02 1.238E-01 7.1317E-03 1.140E-02 2.202 . . . 3100 3.99E-05 1.11E-05 1.37E-05 1.51E-08 7.26E-09 4.08E-08 1.20E-02 1.214E-01 7.0425E-03 1.151E-02 2.897 MHD Energy = 7.020918E-03 d(ln W)/dt = 8.310E-07 d(ln R0)/dt = 2.575E-05 NS = 24 NO. FOURIER MODES = 35 FTOLV = 1.000E-08 NITER = 10000 PROCESSOR COUNT - RADIAL: 1 ITER FSQR FSQZ FSQL fsqr fsqz fsql DELT RAX(v=0) WMHD BETA <M> 3200 2.49E-05 6.41E-06 2.91E-06 3.76E-09 4.70E-10 2.31E-08 1.20E-02 1.151E-01 7.0450E-03 1.152E-02 2.675 3300 2.10E-05 5.28E-06 3.12E-06 3.94E-09 6.09E-10 2.30E-08 1.20E-02 1.149E-01 7.0450E-03 1.153E-02 2.675 3400 2.15E-05 5.05E-06 2.73E-06 3.28E-09 6.82E-10 2.51E-08 1.20E-02 1.147E-01 7.0450E-03 1.153E-02 2.675 . . . 6400 5.98E-06 1.60E-06 9.13E-07 9.77E-10 2.87E-10 1.01E-08 1.20E-02 1.067E-01 7.0444E-03 1.161E-02 3.022 MHD Energy = 7.043880E-03 d(ln W)/dt = 1.429E-08 d(ln R0)/dt = 8.953E-06 NS = 49 NO. FOURIER MODES = 35 FTOLV = 1.000E-10 NITER = 10000 PROCESSOR COUNT - RADIAL: 1 ITER FSQR FSQZ FSQL fsqr fsqz fsql DELT RAX(v=0) WMHD BETA <M>

7.0430E-03 1.177E-02 4.050 6700 4.44E-05 6.92E-06 2.12E-07 4.68E-10 1.46E-11 2.61E-09 1.20E-02 9.053E-02 7.0430E-03 1.177E-02 4.051 6800 4.22E-05 5.91E-06 2.07E-07 4.39E-10 1.49E-11 2.70E-09 1.20E-02 9.036E-02 7.0430E-03 1.177E-02 4.052 . . . 10000 6.30E-06 7.81E-07 1.51E-07 1.84E-10 1.74E-11 1.16E-09 1.20E-02 8.641E-02 7.0428E-03 1.181E-02 4.226 MHD Energy = 7.042834E-03 d(ln W)/dt = 6.062E-09 d(ln R0)/dt = 1.245E-05  $NS = 99$  NO. FOURIER MODES = 35 FTOLV = 1.000E-12 NITER = 10000<br>PROCESSOR COUNT - RADIAL: 1 PROCESSOR COUNT - RADIAL: ITER FSQR FSQZ FSQL fsqr fsqz fsql DELT RAX(v=0) WMHD BETA <M> 1 9.40E+00 2.32E-01 2.93E-04 1.26E-08 2.98E-08 7.39E-07 1.20E-02 8.641E-02 7.0430E-03 1.181E-02 4.225 100 3.66E-01 2.57E-02 6.66E-05 2.98E-09 5.48E-09 2.14E-07 1.20E-02 8.642E-02 7.0427E-03 1.181E-02 4.224 200 2.17E-01 1.39E-02 6.43E-06 7.64E-10 6.75E-10 2.93E-08 1.20E-02 8.642E-02 7.0426E-03 1.181E-02 4.224 300 3.96E-02 2.76E-03 2.35E-06 5.46E-10 4.77E-10 6.49E-09 1.20E-02 8.642E-02 7.0426E-03 1.181E-02 4.224 . . . 10000 1.82E-04 1.13E-05 2.94E-07 2.57E-10 1.57E-11 1.53E-09 1.07E-02 8.332E-02 7.0424E-03 1.184E-02 4.293 MHD Energy = 7.042388E-03 d(ln W)/dt = 8.902E-10 d(ln R0)/dt = 1.304E-06 Try increasing NITER PARVMEC aborting... NOTE: S=normalized toroidal flux (0 - 1) U=poloidal angle (0 - 2\*pi) V=geometric toroidal angle (0 - 2\*pi) <RADIAL FORCE> = d(Ipol)/dPHI - IOTA\*d(Itor)/dPHI - dp/dPHI \* d(VOL)/dPHI = d(VOL)/dPHI\*[<JSUPU> - IOTA\*<JSUPV> - SIGN(JAC)\*dp/dPHI] (NORMED TO SUM OF INDIVIDUAL TERMS) S <RADIAL TOROIDAL IOTA <JSUPU> <JSUPV> d(VOL)/ d(PRES)/

6600 4.29E-05 6.15E-06 1.97E-07 4.74E-10 1.64E-11 2.88E-09 1.20E-02 9.070E-02

<M> PRESF <BSUBU> <BSUBV> <J.B> <B.B> FORCE> FLUX d(PHI) d(PHI) ---------------------------------------------------------------------------------------------------- 0.00E+00 -2.72E-02 -0.0000E+00 -1.6303E-03 -7.856E+06 3.757E+05 -6.824E-01 1.175E+06 1.000 -1.175E+03 0.000E+00 6.346E-02 2.309E+04 5.080E-01 . . . 1.00E+00 -1.00E+00 3.5964E-02 -1.3830E-02 -1.808E+05 -1.794E+07 -1.178E+00 0.000E+00 3.561 1.318E+03 -4.020E-03 6.301E-02 -1.129E+06 3.362E-01 EXECUTION TERMINATED NORMALLY FILE : MEDUSACR\_free NUMBER OF JACOBIAN RESETS = 0 TOTAL COMPUTATIONAL TIME (SEC) 211.05 TIME TO INPUT/OUTPUT 0.03 READ IN DATA 0.00 WRITE OUT DATA TO WOUT 0.03 TIME IN FUNCT3D 210.35 BCOVAR FIELDS 28.65 FOURIER TRANSFORM 71.20 INVERSE FOURIER TRANSFORM 38.19 FORCES AND SYMMETRIZE 32.81 RESIDUE 18.45 EQFORCE 0.00 NO. OF PROCS: 1 PARVMEC : T LPRECOND : F LV3FITCALL : F

# A.2. Script 'Read' de VMEC-MATLAB

Para efectos de muestra (pues los archivos manipulados son muchos y también muchos de ellos son muy extensos), a continuación se presenta un recorte del script read.vmec de las rutinas MATLAB-VMEC. Este archivo está involucrado en la ejecución de los resultados de visualización de confinamiento a partir del archivo 'wout'.

```
function f=read_vmec(filename)
% READ_VMEC(filename) This function reads the VMEC wout file.
% This funciton reads the wout file and returns the data from the file
```

```
% in a structure. Based on the 'readw_only_priv.f' subroutine.
% In addtion to the raw variables, the strcture also contains the
% reconstituted Fourier arrays in their full form.
% Currently this function can read VMEC files up to version 8+ (netCDF and
% text). It returns fourier harmonics in the NESCOIL (nu+nv) format.
netcdffile=0;
version=999999.0;
% Number of Arguments
if (nargin == 0)disp('read_vmec requires a filename.');
    f=1;return
end
% Check to see the file exists
fid=fopen(filename,'r+');
if (fid < 0)disp(['ERROR: Could not find file ' filename]);
    f=fid;
    return
else
    fclose(fid);
end
% Handle File type
nfilename=size(filename,2);
if strcmp(filename(nfilename-2:nfilename),'.nc') && ...
        ~isempty(strfind(filename,'wout'))
    netcdffile=1; % This is a netCDF file
elseif strcmp(filename(1:7),'mercier')
    disp('mercier file')
    f=read_vmec_mercier(filename);
    return
elseif strcmp(filename(1:6),'jxbout')
    disp('jxbout file')
    f=read_vmec_jxbout(filename);
    return
else
    fid=fopen(filename,'r'); % Open File
    % Read First Line and extract version information
    line=fgetl(fid);
    index=find(line == '=')+1;length=size(line,2);
    version=str2num(strtrim(line(index:length)));
    % Handle unknown versions
    if (version \langle 0 \rangle || (version > 8.52)
        disp('Unknown file type or version.');
        f=2;return
    end
    % VMEC files with comma delimited values do exist, in an attempt to
```

```
% handle them we dynamically create the format specifier for fscanf.
    start=ftell(fid); % Get the current poisition to rewind to
    line=fgetl(fid); % Get the next line
    if isempty(strfind(line,','))
        f<sup>mt='%g</sup>';
    else
        fmt='%g,';
        disp('Comma delimited file detected!');
        disp(' Only 6.54+ version supported!');
        if version <6.54
            return
        end
    end
    fseek(fid,start,'bof'); % Go back to just after the version.
end
% Handle versions
% pre 5.1, 6.05, 6.20, 6.50, 6.54
if (version \leq 5.10) && ~netcdffile
    f=read_vmec_orig(fid,fmt);
elseif (version \leq 6.05) && ~netcdffile
    f=read_vmec_605(fid,fmt);
elseif (version \leq 6.20) && ~netcdffile
    f=read_vmec_620(fid,fmt);
elseif (version \leq 6.50) && ~netcdffile
    f=read_vmec_650(fid,fmt);
elseif (version <= 6.95) && ~netcdffile
    f=read_vmec_695(fid,fmt);
elseif (version <= 8.00) && ~netcdffile
    f=read_vmec_800(fid,fmt);
elseif (version \leq 8.52) && ~netcdffile
    f=read_vmec_847(fid,fmt);
elseif netcdffile
    f=read_vmec_netcdf(filename);
    version=f.version;
end
if ~netcdffile
    fclose(fid); % Close the File
    f.version=version; % Add Version info to structure
end
% If VMEC through an error then return what was read
if (f.ierr\_vmec \&& (f.ierr\_vmec \leq 4))disp('VMEC runtime error detected!');
    return
end
if (~isfield(f,'lrfplogical'))
    f.lrfplogical=0;
end
% Need to convert various quantities to full mesh
f=half2fullmesh(f);
```

```
% Now recompose the Fourier arrays
msize=max(f.xml);f.nfp = double(f.nfp);nsize=max(f.xn/f.nfp)-min(f.xn/f.nfp)+1;
f.rbc=zeros(msize+1,nsize,f.ns);
f.zbs=zeros(msize+1,nsize,f.ns);
f.lbs=zeros(msize+1,nsize,f.ns);
% Create derivative terms
% B_R = B^{\sim}u*(dR/du) + B^{\sim}v (dR/dv)
% B_phi = R*B^v
% B_Z = B^{\sim}u*(dZ/du) + B^{\sim}v (dZ/dv)
f.rsc=zeros(msize+1,nsize,f.ns); % dRmn/ds*cos
f.rus=zeros(msize+1,nsize,f.ns); % dRmn/du*sin
f.rvs=zeros(msize+1,nsize,f.ns); % dRmn/dv*sin
f.zss=zeros(msize+1,nsize,f.ns); % dZmn/ds*sin
f.zuc=zeros(msize+1,nsize,f.ns); % dZmn/du*cos
f.zvc=zeros(msize+1,nsize,f.ns); % dZmn/dv*cos
offset=min(f.xn./f.nfp)-1;
f.xn=-f.xn;
for i=1:f.ns
    for j=1:f.mnmax
        m=f.\,xm(j)+1;n=-offset+f.xn(j)./f.nfp;
        f.rbc(m,n,i) = f.rmnc(j,i);f.rus(m,n,i) = -f.rmnc(j,i) .* f.xm(j);f.rvs(m,n,i) = -f.rmnc(j,i) .* f xn(j);\texttt{f}.\texttt{zbs}(\texttt{m},\texttt{n},\texttt{i}) = \texttt{f}.\texttt{zms}(\texttt{j},\texttt{i});f.zuc(m,n,i) = f.zmns(j,i) .* f.xm(j);f. zvc(m,n,i) = f. zms(j,i) .* f. xn(j);f.lbs(m,n,i) = f.lmns(j,i);
    end
end
f.rumns=-f.rmnc.*repmat(f.xm',[1 f.ns]);
f.rvmns=-f.rmnc.*repmat(f.xn',[1 f.ns]);
f.zumnc=f.zmns.*repmat(f.xm',[1 f.ns]);
f.zvmnc=f.zmns.*repmat(f.xn',[1 f.ns]);
% Handle Radial Derivatives
f.rsc=f.rbc;
f.zss=f.zbs;
f.rsmnc=f.rmnc;
f.zsmns=f.zmns;
for i=2:f.ns-1
    f.\texttt{rsmnc}(:,i)=f.\texttt{rmc}(:,i+1)-f.\texttt{rmc}(:,i-1);f.zsmns(:,i)=f.zmns(:,i+1)-f.zmns(:,i-1);f.rsc(:,:,i)=f.rbc(:,:,i+1)-f.rbc(:,:,i-1);f. zss(:,:,i)=f.zbs(:,:,i+1)-f.zbs(:,:,i-1);end
.
```
.

```
91
```

```
.
fgetl(fid);
fgetl(fid);
% Read first line
line=fgetl(fid);
val=sscanf(line,'%e');
f.dmerc=val(2);
f.dshear=val(3);
f.dcurr=val(4);
f.dwell=val(5);
f.dgeod=val(6);
while "feof(fid);
    line=fgetl(fid);
    val=sscanf(line,'%e');
    f.dmerc=[f.dmerc; val(2)];
    f.dshear=[f.dshear; val(3)];
    f.dcurr=[f.dcurr; val(4)];f.dwell=[f.dwell; val(5)];f.dgeod=[f.dgeod; val(6)];
end
fclose(fid);
return
end
%%%%%%%%%%%%%%%%%%%%%%%%%%%%%%%%%%%%%%%%%%%%%%%%%%%%%%%%%%%%%%%%%%%%%%%%
function f=read_vmec_jxbout(filename)
fid=fopen(filename,'r');
fgetl(fid); % Blank Line
line=fgetl(fid); % Radial Poloidal Toroidal points
val=sscanf(line,'%*20c %d %*24c %d %*24c %d');
f.nrad=val(1);
f.ntheta=val(2);
f.nzeta=val(3);
line=fgetl(fid) % mpol ntor
val=sscanf(line,'%*18c %d %*18c %d');
f.mpol=val(1);f.ntor=val(2);for i=1:13 %Header stuff
    fgetl(fid);
end
line=fgetl(fid); % Values
val=sscanf(line,'%*18c %e %*17c %e %*11c %e %*17c %e');
f.tor_flux=val(1);
f.fnorm=val(2);
f. jdotb=val(3);
f.bdotv=val(4);
line=fgetl(fid); %percentages
fgetl(fid);
fgetl(fid);
fgetl(fid);
```

```
f.data=zeros(f.nrad,f.nzeta,f.ntheta,13);
for i=1:nrad
    for j=1:f.nzeta
       line=fgetl(fid); % Angle Information
       for k=1:f.ntheta
            line=fgetl(fid); % Data
            f.data(i,j,k,:)=sscanf(line,'%d %12e');end
    end
end
fclose(fid);
return
end
```
# A.3. Archivo 'output' de SIESTA

Para efectos de muestra (pues los archivos manipulados son muchos y también muchos de ellos son muy extensos), a continuación se presenta un recorte del archivo de salida 'output' de las rutinas del código SIESTA.

```
SIESTA MHD EQUILIBRIUM CODE v2.3 (050213)
Scalable Island Equilibrium Solver for Toroidal Applications
--------------------------------------------------------------
CASE: MEDUSACR_fixed_01
DATE = Nov 03,2021 TIME = 15:04:53
1 mres: 1 HelPert: 3.00E-05
2 mres: 2 HelPert: 1.00E-05
INITIAL VMEC PARAMETERS
<BETA>: -5.6498E-01 TFLUX: 3.5964E-02
---------------------
ORTHOGONALITY TEST SUCCEEDED - TIME: 1.10E-02 s
SPECTRAL TRUNC ERROR - p: 0.000E+00 B_s: 9.540E-03 B_u: 2.353E-03 B_v: 1.128E-03
DIV-B (rms): 0.000E+00 DEL_TFLUX: 0.000E+00
<BETA>: -5.678E-01 B.GRAD-P (rms): 5.189E-04 B.GRAD-P (max): 6.689E-03 B.GRAD-P (min): -1.626E-02
(J*B)/|JxB| (rms): 3.634E-02 (J_par)/|J_tot| (rms): 3.632E-02 DIV-J (rms): 1.329E-18
INITIAL PHYSICS PARAMETERS
WMHD: 1.831457E-03 <BETA>: -5.6498E-01 TFLUX: 3.5964E-02 B.GRAD-P (rms): 5.1889E-04
---------------------
NON-RESISTIVE RUN ETA_FACTOR: 1.00E-01 L_PUSH_S: F L_PUSH_U: F L_PUSH_V: F L_PUSH_EDGE: F
DELTA_T: 1.00E+00 DELT_CG: 1.00E+00 ETA_K: 1.00E-01 HESSIAN SYM: F
LEVMARQ_PARAM: 0.00E+00 MU_PAR: 2.00E-01 LPOSDEF: F
NEQS: 27573 NS: 101 MPOL: 12 NTOR: 3 NTHETA: 22 NZETA: 12 NGMRES-STEPS: 100
NITER (W-W0)/W0*1E6 F2(MHD) F2(LIN) F2SUBS F2SUBU F2SUBV |V|rms NCALLS
```
1 0.0000E+00 1.228E+09 --------- 7.587E+06 4.935E+04 4.530E+01 0.000E+00 1 Computing diagonal preconditioner! Block dim: 273^2 Preconditioner size: 180.66 Mb SPECTRAL TRUNC ERROR - p: 0.000E+00 B\_s: 9.531E-03 B\_u: 2.333E-03 B\_v: 1.123E-03 DIV-B (rms): 5.579E-19 DEL\_TFLUX: -6.939E-18 <BETA>: -5.672E-01 B.GRAD-P (rms): 1.381E-03 B.GRAD-P (max): 3.020E-02 B.GRAD-P (min): -2.607E-02 (J\*B)/|JxB| (rms): 3.914E-02 (J\_par)/|J\_tot| (rms): 3.911E-02 DIV-J (rms): 1.473E-18 2 7.0822E+03 1.195E+09 1.803E+05 7.476E+06 4.970E+04 4.579E+01 6.948E-04 832 . . . Computing block preconditioner: LM parameter: 0.00E+00 mu||: 2.00E-01 Asym index: 6.91E-02 SPECTRAL TRUNC ERROR - p: 2.904E-02 B\_s: 8.548E-02 B\_u: 5.713E-02 B\_v: 3.580E-02 DIV-B (rms): 7.839E-14 DEL\_TFLUX: -5.690E-16 <BETA>: 9.702E-04 B.GRAD-P (rms): 4.277E-01 B.GRAD-P (max): 1.950E+01 B.GRAD-P (min): -8.7 (J\*B)/|JxB| (rms): 8.699E-01 (J\_par)/|J\_tot| (rms): 6.563E-01 DIV-J (rms): 4.466E-19 8 8.9200E+18 5.158E+34 1.029E+33 2.946E+33 2.413E+30 5.582E+32 2.168E+00 5802 Computing block preconditioner: LM parameter: 0.00E+00 mu||: 2.00E-01 Asym index: 5.87E-02 SPECTRAL TRUNC ERROR - p: 2.197E-02 B\_s: 1.162E-01 B\_u: 5.669E-02 B\_v: 5.066E-02 DIV-B (rms): 1.293E-13 DEL\_TFLUX: 3.835E-12 <BETA>: -2.753E-03 B.GRAD-P (rms): 7.342E-01 B.GRAD-P (max): 2.582E+01 B.GRAD-P (min): -3.110E+01 (J\*B)/|JxB| (rms): 8.671E-01 (J\_par)/|J\_tot| (rms): 6.551E-01 DIV-J (rms): 6.213E-19 10 3.4375E+22 8.219E+41 6.892E+39 9.042E+39 3.506E+37 1.477E+39 9.217E-01 7458 Computing block preconditioner: LM parameter: 0.00E+00 mu||: 2.00E-01 Asym index: 5.78E-02 SPECTRAL TRUNC ERROR - p: 1.449E-02 B\_s: 1.146E-01 B\_u: 5.652E-02 B\_v: 4.252E-02 DIV-B (rms): 9.324E-14 DEL\_TFLUX: 2.956E-10 <BETA>: 4.426E-03 B.GRAD-P (rms): 4.625E-01 B.GRAD-P (max): 1.764E+01 B.GRAD-P (min): -1.193E+01 (J\*B)/|JxB| (rms): 8.247E-01 (J\_par)/|J\_tot| (rms): 6.363E-01 DIV-J (rms): 6.328E-19 12 2.2809E+26 2.804E+49 2.414E+47 3.999E+47 1.055E+45 5.328E+46 1.455E+00 9114 nprecon: 12 LM parameter: 0.00E+00 mu||: 2.00E-01 Asym Index: 4.83E-02 |B^s-r0\*B^u|/|B^s+r0\*B^u| (m=1,r->0): 1.737E-01  $|J^s-r0*J^u|/|J^s+r0*J^u|$  (m=1,r->0): 3.669E-17 JBSUPSH(JS=2-6,M=1)/R0 : 1.308E+10 2.071E+10 1.986E+10 2.080E+10 1.587E+10 JBSUPUH(JS=2-6,M=1) : 1.323E+10 8.713E+09 4.968E+09 1.174E+10 1.095E+10 ============================== ======================= TIMING INFORMATION RMS BOUNDARY FORCES ============================== ======================= Total runtime : 532.040 fs(1,m=1) : 6.28E+26 Initialization : 0.095  $fs(2, m=1)$  : 2.08E+27 Diagonal prec : 41.538 fs(2,m!=1) : 6.55E+27  $Compute \ blocks : 461.884 \quad f u(1, m=1) : 3.15E+24$ Factor blocks :  $16.556$  fu(2,m=1) : 1.01E+25

Toijsp : 120.370 fu(2,m!=1) : 1.80E+26

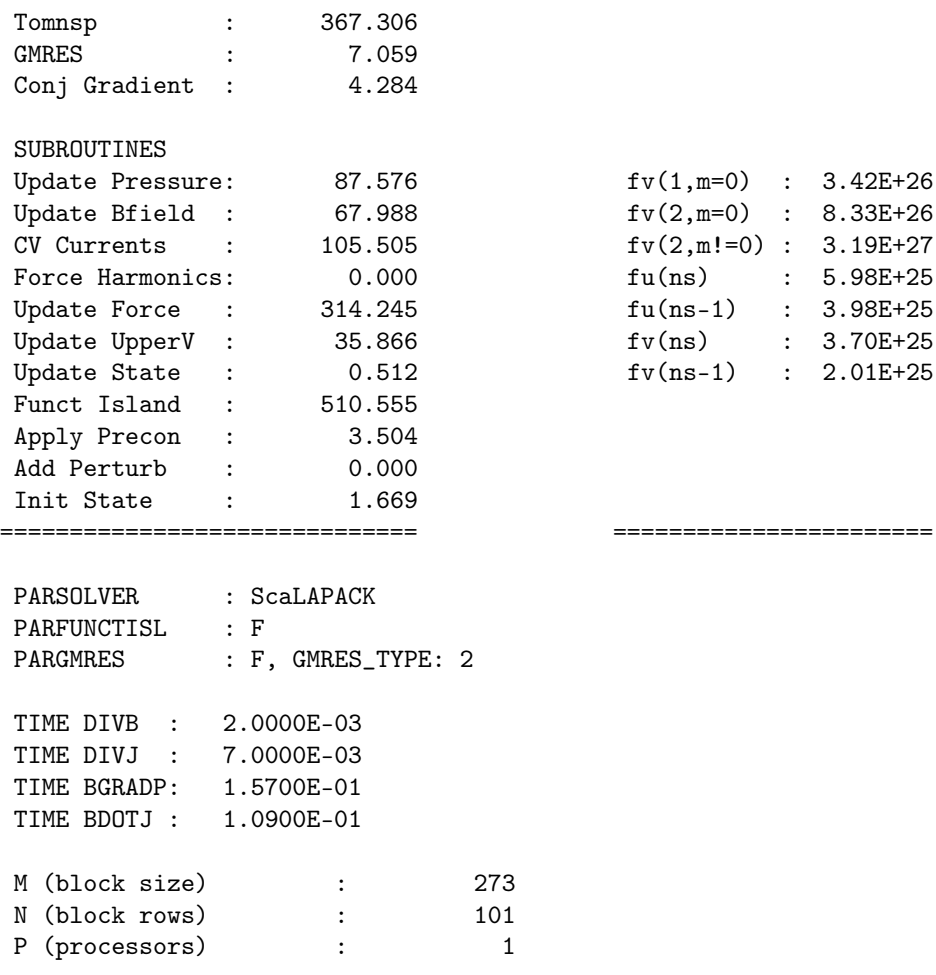

# A.4. Script principal de Fiesta

Para efectos de muestra (pues los archivos manipulados son muchos y también muchos de ellos son muy extensos), a continuación se presenta un recorte del script 'medusa' de las rutinas del código FIESTA.

```
if
  n=2^6+1;grid=fiesta_grid(0.02, 0.4, n, -0.2, 0.2, n);
  %irod=(0.344*2*pi*0.132) / (4*pi*1e-7);
  irod=4000
  z=get(grid, 'z');
  r=0.03*ones(size(z));limiter=fiesta_line('z', r, z);
```

```
f=fiesta_filament(0.325, 0.2, 0.01, 0.01, 7);
   coil=fiesta_coil('Efe', f);
   bv=fiesta_circuit('Bv', [1,1], [coil, reflect(coil)]);
   z=[2:4:38]*1e-3;
   r=33e-3 *ones(size(z));
   % each of the HFS coils is in a separate circuit
   hfs_circuits=repmat(fiesta_circuit, size(z));%hfs_circuits=repmat(fiesta_circuit, size(z))
   %for n=1:length(z) %f=fiesta_filament(r, z);coil=fiesta_coil(['HFS' num2str(100)], f);
      hfs_circuits=fiesta_circuit(['HFS' num2str(100)], [1,1], [coil, reflect(coil)]);
    corte transversal
   coilset=fiesta_coilset('D shape', [bv, hfs_circuits], 1, limiter);
   initial_plasma=fiesta_point('plasma', 0.15, 0);%
   config=fiesta_configuration('D shape', grid, coilset, initial_plasma);
   save medusa
else
   load medusa
end
figure
axes(coilset)
plot(config)
jprofile=fiesta_jprofile_lao('default', 1e6, 1, 1, 18e3);
%jprofile=fiesta_jprofile_lao('default', 1e1, 1, 1, 18e3);
icoil=fiesta_icoil(coilset);
ipush=-500;
i=linspace(-0.5, -2, 20)*1e3;
for n=1:length(i)
   icoil.Bv=i(n);
   equil=fiesta_equilibrium('D shape', config, irod, jprofile, fiesta_control, [], icoil);
   bean', config, irod, jprofile, fiesta_control, [], icoil)
   if converged(equil)
       plot(equil, 'boundary')
       plot(equil ,'Psi',50)
       betap(equil)%ia
       shape_parameters(equil)
      break
   end
end
```